This form is effective beginning with the January 1 to June 30, 2017 accounting period (2017/1) If you are filing for a prior accounting period, contact the Licensing Division for the correct form.

# SA3E Long Form

Return completed workbook by email to:

# STATEMENT OF ACCOUNT

for Secondary Transmissions by Cable Systems (Long Form)

General instructions are located in the first tab of this workbook.

| FOR COPYRIGHT OFFICE USE ONLY |                   |  |  |  |  |  |
|-------------------------------|-------------------|--|--|--|--|--|
| DATE RECEIVED                 | AMOUNT            |  |  |  |  |  |
| 08/03/22                      | \$                |  |  |  |  |  |
|                               | ALLOCATION NUMBER |  |  |  |  |  |
|                               |                   |  |  |  |  |  |
|                               |                   |  |  |  |  |  |

# coplicsoa@copyright.gov

For additional information, contact the U.S. Copyright Office Licensing Division at: Tel: (202) 707-8150

|                                                     |                                                                                                    | STATEMENT:                                                                                                    |                                                         |               |                       |  |  |  |
|-----------------------------------------------------|----------------------------------------------------------------------------------------------------|----------------------------------------------------------------------------------------------------|---------------------------------------------------------|---------------|-----------------------|--|--|--|
| Accounting<br>Period                                | 2022/1                                                                                                    |                                                                                                    |                                                         |               |                       |  |  |  |
| В                                                   | Instructions:                                                                                                    |                                                                                                    |                                                         |               |                       |  |  |  |
| Owner                                               | Give the full legal name of the owner of the cable system<br>rate title of the subsidiary, not that of the parent corporation.                                                                                                    | n. If the owner is a subsidiary of another                                                                                                    | corporation, give the full cor                          | ро-           |                       |  |  |  |
|                                                     | List any other name or names under which the owner c                                                                                                    |                                                                                                    |                                                         |               |                       |  |  |  |
|                                                     | If there were different owners during the accounting per<br>a single statement of account and royalty fee payment cover                                                                                                    |                                                                                                    | e accounting period should su                           | ibmit         |                       |  |  |  |
|                                                     | Check here if this is the system's first filing. If not, ent                                                                                                    |                                                                                                    | he Licensing Division.                                  |               | 392                   |  |  |  |
|                                                     | LEGAL NAME OF OWNER/MAILING ADDRESS OF CAB                                                                                                    |                                                                                                    | -                                                       |               |                       |  |  |  |
|                                                     | WideOpenWest, Inc.                                                                                                    |                                                                                                    |                                                         |               |                       |  |  |  |
|                                                     | Knology Holdings Inc.                                                                                                    |                                                                                                    |                                                         |               |                       |  |  |  |
|                                                     | includy noisingo inc.                                                                                                    |                                                                                                    |                                                         |               |                       |  |  |  |
|                                                     |                                                                                                    |                                                                                                    |                                                         | 39276         | 52022                 |  |  |  |
|                                                     |                                                                                                    |                                                                                                    |                                                         | 39276         | 2022/ <sup>.</sup>    |  |  |  |
|                                                     |                                                                                                    |                                                                                                    |                                                         |               |                       |  |  |  |
|                                                     | 7887 E. Belleview Ave., Ste. 1000                                                                                                    |                                                                                                    |                                                         |               |                       |  |  |  |
|                                                     | Englewood, CO 80111-6007                                                                                                    |                                                                                                    |                                                         |               |                       |  |  |  |
|                                                     |                                                                                                    |                                                                                                    | and an anation of the aver                              |               | 2050                  |  |  |  |
|                                                     | <b>INSTRUCTIONS:</b> In line 1, give any business or trade names used to identify the business and operation of the system unless these names already appear in space B. In line 2, give the mailing address of the system, if different from the address given in space B.                                                                                                    |                                                                                                    |                                                         |               |                       |  |  |  |
| С                                                   |                                                                                                    |                                                                                                    |                                                         |               |                       |  |  |  |
| •                                                   | names already appear in space B. In line 2, give the m                                                                                                    |                                                                                                    |                                                         |               |                       |  |  |  |
| C<br>System                                         | names already appear in space B. In line 2, give the m                                                                                                    |                                                                                                    |                                                         |               |                       |  |  |  |
| •                                                   | names already appear in space B. In line 2, give the m                                                                                                    |                                                                                                    |                                                         |               |                       |  |  |  |
| •                                                   | names already appear in space B. In line 2, give the m<br>1 IDENTIFICATION OF CABLE SYSTEM:<br>Knology of Panama City<br>MAILING ADDRESS OF CABLE SYSTEM:                                                                                                    |                                                                                                    |                                                         |               |                       |  |  |  |
| •                                                   | names already appear in space B. In line 2, give the m<br>1 IDENTIFICATION OF CABLE SYSTEM:<br>Knology of Panama City                                                                                                    |                                                                                                    |                                                         |               |                       |  |  |  |
| •                                                   | names already appear in space B. In line 2, give the main of the system:         1         IDENTIFICATION OF CABLE SYSTEM:         Knology of Panama City         MAILING ADDRESS OF CABLE SYSTEM:         2         (Number, street, rural route, apartment, or suite number)                                                                                                    |                                                                                                    |                                                         |               |                       |  |  |  |
| System                                              | names already appear in space B. In line 2, give the m<br>1 IDENTIFICATION OF CABLE SYSTEM:<br>Knology of Panama City<br>MAILING ADDRESS OF CABLE SYSTEM:                                                                                                    |                                                                                                    |                                                         |               |                       |  |  |  |
| •                                                   | names already appear in space B. In line 2, give the magnetic system:         1         IDENTIFICATION OF CABLE SYSTEM:         Knology of Panama City         MAILING ADDRESS OF CABLE SYSTEM:         2         (Number, street, rural route, apartment, or suite number)                                                                                                    | nailing address of the system, if differ                                                                                                    | rent from the address give                              | en in space E | 3.                    |  |  |  |
| System<br>D<br>Area                                 | names already appear in space B. In line 2, give the main of the system:         1         IDENTIFICATION OF CABLE SYSTEM:         Knology of Panama City         MAILING ADDRESS OF CABLE SYSTEM:         2         (Number, street, rural route, apartment, or suite number)         (City, town, state, zip code)                                                                                                    | nailing address of the system, if differ                                                                                                    | rent from the address give                              | en in space E | 3.                    |  |  |  |
| System<br>D                                         | names already appear in space B. In line 2, give the magnetic system:         1         IDENTIFICATION OF CABLE SYSTEM:         Knology of Panama City         MAILING ADDRESS OF CABLE SYSTEM:         2         (Number, street, rural route, apartment, or suite number)         (City, town, state, zip code)         Instructions: For complete space D instructions, see                                                                                                    | page 1b. Identify only the frst comm                                                                                                    | rent from the address give                              | en in space E | 3.                    |  |  |  |
| System<br>D<br>Area<br>Served<br>First              | names already appear in space B. In line 2, give the magnetic system:         1         IDENTIFICATION OF CABLE SYSTEM:         Knology of Panama City         MAILING ADDRESS OF CABLE SYSTEM:         2         (Number, street, rural route, apartment, or suite number)         (City, town, state, zip code)         Instructions: For complete space D instructions, see with all communities.                                                                                                    | page 1b. Identify only the frst common                                                                                                    | rent from the address give                              | en in space E | 3.                    |  |  |  |
| System<br>D<br>Area<br>Served                       | names already appear in space B. In line 2, give the m         1         IDENTIFICATION OF CABLE SYSTEM:         Knology of Panama City         MAILING ADDRESS OF CABLE SYSTEM:         2         (Number, street, rural route, apartment, or suite number)         (City, town, state, zip code)         Instructions: For complete space D instructions, see with all communities.         CITY OR TOWN                                                                                                    | page 1b. Identify only the frst commonstance of the system of the system of the system of the free of the system of the system o | rent from the address give                              | en in space E | 3.                    |  |  |  |
| System<br>D<br>Area<br>Served<br>First              | names already appear in space B. In line 2, give the magnetic space B. In line 2, give the magnetic space B. In lin | page 1b. Identify only the frst commonstance of the system of the system of the system of the free of the system of the system o | rent from the address give                              | in space E    | 3.                    |  |  |  |
| System<br>D<br>Area<br>Served<br>First<br>Community | names already appear in space B. In line 2, give the magnetic space B. In line 2, give the magnetic space B. In line 2, give the magnet space B. In line 2, give the magnetic space B. In line 2, give the magnetic space B. In line 2, give the magnetic space B. In line 2, give the magnetic space B. In line 2, give the magnetic space B. In line 2, give the magnetic space B. In line 2, give the magnetic space B. In line 2, give the magnetic space B. In line 2, give the magnetic space B. In line 2, give the magnetic space B. In line 2, give the magnetic space B. In line 2, give the magnetic space B. In line 2, give the magnetic space B. In line  | page 1b. Identify only the frst common<br>STATE<br>FL<br>eport multiple channel line-ups in Sp<br>STATE<br>MD                                                                                                    | unity served below and rel<br>ace G.<br>CH LINE UP<br>A | Iist on page  | 3.<br>1b<br>GRP#<br>1 |  |  |  |
| System<br>D<br>Area<br>Served<br>First              | names already appear in space B. In line 2, give the magnetic space B. In line 2, give the magnetic space B. In line 2, give the magnet space B. In line 2, give the magnetic space B. In line 2, give the magnetic space B. In line 2, give the magnetic space B. In line 2, give the magnetic space B. In line 2, give the magnetic space B. In line 2, give the magnetic space B. In line 2, give the magnetic space B. In line 2, give the magnetic space B. In line 2, give the magnetic space B. In line 2, give the magnetic space B. In line 2, give the magnetic space B. In line 2, give the magnetic space B. In line 2, give the magnetic space B. In line  | page 1b. Identify only the frst common<br>STATE<br>FL<br>eport multiple channel line-ups in Sp<br>STATE                                                                                                    | unity served below and rel<br>ace G.<br>CH LINE UP      | Iist on page  | 3.<br>                |  |  |  |

F

| ORM SA3E. PAGE 1b.                                                                                                    |                                                                                                    |                                                                      | OVOTEM ID#                  | 1                     |  |  |  |  |  |
|----------------------------------------------------------------------------------------------------|----------------------------------------------------------------------------------------------------|----------------------------------------------------------------------|-----------------------------|-----------------------|--|--|--|--|--|
| LEGAL NAME OF OWNER OF CABLE SYSTEM:                                                                                                    |                                                                                                    |                                                                      | SYSTEM ID#                  |                       |  |  |  |  |  |
| WideOpenWest, Inc.                                                                                                    |                                                                                                    |                                                                      | 39276                       | <u> </u>              |  |  |  |  |  |
| <b>Instructions:</b> List each separate community served by the cable system. A "community" is the same as a "community unit" as defined in FCC rules: "a separate and distinct community or municipal entity (including unincorporated communities within unincorporated areas and including single, discrete unincorporated areas." 47 C.F.R. §76.5(dd). The frst community that you list will serve as a form of system identification hereafter known as the "first community." Please use it as the first community on all future filings. |                                                                                                    |                                                                      |                             |                       |  |  |  |  |  |
| Note: Entities and properties such as hotels, apartments, condominiums,                                                                                                    | or mobile home parks should b                                                                                                    | e reported in paren                                                  | theses                      |                       |  |  |  |  |  |
| below the identified city or town.                                                                                                    |                                                                                                    |                                                                      |                             |                       |  |  |  |  |  |
| If all communities receive the same complement of television broadcast st<br>all communities with the channel line-up "A" in the appropriate column belo<br>on a partially distant or partially permitted basis in the DSE Schedule, asso<br>designated by a number (based on your reporting from Part 9).<br>When reporting the carriage of television broadcast stations on a commun<br>channel line-up designated by an alpha-letter(s) (based on your Space G<br>(based on your space from Bart 0 of the DSE Schedule) in the approximate   | ow or leave the column blank.<br>ociate each relevant communit<br>nity-by-community basis, assoc<br>reporting) and a subscriber gro | If you report any sta<br>y with a subscriber (<br>iate each communit | tions<br>group,<br>y with a |                       |  |  |  |  |  |
| (based on your reporting from Part 9 of the DSE Schedule) in the appropri                                                                                                    | STATE                                                                                                    | CH LINE UP                                                           | SUB GRP#                    | -                     |  |  |  |  |  |
|                                                                                                    | FL                                                                                                    |                                                                      |                             | First                 |  |  |  |  |  |
| Panama City Beach<br>Callaway                                                                                                    | FL                                                                                                    |                                                                      |                             | Community             |  |  |  |  |  |
| Cedar Grove                                                                                                    | FL                                                                                                    |                                                                      |                             | Community             |  |  |  |  |  |
| Lynn Haven                                                                                                    |                                                                                                    |                                                                      |                             |                       |  |  |  |  |  |
| Panama City                                                                                                    | FL                                                                                                    |                                                                      |                             |                       |  |  |  |  |  |
| Parker                                                                                                    | FL                                                                                                    |                                                                      |                             | See instructions for  |  |  |  |  |  |
| Springfield                                                                                                    | FL                                                                                                    |                                                                      |                             | additional informatio |  |  |  |  |  |
| Walton County                                                                                                    | FL                                                                                                    |                                                                      |                             | on alphabetization.   |  |  |  |  |  |
|                                                                                                    |                                                                                                    |                                                                      |                             |                       |  |  |  |  |  |
|                                                                                                    |                                                                                                    |                                                                      |                             |                       |  |  |  |  |  |
|                                                                                                    |                                                                                                    |                                                                      |                             |                       |  |  |  |  |  |
|                                                                                                    |                                                                                                    |                                                                      |                             | Add rows as necessa   |  |  |  |  |  |
|                                                                                                    |                                                                                                    |                                                                      |                             |                       |  |  |  |  |  |
|                                                                                                    |                                                                                                    |                                                                      |                             |                       |  |  |  |  |  |
|                                                                                                    |                                                                                                    |                                                                      |                             |                       |  |  |  |  |  |
|                                                                                                    |                                                                                                    |                                                                      |                             |                       |  |  |  |  |  |
|                                                                                                    |                                                                                                    |                                                                      |                             |                       |  |  |  |  |  |
|                                                                                                    |                                                                                                    |                                                                      |                             |                       |  |  |  |  |  |
|                                                                                                    |                                                                                                    |                                                                      |                             |                       |  |  |  |  |  |
|                                                                                                    |                                                                                                    |                                                                      |                             |                       |  |  |  |  |  |
|                                                                                                    |                                                                                                    |                                                                      |                             |                       |  |  |  |  |  |
|                                                                                                    |                                                                                                    |                                                                      |                             |                       |  |  |  |  |  |
|                                                                                                    |                                                                                                    |                                                                      |                             |                       |  |  |  |  |  |
|                                                                                                    |                                                                                                    |                                                                      |                             |                       |  |  |  |  |  |
|                                                                                                    |                                                                                                    |                                                                      |                             |                       |  |  |  |  |  |
|                                                                                                    |                                                                                                    |                                                                      |                             |                       |  |  |  |  |  |
|                                                                                                    |                                                                                                    |                                                                      |                             |                       |  |  |  |  |  |
|                                                                                                    |                                                                                                    |                                                                      |                             |                       |  |  |  |  |  |
|                                                                                                    |                                                                                                    |                                                                      |                             |                       |  |  |  |  |  |
|                                                                                                    |                                                                                                    |                                                                      |                             |                       |  |  |  |  |  |
|                                                                                                    |                                                                                                    |                                                                      |                             |                       |  |  |  |  |  |
|                                                                                                    |                                                                                                    |                                                                      |                             |                       |  |  |  |  |  |
|                                                                                                    |                                                                                                    |                                                                      |                             |                       |  |  |  |  |  |
|                                                                                                    |                                                                                                    |                                                                      |                             |                       |  |  |  |  |  |
|                                                                                                    |                                                                                                    |                                                                      |                             |                       |  |  |  |  |  |
|                                                                                                    |                                                                                                    |                                                                      |                             |                       |  |  |  |  |  |
|                                                                                                    |                                                                                                    |                                                                      |                             |                       |  |  |  |  |  |

| 1  |     |
|----|-----|
|    | ۱ I |
|    | 1   |
|    | 1   |
| 11 | 1   |
|    | 1   |
|    | ۱ ا |
|    | 1   |
| 11 | 1   |
|    | 1   |
|    | 1   |
|    | 1   |
| 11 | ۱ I |
|    | ۱ ا |
|    | ۱ ا |
|    | ۱ I |
|    | ۱ ا |
|    | ۱ ا |
|    |     |
|    |     |

|                           | LEGAL NAME OF OWNER OF CABLI                                                                                                    |                                                                                                    |           |                         |             |                  |               |                | YSTEM ID               |  |
|---------------------------|----------------------------------------------------------------------------------------------------|----------------------------------------------------------------------------------------------------|-----------|-------------------------|-------------|------------------|---------------|----------------|------------------------|--|
| Name                      |                                                                                                    | L 3131EIVI.                                                                                                    |           |                         |             |                  |               | 3              | 3927                   |  |
|                           | WideOpenWest, Inc.                                                                                                    |                                                                                                    |           |                         |             |                  |               |                | 5921                   |  |
|                           | SECONDARY TRANSMISSION                                                                                                    | SERVICE: SU                                                                                                    | BSCRI     | BERS AND RA             | TES         |                  |               |                |                        |  |
| E                         | In General: The information in s                                                                                                    |                                                                                                    |           |                         |             | rtransmission s  | service of th | e cable        |                        |  |
| 0                         | system, that is, the retransmission                                                                                                    |                                                                                                    |           |                         |             |                  |               |                |                        |  |
| Secondary<br>Transmission | about other services (including p                                                                                                    |                                                                                                    |           |                         |             |                  | hose existir  | ig on the      |                        |  |
| Service: Sub-             |                                                                                                    | period (June 30 or December 31, as the case may be).<br><b>:</b> Both blocks in space E call for the number of subscribers to the cable system, broken |           |                         |             |                  |               |                |                        |  |
| scribers and              | down by categories of secondary                                                                                                    |                                                                                                    |           |                         |             |                  | -             |                |                        |  |
| Rates                     | each category by counting the nu                                                                                                    |                                                                                                    |           | 0,0                     |             |                  |               | charged        |                        |  |
|                           | separately for the particular serv<br>Rate: Give the standard rate c                                                                                                    |                                                                                                    |           |                         |             |                  |               | and the        |                        |  |
|                           | unit in which it is generally billed                                                                                                    | 0                                                                                                    | 0         |                         |             |                  | 0             |                |                        |  |
|                           | category, but do not include disc                                                                                                    | · · ·                                                                                                    |           |                         | ny etanual  |                  |               |                |                        |  |
|                           | Block 1: In the left-hand block                                                                                                    |                                                                                                    |           | -                       |             |                  |               |                |                        |  |
|                           | systems most commonly provide that applies to your system. Note                                                                                                    |                                                                                                    |           |                         |             |                  |               |                |                        |  |
|                           | categories, that person or entity                                                                                                    |                                                                                                    |           | -                       |             | -                |               |                |                        |  |
|                           | subscriber who pays extra for ca                                                                                                    |                                                                                                    |           |                         |             |                  | •             |                |                        |  |
|                           | first set" and would be counted o                                                                                                    | 0                                                                                                    |           |                         | ( )         |                  |               |                |                        |  |
|                           | Block 2: If your cable system h                                                                                                    | -                                                                                                    |           | •                       |             |                  |               |                |                        |  |
|                           | printed in block 1 (for example, to<br>with the number of subscribers a                                                                                                    |                                                                                                    |           |                         |             | •                | ,             | -              |                        |  |
|                           | sufficient.                                                                                                    |                                                                                                    | , ngint i |                         |             |                  |               |                |                        |  |
|                           | BLO                                                                                                    | OCK 1                                                                                                    |           |                         |             |                  | BLOC          |                |                        |  |
|                           |                                                                                                    | NO. OF                                                                                                    |           | RATE                    | CAT         |                  |               | NO. OF         | RATE                   |  |
|                           | CATEGORY OF SERVICE<br>Residential:                                                                                                    | SUBSCRIB                                                                                                    | ERS       | RAIE                    | CAT         | EGORY OF SE      | RVICE         | SUBSCRIBERS    | RATE                   |  |
|                           | Service to first set                                                                                                    |                                                                                                    | 5,493     | \$ 52.75                |             |                  |               |                |                        |  |
|                           | Service to additional set(s)                                                                                                    |                                                                                                    | 0,400     | ψ 02.70                 |             |                  |               |                |                        |  |
|                           | • FM radio (if separate rate)                                                                                                    |                                                                                                    |           |                         |             |                  |               |                |                        |  |
|                           | Motel, hotel                                                                                                    |                                                                                                    |           |                         |             |                  |               |                |                        |  |
|                           | Commercial                                                                                                    |                                                                                                    | 905       | \$ 52.75                |             |                  |               |                |                        |  |
|                           | Converter                                                                                                    |                                                                                                    |           |                         |             |                  |               |                |                        |  |
|                           | • Residential                                                                                                    |                                                                                                    | 5,798     | 2.00-13.00              |             |                  |               |                |                        |  |
|                           | Non-residential                                                                                                    |                                                                                                    |           |                         |             |                  |               |                |                        |  |
|                           |                                                                                                    |                                                                                                    |           |                         |             |                  |               |                |                        |  |
| _                         | SERVICES OTHER THAN SEC<br>In General: Space F calls for rat                                                                                                    |                                                                                                    |           |                         |             | l vour cable svs | tem's servio  | ces that were  |                        |  |
| F                         | not covered in space E, that is, th                                                                                                    |                                                                                                    | '         |                         | •           |                  |               |                |                        |  |
|                           | service for a single fee. There ar                                                                                                    |                                                                                                    |           |                         | 0           |                  | 0()           |                |                        |  |
| Services                  | furnished at cost or (2) services                                                                                                    |                                                                                                    |           |                         |             |                  |               |                |                        |  |
| Other Than<br>Secondary   | amount of the charge and the un<br>enter only the letters "PP" in the                                                                                                    |                                                                                                    | usually   | billed. If any ra       | ites are ch | arged on a vari  | able per-pro  | ogram basis,   |                        |  |
| Transmissions:            | Block 1: Give the standard rat                                                                                                    | e charged by t                                                                                                    |           |                         |             |                  |               |                |                        |  |
| Rates                     | Block 2: List any services that                                                                                                    | • •                                                                                                    |           |                         | -           | • •              |               |                |                        |  |
|                           | listed in block 1 and for which as                                                                                                    | •                                                                                                    |           |                         | shed. List  | these other ser  | vices in the  | form of a      |                        |  |
|                           | brief (two- or three-word) descrip                                                                                                    | otion and includ                                                                                                    | le the ra | ate for each.           |             |                  | 1             |                |                        |  |
|                           |                                                                                                    | BLO                                                                                                    |           |                         |             |                  |               | BLOCK 2        | I                      |  |
|                           | CATEGORY OF SERVICE                                                                                                    | RATE                                                                                                    |           | GORY OF SER             |             | RATE             | CATEGO        | ORY OF SERVICE | RATE                   |  |
|                           | Continuing Services:                                                                                                    | 10 00 47 00                                                                                                    |           | ation: Non-res          | idential    |                  |               |                |                        |  |
|                           | Pay cable     Pay cable                                                                                                    | 10.99-17.00                                                                                                    |           | otel, hotel<br>mmercial |             |                  | Expende       | d Sanciaa      | 10 45 404 4            |  |
|                           | Pay cable—add'l channel     Fire protection                                                                                                    |                                                                                                    | -         | y cable                 |             |                  | Digital       | d Service      | 19.45-124.4<br>\$ 12.0 |  |
|                           | •Burglar protection                                                                                                    |                                                                                                    |           | y cable-add'l cl        | nannel      |                  | Bigitai       |                | φ 12.0                 |  |
|                           | Installation: Residential                                                                                                    |                                                                                                    |           | e protection            |             |                  |               |                |                        |  |
|                           | First set                                                                                                    | \$ 50.00                                                                                                    |           | rglar protection        |             |                  |               |                |                        |  |
|                           | <ul> <li>Additional set(s)</li> </ul>                                                                                                    |                                                                                                    |           | services:               |             |                  |               |                |                        |  |
|                           | • FM radio (if separate rate)                                                                                                    |                                                                                                    | •Re       | connect                 |             | \$ 40.00         |               |                |                        |  |
|                           | • Converter                                                                                                    |                                                                                                    | • Dis     | sconnect                |             | \$ 50.00         |               |                |                        |  |
|                           |                                                                                                    |                                                                                                    |           |                         |             | \$ 20.00         |               |                |                        |  |
|                           | Outlet relocation     Solution     Move to new address     Solution     Solution     Soluti |                                                                                                    |           |                         |             |                  |               |                |                        |  |

FORM SA3E. PAGE 2.

| FORM SA3E. PAGE 3.                                                                                                    | ER OF CABLE SY                                                                                                    | STEM:                                                                                                    |                                                                                                    |                                                                                                    | SYSTEM ID#                                                                                                    |                                                                 |
|----------------------------------------------------------------------------------------------------|----------------------------------------------------------------------------------------------------|----------------------------------------------------------------------------------------------------|----------------------------------------------------------------------------------------------------|----------------------------------------------------------------------------------------------------|----------------------------------------------------------------------------------------------------|-----------------------------------------------------------------|
| WideOpenWest                                                                                                    | t, Inc.                                                                                                    |                                                                                                    |                                                                                                    |                                                                                                    | 39276                                                                                                    | Name                                                            |
| PRIMARY TRANSMITTE                                                                                                    | RS: TELEVISIO                                                                                                    | N                                                                                                    |                                                                                                    |                                                                                                    |                                                                                                    |                                                                 |
| carried by your cable sy<br>FCC rules and regulation                                                                                                    | ystem during th<br>ons in effect or<br>.61(e)(2) and (4                                                                                                    | ne accounting<br>n June 24, 198<br>4), or 76.63 (r                                                                                                    | period, except<br>81, permitting th<br>eferring to 76.61                                                                                                    | (1) stations carrie<br>le carriage of cert                                                                                                    | and low power television stations)<br>d only on a part-time basis under<br>ain network programs [sections<br>nd (2) certain stations carried on a                                                                                                    | G<br>Primary<br>Transmitters:                                   |
| 1 0                                                                                                    | <i>'</i>                                                                                                    |                                                                                                    | 01                                                                                                    | carried by your c                                                                                                    | able system on a substitute program                                                                                                    | Television                                                      |
| station was carried of List the station here, a                                                                                                    | here in space<br>only on a subs<br>and also in spa<br>formation conc                                                                                                    | G—but do list<br>titute basis.<br>ace I, if the sta                                                                                                    | t it in space I (the                                                                                                    | both on a substi                                                                                                    | ent and Program Log)—if the<br>ute basis and also on some other<br>f the general instructions located                                                                                                    |                                                                 |
| <b>Column 1:</b> List each<br>each multicast stream<br>cast stream as "WETA<br>WETA-simulcast).                                                                                                    | h station's call<br>associated witl<br>2". Simulcast                                                                                                    | h a station acc<br>streams must                                                                                                    | cording to its over<br>be reported in o                                                                                                    | er-the-air designa<br>column 1 (list eac                                                                                                    | s such as HBO, ESPN, etc. Identify<br>tion. For example, report multi-<br>n stream separately; for example<br>on for broadcasting over-the-air in                                                                                                    |                                                                 |
|                                                                                                    |                                                                                                    |                                                                                                    | -                                                                                                    |                                                                                                    | may be different from the channel                                                                                                    |                                                                 |
| educational station, by<br>(for independent multic<br>For the meaning of the                                                                                                    | in each case w<br>entering the le<br>cast), "E" (for no<br>se terms, see j                                                                                                    | whether the st<br>etter "N" (for ne<br>oncommercial<br>page (v) of the                                                                                                    | etwork), "N-M" (f<br>l educational), o<br>e general instruc                                                                                                    | for network multic<br>r "E-M" (for nonco<br>ctions located in th                                                                                                    |                                                                                                    |                                                                 |
| Column 4: If the sta<br>planation of local servio                                                                                                    |                                                                                                    |                                                                                                    |                                                                                                    |                                                                                                    | es". If not, enter "No". For an ex-                                                                                                    |                                                                 |
|                                                                                                    |                                                                                                    |                                                                                                    |                                                                                                    |                                                                                                    | stating the basis on which your                                                                                                    |                                                                 |
| cable system carried th<br>carried the distant stati                                                                                                    |                                                                                                    | -                                                                                                    | • •                                                                                                    | -                                                                                                    | ering "LAC" if your cable system                                                                                                    |                                                                 |
|                                                                                                    | •                                                                                                    |                                                                                                    |                                                                                                    |                                                                                                    |                                                                                                    |                                                                 |
| of a written agreement<br>he cable system and a<br>ion "E" (exempt). For s<br>explanation of these th<br><b>Column 6:</b> Give the<br>FCC. For Mexican or C                                                                                                    | ion of a distant<br>entered into or<br>a primary transu<br>simulcasts, also<br>ree categories<br>e location of ea<br>Canadian statio                                                                                                    | n or before Ju<br>mitter or an as<br>o enter "E". If<br>, see page (v)<br>ch station. Fo<br>ns, if any, give                                                                                                    | ne 30, 2009, be<br>ssociation repres<br>you carried the o<br>of the general i<br>r U.S. stations, I<br>e the name of th                                                                                                    | tween a cable system<br>senting the prima<br>channel on any ot<br>nstructions locate<br>list the community<br>are community with                                                 | payment because it is the subject<br>stem or an association representing<br>y transmitter, enter the designa-<br>her basis, enter "O." For a further<br>d in the paper SA3 form.<br>v to which the station is licensed by the<br>which the station is identifed.                                                                                                    |                                                                 |
| of a written agreement<br>the cable system and a<br>tion "E" (exempt). For s<br>explanation of these th<br><b>Column 6:</b> Give the                                                                                                    | ion of a distant<br>entered into or<br>a primary transu<br>simulcasts, also<br>ree categories<br>e location of ea<br>Canadian statio                                                                                                    | n or before Ju<br>mitter or an as<br>o enter "E". If<br>, see page (v)<br>ch station. Fo<br>ns, if any, give<br>nnel line-ups,                                                                                                    | ne 30, 2009, be<br>ssociation repres<br>you carried the o<br>of the general i<br>r U.S. stations, I<br>e the name of th                                                                                                    | tween a cable sys<br>senting the prima<br>channel on any ot<br>nstructions locate<br>list the community<br>the community with<br>space G for each                                | payment because it is the subject<br>stem or an association representing<br>y transmitter, enter the designa-<br>her basis, enter "O." For a further<br>d in the paper SA3 form.<br>v to which the station is licensed by the<br>which the station is identifed.                                                                                                    |                                                                 |
| of a written agreement<br>the cable system and a<br>tion "E" (exempt). For s<br>explanation of these th<br><b>Column 6:</b> Give the<br>FCC. For Mexican or C                                                                                                    | ion of a distant<br>entered into or<br>a primary transu<br>simulcasts, also<br>ree categories<br>e location of ea<br>Canadian statio                                                                                                    | n or before Ju<br>mitter or an as<br>o enter "E". If<br>, see page (v)<br>ch station. Fo<br>ns, if any, give<br>nnel line-ups,                                                                                                    | ne 30, 2009, be<br>ssociation repres<br>you carried the of<br>of the general i<br>r U.S. stations, l<br>e the name of th<br>use a separate<br>EL LINE-UP<br>4. DISTANT?<br>(Yes or No)                                                                                                    | tween a cable sys<br>senting the prima<br>channel on any ot<br>nstructions locate<br>list the community<br>the community with<br>space G for each                                | payment because it is the subject<br>stem or an association representing<br>y transmitter, enter the designa-<br>her basis, enter "O." For a further<br>d in the paper SA3 form.<br>v to which the station is licensed by the<br>which the station is identifed.                                                                                                    |                                                                 |
| of a written agreement<br>the cable system and a<br>tion "E" (exempt). For s<br>explanation of these th<br><b>Column 6:</b> Give the<br>FCC. For Mexican or C<br><b>Note:</b> If you are utilizing<br>1. CALL<br>SIGN                                                                                                    | ion of a distant<br>entered into or<br>a primary transi<br>simulcasts, also<br>ree categories<br>a location of ea<br>Canadian statio<br>g multiple char<br>2. B'CAST<br>CHANNEL                                                                                                    | n or before Ju<br>mitter or an as<br>o enter "E". If<br>, see page (v)<br>ch station. Fo<br>ns, if any, give<br>nel line-ups,<br><b>CHANN</b><br>3. TYPE<br>OF                                                                                                    | ne 30, 2009, be<br>ssociation repres<br>you carried the of<br>of the general i<br>r U.S. stations, l<br>e the name of th<br>use a separate<br>EL LINE-UP<br>4. DISTANT?<br>(Yes or No)                                                                                                    | tween a cable sys<br>senting the prima<br>channel on any ot<br>nstructions locate<br>list the community<br>e community with<br>space G for each<br>AA<br>5. BASIS OF<br>CARRIAGE | payment because it is the subject<br>stem or an association representing<br>by transmitter, enter the designa-<br>her basis, enter "O." For a further<br>d in the paper SA3 form.<br>to which the station is licensed by the<br>which the station is identifed.<br>channel line-up.                                                                                                    |                                                                 |
| of a written agreement<br>he cable system and a<br>ion "E" (exempt). For s<br>explanation of these th<br><b>Column 6:</b> Give the<br>ECC. For Mexican or C<br><b>Note:</b> If you are utilizing<br>1. CALL<br>SIGN                                                                                                    | ion of a distant<br>entered into of<br>a primary transi<br>simulcasts, also<br>ree categories<br>a location of ea<br>canadian statio<br>g multiple char<br>2. B'CAST<br>CHANNEL<br>NUMBER                                                                                                    | n or before Ju<br>mitter or an as<br>o enter "E". If<br>, see page (v)<br>ch station. Fo<br>ns, if any, give<br>nel line-ups,<br><b>CHANN</b><br>3. TYPE<br>OF<br>STATION                                                                                         | ne 30, 2009, be<br>ssociation repres<br>you carried the of<br>of the general i<br>r U.S. stations, l<br>e the name of th<br>use a separate<br>EL LINE-UP<br>4. DISTANT?<br>(Yes or No)                                                                                                    | tween a cable sys<br>senting the prima<br>channel on any ot<br>nstructions locate<br>list the community<br>e community with<br>space G for each<br>AA<br>5. BASIS OF<br>CARRIAGE | payment because it is the subject<br>stem or an association representing<br>by transmitter, enter the designa-<br>her basis, enter "O." For a further<br>d in the paper SA3 form.<br>v to which the station is licensed by the<br>which the station is identifed.<br>channel line-up.                                                                                                    | -<br>-                                                          |
| of a written agreement<br>he cable system and a<br>ion "E" (exempt). For s<br>explanation of these th<br><b>Column 6:</b> Give the<br>FCC. For Mexican or C<br>Note: If you are utilizing<br>1. CALL<br>SIGN<br>WECP<br>WECP-2                                                                                                    | ion of a distant<br>entered into or<br>a primary transi<br>simulcasts, also<br>ree categories<br>e location of ea<br>Canadian statio<br>g multiple char<br>2. B'CAST<br>CHANNEL<br>NUMBER<br>35                                                                                                    | n or before Ju<br>mitter or an as<br>o enter "E". If<br>, see page (v)<br>ch station. Fo<br>ns, if any, giv<br>nnel line-ups,<br><b>CHANN</b><br>3. TYPE<br>OF<br>STATION<br><b>N</b>                                                                             | ne 30, 2009, be<br>ssociation repres<br>you carried the of<br>of the general i<br>r U.S. stations, I<br>e the name of th<br>use a separate<br>EL LINE-UP<br>4. DISTANT?<br>(Yes or No)<br>No                                                                                                    | tween a cable sys<br>senting the prima<br>channel on any ot<br>nstructions locate<br>list the community<br>e community with<br>space G for each<br>AA<br>5. BASIS OF<br>CARRIAGE | payment because it is the subject<br>stem or an association representing<br>by transmitter, enter the designa-<br>her basis, enter "O." For a further<br>d in the paper SA3 form.<br>to which the station is licensed by the<br>which the station is identifed.<br>channel line-up.<br>6. LOCATION OF STATION<br>Panama City, FL<br>Panama City, FL                                                                                                    | -<br>-<br>-<br>- See instructions for<br>additional information |
| of a written agreement<br>the cable system and a<br>cion "E" (exempt). For s<br>explanation of these th<br><b>Column 6:</b> Give the<br>FCC. For Mexican or C<br>Note: If you are utilizing<br>1. CALL<br>SIGN<br>WECP<br>WECP-2<br>WECP-3                                                                                                    | ion of a distant<br>entered into or<br>a primary transis<br>simulcasts, also<br>ree categories<br>a location of ea<br>Canadian statio<br>g multiple char<br>2. B'CAST<br>CHANNEL<br>NUMBER<br>35<br>35<br>35                                                                                                    | n or before Ju<br>mitter or an as<br>o enter "E". If<br>, see page (v)<br>ch station. Fo<br>ns, if any, give<br>nnel line-ups,<br><b>CHANN</b><br>3. TYPE<br>OF<br>STATION<br><b>N</b><br><b>N</b> -M                                                             | ne 30, 2009, be<br>ssociation repres<br>you carried the of<br>of the general i<br>r U.S. stations, I<br>e the name of th<br>use a separate s<br><b>EL LINE-UP</b><br>4. DISTANT?<br>(Yes or No)<br><b>NO</b><br><b>NO</b><br><b>NO</b>                                                                  | tween a cable sys<br>senting the prima<br>channel on any ot<br>nstructions locate<br>list the community<br>e community with<br>space G for each<br>AA<br>5. BASIS OF<br>CARRIAGE | payment because it is the subject<br>stem or an association representing<br>by transmitter, enter the designa-<br>her basis, enter "O." For a further<br>d in the paper SA3 form.<br>to which the station is licensed by the<br>which the station is identifed.<br>channel line-up.<br>6. LOCATION OF STATION<br>Panama City, FL<br>Panama City, FL                                                                                                    |                                                                 |
| of a written agreement<br>the cable system and a<br>tion "E" (exempt). For s<br>explanation of these th<br><b>Column 6:</b> Give the<br>FCC. For Mexican or C<br>Note: If you are utilizing<br>1. CALL<br>SIGN<br>WECP-<br>WECP-2<br>WECP-3<br>WECP-4                                                                                                    | ion of a distant<br>entered into or<br>a primary transi-<br>simulcasts, also<br>ree categories<br>e location of ea<br>Canadian statio<br>g multiple char<br>2. B'CAST<br>CHANNEL<br>NUMBER<br>35<br>35<br>35<br>35                                                                                                    | n or before Ju<br>mitter or an as<br>o enter "E". If<br>, see page (v)<br>ch station. Fo<br>ns, if any, given<br>nel line-ups,<br><b>CHANN</b><br>3. TYPE<br>OF<br>STATION<br>N<br>N-M<br>N-M<br>N-M                                                              | ne 30, 2009, be<br>ssociation repre-<br>you carried the of<br>of the general i<br>r U.S. stations, l<br>e the name of th<br>use a separate s<br><b>EL LINE-UP</b><br>4. DISTANT?<br>(Yes or No)<br><b>No</b><br><b>No</b><br><b>No</b><br><b>No</b>                                                     | tween a cable sys<br>senting the prima<br>channel on any ot<br>nstructions locate<br>list the community<br>e community with<br>space G for each<br>AA<br>5. BASIS OF<br>CARRIAGE | payment because it is the subject<br>stem or an association representing<br>by transmitter, enter the designa-<br>her basis, enter "O." For a further<br>d in the paper SA3 form.<br>to which the station is licensed by the<br>which the station is identifed.<br>channel line-up.<br>6. LOCATION OF STATION<br>6. LOCATION OF STATION<br>Panama City, FL<br>Panama City, FL<br>Panama City, FL                                                                                                    | additional information                                          |
| of a written agreement<br>the cable system and a<br>tion "E" (exempt). For s<br>explanation of these th<br><b>Column 6:</b> Give the<br>FCC. For Mexican or C<br>Note: If you are utilizing<br>1. CALL<br>SIGN<br>WECP-<br>WECP-2<br>WECP-3<br>WECP-4<br>WECP-simulcast                                                                                                    | ion of a distant<br>entered into or<br>a primary transis<br>simulcasts, also<br>ree categories<br>a location of ea<br>canadian statio<br>g multiple char<br>2. B'CAST<br>CHANNEL<br>NUMBER<br>35<br>35<br>35<br>35<br>35<br>35                                                                                                 | n or before Ju<br>mitter or an as<br>o enter "E". If<br>, see page (v)<br>ch station. Fo<br>ns, if any, give<br>nnel line-ups,<br><b>CHANN</b><br>3. TYPE<br>OF<br>STATION<br><b>N</b><br><b>N</b> -M<br><b>N-M</b><br><b>N-M</b><br><b>N</b> -M                  | ne 30, 2009, be<br>ssociation repres<br>you carried the of<br>of the general i<br>r U.S. stations, I<br>e the name of th<br>use a separate s<br><b>EL LINE-UP</b><br>4. DISTANT?<br>(Yes or No)<br><b>NO</b><br><b>NO</b><br><b>NO</b><br><b>NO</b>                                                     | tween a cable sys<br>senting the prima<br>channel on any ot<br>nstructions locate<br>list the community<br>e community with<br>space G for each<br>AA<br>5. BASIS OF<br>CARRIAGE | payment because it is the subject<br>stem or an association representing<br>by transmitter, enter the designa-<br>her basis, enter "O." For a further<br>d in the paper SA3 form.<br>to which the station is licensed by the<br>which the station is identifed.<br>channel line-up.<br>6. LOCATION OF STATION<br>Panama City, FL<br>Panama City, FL<br>Panama City, FL<br>Panama City, FL<br>Panama City, FL                                                                                                    | additional information                                          |
| of a written agreement<br>the cable system and a<br>tion "E" (exempt). For s<br>explanation of these th<br><b>Column 6:</b> Give the<br>FCC. For Mexican or C<br>Note: If you are utilizing<br>1. CALL<br>SIGN<br>WECP-<br>WECP-2<br>WECP-3<br>WECP-4<br>WECP-simulcast<br>WFSG                                                                                                    | ion of a distant<br>entered into or<br>a primary transi-<br>simulcasts, also<br>ree categories<br>e location of ea<br>Canadian statio<br>g multiple char<br>2. B'CAST<br>CHANNEL<br>NUMBER<br>35<br>35<br>35<br>35<br>35<br>35<br>35<br>35                                                                                     | n or before Ju<br>mitter or an as<br>o enter "E". If<br>, see page (v)<br>ch station. Fo<br>ns, if any, given<br>onel line-ups,<br><b>CHANN</b><br>3. TYPE<br>OF<br>STATION<br><b>N</b><br><b>N</b> -M<br><b>N-M</b><br><b>N-M</b><br><b>N</b> -M<br><b>N</b> -M  | ne 30, 2009, be<br>ssociation repres<br>you carried the of<br>of the general i<br>r U.S. stations, I<br>e the name of th<br>use a separate<br>EL LINE-UP<br>4. DISTANT?<br>(Yes or No)<br>No<br>No<br>No<br>No<br>No                                                                                    | tween a cable sys<br>senting the prima<br>channel on any ot<br>nstructions locate<br>list the community<br>e community with<br>space G for each<br>AA<br>5. BASIS OF<br>CARRIAGE | <ul> <li>payment because it is the subject<br/>stem or an association representing<br/>by transmitter, enter the designa-<br/>her basis, enter "O." For a further<br/>d in the paper SA3 form.</li> <li>to which the station is licensed by the<br/>which the station is identifed.</li> <li>channel line-up.</li> <li>6. LOCATION OF STATION</li> <li>Panama City, FL</li> <li>Panama City, FL</li> <li>Panama City, FL</li> <li>Panama City, FL</li> <li>Panama City, FL</li> <li>Panama City, FL</li> <li>Panama City, FL</li> <li>Panama City, FL</li> <li>Panama City, FL</li> <li>Panama City, FL</li> <li>Panama City, FL</li> <li>Panama City, FL</li> </ul>                                                                                                    | additional information                                          |
| of a written agreement<br>he cable system and a<br>ion "E" (exempt). For s<br>explanation of these th<br><b>Column 6:</b> Give the<br>FCC. For Mexican or C<br>Note: If you are utilizing<br>1. CALL<br>SIGN<br>WECP-<br>WECP-2<br>WECP-3<br>WECP-4<br>WECP-4<br>WECP-simulcast<br>WFSG<br>WFSG-2                                                                                                    | ion of a distant<br>entered into or<br>a primary transi-<br>simulcasts, also<br>ree categories<br>a location of ea<br>canadian statio<br>g multiple char<br>2. B'CAST<br>CHANNEL<br>NUMBER<br>35<br>35<br>35<br>35<br>35<br>35<br>28<br>28                                                                                     | n or before Ju<br>mitter or an as<br>o enter "E". If<br>, see page (v)<br>ch station. Fo<br>ns, if any, given<br>nel line-ups,<br>CHANN<br>3. TYPE<br>OF<br>STATION<br>N-M<br>N-M<br>N-M<br>N-M<br>N-M<br>E<br>E-M                                                | ne 30, 2009, be<br>ssociation repres<br>you carried the of<br>of the general i<br>r U.S. stations, I<br>e the name of th<br>use a separate s<br><b>EL LINE-UP</b><br>4. DISTANT?<br>(Yes or No)<br><b>NO</b><br><b>NO</b><br><b>NO</b><br><b>NO</b><br><b>NO</b><br><b>NO</b><br><b>NO</b><br><b>NO</b> | tween a cable sys<br>senting the prima<br>channel on any ot<br>nstructions locate<br>list the community<br>e community with<br>space G for each<br>AA<br>5. BASIS OF<br>CARRIAGE | payment because it is the subject<br>stem or an association representing<br>by transmitter, enter the designa-<br>her basis, enter "O." For a further<br>d in the paper SA3 form.<br>to which the station is licensed by the<br>which the station is identifed.<br>channel line-up.<br>6. LOCATION OF STATION<br>6. LOCATION OF STATION<br>Panama City, FL<br>Panama City, FL<br>Panama City, FL<br>Panama City, FL<br>Panama City, FL<br>Panama City, FL<br>Panama City, FL<br>Panama City, FL<br>Panama City, FL                                                                                                    | additional information                                          |
| of a written agreement<br>he cable system and a<br>ion "E" (exempt). For s<br>explanation of these th<br><b>Column 6:</b> Give the<br>FCC. For Mexican or C<br>Note: If you are utilizing<br>1. CALL<br>SIGN<br>WECP-<br>WECP-2<br>WECP-3<br>WECP-4<br>WECP-4<br>WECP-4<br>WECP-simulcast<br>WFSG<br>WFSG-2<br>WFSG-3                                                                                                    | ion of a distant<br>entered into or<br>a primary transi-<br>simulcasts, also<br>ree categories<br>e location of ea<br>Canadian statio<br>g multiple char<br>2. B'CAST<br>CHANNEL<br>NUMBER<br>35<br>35<br>35<br>35<br>35<br>35<br>28<br>28<br>28<br>28                                                                         | n or before Ju<br>mitter or an as<br>o enter "E". If<br>, see page (v)<br>ch station. Fo<br>ns, if any, give<br>nnel line-ups,<br>CHANN<br>3. TYPE<br>OF<br>STATION<br>N-M<br>N-M<br>N-M<br>N-M<br>E<br>E-M<br>E-M                                                | ne 30, 2009, be<br>ssociation repres<br>you carried the of<br>of the general i<br>r U.S. stations, I<br>e the name of th<br>use a separate s<br><b>EL LINE-UP</b><br>4. DISTANT?<br>(Yes or No)<br><b>NO</b><br><b>NO</b><br><b>NO</b><br><b>NO</b><br><b>NO</b><br><b>NO</b><br><b>NO</b><br><b>NO</b> | tween a cable sys<br>senting the prima<br>channel on any ot<br>nstructions locate<br>list the community<br>e community with<br>space G for each<br>AA<br>5. BASIS OF<br>CARRIAGE | <ul> <li>payment because it is the subject<br/>stem or an association representing<br/>by transmitter, enter the designa-<br/>her basis, enter "O." For a further<br/>d in the paper SA3 form.</li> <li>to which the station is licensed by the<br/>which the station is identifed.</li> <li>channel line-up.</li> <li>6. LOCATION OF STATION</li> <li>6. LOCATION OF STATION</li> <li>Panama City, FL</li> <li>Panama City, FL</li> </ul>                                                                                                    | additional information                                          |
| of a written agreement<br>he cable system and a<br>ion "E" (exempt). For s<br>explanation of these th<br>Column 6: Give the<br>FCC. For Mexican or C<br>Note: If you are utilizing<br>1. CALL<br>SIGN<br>MECP-<br>WECP-2<br>MECP-2<br>MECP-4<br>MECP-4<br>MECP-4<br>MFSG<br>WFSG-2<br>MFSG-3<br>MFSG-simulcast                                                                                                    | ion of a distant<br>entered into or<br>a primary transi-<br>simulcasts, also<br>ree categories<br>e location of ea<br>Canadian statio<br>g multiple char<br>2. B'CAST<br>CHANNEL<br>NUMBER<br>35<br>35<br>35<br>35<br>35<br>35<br>28<br>28<br>28<br>28<br>28                                                                   | n or before Ju<br>mitter or an as<br>o enter "E". If<br>, see page (v)<br>ch station. Fo<br>ns, if any, give<br>nel line-ups,<br>CHANN<br>3. TYPE<br>OF<br>STATION<br>N-M<br>N-M<br>N-M<br>N-M<br>N-M<br>E<br>E-M<br>E-M                                          | ne 30, 2009, be<br>ssociation repres<br>you carried the of<br>of the general i<br>r U.S. stations, I<br>e the name of th<br>use a separate s<br>EL LINE-UP<br>4. DISTANT?<br>(Yes or No)<br>NO<br>NO<br>NO<br>NO<br>NO<br>NO<br>NO<br>NO<br>NO<br>NO<br>NO                                              | tween a cable sys<br>senting the prima<br>channel on any ot<br>nstructions locate<br>list the community<br>e community with<br>space G for each<br>AA<br>5. BASIS OF<br>CARRIAGE | payment because it is the subject<br>stem or an association representing<br>by transmitter, enter the designa-<br>her basis, enter "O." For a further<br>d in the paper SA3 form.<br>to which the station is licensed by the<br>which the station is identifed.<br>channel line-up.<br>6. LOCATION OF STATION<br>6. LOCATION OF STATION<br>6. LOCATION OF STATION<br>6. LOCATION OF STATION<br>Panama City, FL<br>Panama City, FL<br>Panama City, FL<br>Panama City, FL<br>Panama City, FL<br>Panama City, FL<br>Panama City, FL<br>Panama City, FL<br>Panama City, FL<br>Panama City, FL<br>Panama City, FL<br>Panama City, FL<br>Panama City, FL                                                                                                    | additional information                                          |
| of a written agreement<br>he cable system and a<br>ion "E" (exempt). For s<br>explanation of these th<br><b>Column 6:</b> Give the<br>FCC. For Mexican or C<br>Note: If you are utilizing<br>1. CALL<br>SIGN<br>NECP-<br>WECP-2<br>WECP-3<br>WECP-4<br>WECP-4<br>WECP-simulcast<br>WFSG<br>WFSG-2<br>WFSG-2<br>WFSG-3<br>WFSG-3<br>MFSG-simulcast<br>WJHG                                                                                                    | ion of a distant<br>entered into or<br>a primary transi<br>simulcasts, also<br>ree categories<br>e location of ea<br>Canadian statio<br>g multiple char<br>2. B'CAST<br>CHANNEL<br>NUMBER<br>35<br>35<br>35<br>35<br>35<br>35<br>35<br>28<br>28<br>28<br>28<br>28<br>28<br>16                                                  | n or before Ju<br>mitter or an as<br>o enter "E". If<br>, see page (v)<br>ch station. Fo<br>ns, if any, give<br>nnel line-ups,<br>CHANN<br>3. TYPE<br>OF<br>STATION<br>N-M<br>N-M<br>N-M<br>N-M<br>E<br>E-M<br>E-M                                                | ne 30, 2009, be<br>ssociation repres<br>you carried the of<br>of the general i<br>r U.S. stations, I<br>e the name of th<br>use a separate s<br><b>EL LINE-UP</b><br>4. DISTANT?<br>(Yes or No)<br><b>NO</b><br><b>NO</b><br><b>NO</b><br><b>NO</b><br><b>NO</b><br><b>NO</b><br><b>NO</b><br><b>NO</b> | tween a cable sys<br>senting the prima<br>channel on any ot<br>nstructions locate<br>list the community<br>e community with<br>space G for each<br>AA<br>5. BASIS OF<br>CARRIAGE | <ul> <li>payment because it is the subject<br/>them or an association representing<br/>by transmitter, enter the designa-<br/>ther basis, enter "O." For a further<br/>d in the paper SA3 form.</li> <li>to which the station is licensed by the<br/>which the station is identifed.</li> <li>channel line-up.</li> <li>6. LOCATION OF STATION</li> <li>6. LOCATION OF STATION</li> <li>Panama City, FL</li> <li>Panama City, FL</li> </ul>                                                                                                    | additional information                                          |
| of a written agreement<br>he cable system and a<br>ion "E" (exempt). For s<br>explanation of these th<br><b>Column 6:</b> Give the<br>FCC. For Mexican or C<br>Note: If you are utilizing<br>1. CALL<br>SIGN<br>WECP-<br>WECP-2<br>WECP-3<br>WECP-4<br>WECP-4<br>WECP-4<br>WECP-simulcast<br>WFSG-2<br>WFSG-2<br>WFSG-3<br>WFSG-3<br>WFSG-simulcast<br>WJHG                                                                                                    | ion of a distant<br>entered into or<br>a primary transi-<br>simulcasts, also<br>ree categories<br>e location of ea<br>Canadian statio<br>g multiple char<br>2. B'CAST<br>CHANNEL<br>NUMBER<br>35<br>35<br>35<br>35<br>35<br>35<br>28<br>28<br>28<br>28<br>28                                                                   | n or before Ju<br>mitter or an as<br>o enter "E". If<br>, see page (v)<br>ch station. Fo<br>ns, if any, give<br>nel line-ups,<br>CHANN<br>3. TYPE<br>OF<br>STATION<br>N-M<br>N-M<br>N-M<br>N-M<br>N-M<br>E<br>E-M<br>E-M                                          | ne 30, 2009, be<br>ssociation repres<br>you carried the of<br>of the general i<br>r U.S. stations, I<br>e the name of th<br>use a separate s<br>EL LINE-UP<br>4. DISTANT?<br>(Yes or No)<br>NO<br>NO<br>NO<br>NO<br>NO<br>NO<br>NO<br>NO<br>NO<br>NO<br>NO                                              | tween a cable sys<br>senting the prima<br>channel on any ot<br>nstructions locate<br>list the community<br>e community with<br>space G for each<br>AA<br>5. BASIS OF<br>CARRIAGE | payment because it is the subject<br>stem or an association representing<br>by transmitter, enter the designa-<br>her basis, enter "O." For a further<br>d in the paper SA3 form.<br>to which the station is licensed by the<br>which the station is identifed.<br>channel line-up.<br>6. LOCATION OF STATION<br>6. LOCATION OF STATION<br>6. LOCATION OF STATION<br>6. LOCATION OF STATION<br>Panama City, FL<br>Panama City, FL<br>Panama City, FL<br>Panama City, FL<br>Panama City, FL<br>Panama City, FL<br>Panama City, FL<br>Panama City, FL<br>Panama City, FL<br>Panama City, FL<br>Panama City, FL<br>Panama City, FL<br>Panama City, FL                                                                                                    | additional information                                          |
| of a written agreement<br>he cable system and a<br>ion "E" (exempt). For s<br>explanation of these th<br>Column 6: Give the<br>FCC. For Mexican or C<br>Note: If you are utilizing<br>1. CALL<br>SIGN<br>WECP-<br>WECP-2<br>WECP-4<br>WECP-4<br>WECP-4<br>WECP-4<br>WECP-4<br>WFSG<br>WFSG-2<br>WFSG-3<br>WFSG-3<br>WFSG-3<br>WFSG-simulcast<br>WJHG<br>WJHG-2                                                                                                    | ion of a distant<br>entered into or<br>a primary transi<br>simulcasts, also<br>ree categories<br>e location of ea<br>Canadian statio<br>g multiple char<br>2. B'CAST<br>CHANNEL<br>NUMBER<br>35<br>35<br>35<br>35<br>35<br>35<br>35<br>28<br>28<br>28<br>28<br>28<br>28<br>16                                                  | n or before Ju<br>mitter or an as<br>o enter "E". If<br>, see page (v)<br>ch station. Fo<br>ns, if any, give<br>nel line-ups,<br>CHANN<br>3. TYPE<br>OF<br>STATION<br>N-M<br>N-M<br>N-M<br>N-M<br>E<br>E-M<br>E-M<br>E<br>N                                       | ne 30, 2009, be<br>ssociation repres<br>you carried the of<br>of the general i<br>r U.S. stations, I<br>e the name of th<br>use a separate s<br>EL LINE-UP<br>4. DISTANT?<br>(Yes or No)<br>NO<br>NO<br>NO<br>NO<br>NO<br>NO<br>NO<br>NO<br>NO<br>NO                                                    | tween a cable sys<br>senting the prima<br>channel on any ot<br>nstructions locate<br>list the community<br>e community with<br>space G for each<br>AA<br>5. BASIS OF<br>CARRIAGE | <ul> <li>payment because it is the subject<br/>them or an association representing<br/>by transmitter, enter the designa-<br/>ther basis, enter "O." For a further<br/>d in the paper SA3 form.</li> <li>to which the station is licensed by the<br/>which the station is identifed.</li> <li>channel line-up.</li> <li>6. LOCATION OF STATION</li> <li>6. LOCATION OF STATION</li> <li>Panama City, FL</li> <li>Panama City, FL</li> </ul>                                                                                                    | additional information                                          |
| of a written agreement<br>the cable system and a<br>tion "E" (exempt). For s<br>explanation of these th<br><b>Column 6:</b> Give the<br>FCC. For Mexican or C<br>Note: If you are utilizing<br>1. CALL<br>SIGN<br>WECP-<br>WECP-2<br>WECP-3<br>WECP-4<br>WECP-4<br>WECP-4<br>WECP-4<br>WFSG<br>WFSG-2<br>WFSG-2<br>WFSG-3<br>WFSG-3<br>WFSG-3<br>WFSG-3<br>WFSG-simulcast<br>WJHG<br>WJHG-2<br>WJHG-simulcast                                                                                                 | ion of a distant<br>entered into or<br>a primary transi-<br>simulcasts, also<br>ree categories<br>e location of ea<br>Canadian statio<br>g multiple char<br>2. B'CAST<br>CHANNEL<br>NUMBER<br>35<br>35<br>35<br>35<br>35<br>35<br>35<br>35<br>35<br>35<br>35<br>35<br>35                                                       | n or before Ju<br>mitter or an as<br>o enter "E". If<br>, see page (v)<br>ch station. Fo<br>ns, if any, give<br>neel line-ups,<br>CHANN<br>3. TYPE<br>OF<br>STATION<br>N-M<br>N-M<br>N-M<br>N-M<br>N-M<br>N-M<br>E<br>E-M<br>E-M<br>E<br>N<br>N                   | ne 30, 2009, be<br>ssociation repres<br>you carried the of<br>of the general i<br>r U.S. stations, I<br>e the name of th<br>use a separate<br>EL LINE-UP<br>4. DISTANT?<br>(Yes or No)<br>No<br>No<br>No<br>No<br>No<br>No<br>No<br>No<br>No<br>No<br>No<br>No<br>No                                    | tween a cable sys<br>senting the prima<br>channel on any ot<br>nstructions locate<br>list the community<br>e community with<br>space G for each<br>AA<br>5. BASIS OF<br>CARRIAGE | <ul> <li>payment because it is the subject<br/>stem or an association representing<br/>by transmitter, enter the designa-<br/>her basis, enter "O." For a further<br/>d in the paper SA3 form.</li> <li>to which the station is licensed by the<br/>which the station is identifed.<br/>channel line-up.</li> <li>6. LOCATION OF STATION</li> <li>Panama City, FL</li> <li>Panama City, FL</li> </ul>                                                                                                    | additional information                                          |
| of a written agreement<br>the cable system and a<br>tion "E" (exempt). For s<br>explanation of these th<br><b>Column 6:</b> Give the<br>FCC. For Mexican or C<br>Note: If you are utilizing<br>1. CALL<br>SIGN<br>WECP-<br>WECP-2<br>WECP-3<br>WECP-4<br>WECP-4<br>WECP-4<br>WECP-4<br>WECP-simulcast<br>WFSG-3<br>WFSG-3<br>WFSG-3<br>WFSG-3<br>WFSG-3<br>WFSG-simulcast<br>WJHG-2-simulcast                                                                                                    | ion of a distant<br>entered into or<br>a primary transi-<br>simulcasts, also<br>ree categories<br>e location of ea<br>Canadian statio<br>g multiple char<br>2. B'CAST<br>CHANNEL<br>NUMBER<br>35<br>35<br>35<br>35<br>35<br>35<br>35<br>35<br>35<br>35<br>35<br>35<br>35                                                       | n or before Ju<br>mitter or an as<br>o enter "E". If<br>, see page (v)<br>ch station. Fo<br>ns, if any, give<br>nel line-ups,<br>CHANN<br>3. TYPE<br>OF<br>STATION<br>N-M<br>N-M<br>N-M<br>N-M<br>N-M<br>E<br>E-M<br>E-M<br>E-M<br>E<br>N<br>N                    | ne 30, 2009, be<br>ssociation repres<br>you carried the of<br>of the general i<br>r U.S. stations, I<br>e the name of the<br>use a separate s<br>EL LINE-UP<br>4. DISTANT?<br>(Yes or No)<br>NO<br>NO<br>NO<br>NO<br>NO<br>NO<br>NO<br>NO<br>NO<br>NO<br>NO<br>NO<br>NO                                 | tween a cable sys<br>senting the prima<br>channel on any ot<br>nstructions locate<br>list the community<br>e community with<br>space G for each<br>AA<br>5. BASIS OF<br>CARRIAGE | <ul> <li>payment because it is the subject<br/>them or an association representing<br/>by transmitter, enter the designa-<br/>ther basis, enter "O." For a further<br/>d in the paper SA3 form.</li> <li>to which the station is licensed by the<br/>which the station is identifed.</li> <li>channel line-up.</li> <li>6. LOCATION OF STATION</li> <li>Panama City, FL</li> <li>Panama City, FL</li> </ul>                                                                                                    | additional information                                          |
| of a written agreement<br>the cable system and a<br>tion "E" (exempt). For s<br>explanation of these th<br><b>Column 6:</b> Give the<br>FCC. For Mexican or C<br>Note: If you are utilizing<br>1. CALL<br>SIGN<br>WECP-2<br>WECP-3<br>WECP-4<br>WECP-4<br>WECP-4<br>WECP-4<br>WECP-4<br>WECP-4<br>WFSG-2<br>WFSG-2<br>WFSG-2<br>WFSG-3<br>WFSG-3<br>WFSG-3<br>WFSG-simulcast<br>WJHG-2<br>WJHG-2-simulcast<br>WJHG-2-simulcast                                                                                | ion of a distant<br>entered into or<br>a primary transi-<br>simulcasts, also<br>ree categories<br>e location of ea<br>canadian statio<br>g multiple char<br>2. B'CAST<br>CHANNEL<br>NUMBER<br>35<br>35<br>35<br>35<br>35<br>35<br>28<br>28<br>28<br>28<br>28<br>28<br>28<br>16<br>16<br>16<br>16                               | n or before Ju<br>mitter or an as<br>o enter "E". If<br>, see page (v)<br>ch station. Fo<br>ns, if any, give<br>nel line-ups,<br>CHANN<br>3. TYPE<br>OF<br>STATION<br>N<br>N-M<br>N-M<br>N-M<br>N-M<br>E<br>E-M<br>E-M<br>E-M<br>E<br>N<br>N<br>N<br>N            | ne 30, 2009, be<br>ssociation repres<br>you carried the of<br>of the general i<br>r U.S. stations, I<br>e the name of th<br>use a separate<br>EL LINE-UP<br>4. DISTANT?<br>(Yes or No)<br>No<br>No<br>No<br>No<br>No<br>No<br>No<br>No<br>No<br>No<br>No<br>No<br>No                                    | tween a cable sys<br>senting the prima<br>channel on any ot<br>nstructions locate<br>list the community<br>e community with<br>space G for each<br>AA<br>5. BASIS OF<br>CARRIAGE | <ul> <li>payment because it is the subject<br/>stem or an association representing<br/>by transmitter, enter the designa-<br/>her basis, enter "O." For a further<br/>d in the paper SA3 form.</li> <li>to which the station is licensed by the<br/>which the station is identifed.<br/>channel line-up.</li> <li>6. LOCATION OF STATION</li> <li>Panama City, FL</li> <li>Panama City, FL</li> </ul>                                       | additional information                                          |
| of a written agreement<br>the cable system and a<br>tion "E" (exempt). For s<br>explanation of these th<br><b>Column 6:</b> Give the<br>FCC. For Mexican or C<br><b>Note:</b> If you are utilizing<br>1. CALL                                                                                                    | ion of a distant<br>entered into or<br>a primary transi-<br>simulcasts, also<br>ree categories<br>e location of ea<br>Canadian statio<br>g multiple char<br>2. B'CAST<br>CHANNEL<br>NUMBER<br>35<br>35<br>35<br>35<br>35<br>35<br>35<br>28<br>28<br>28<br>28<br>28<br>28<br>28<br>28<br>16<br>16<br>16<br>16<br>16<br>13       | n or before Ju<br>mitter or an as<br>o enter "E". If<br>, see page (v)<br>ch station. Fo<br>ns, if any, give<br>nel line-ups,<br>CHANN<br>3. TYPE<br>OF<br>STATION<br>N-M<br>N-M<br>N-M<br>N-M<br>N-M<br>N-M<br>N-M<br>N-M<br>N-M<br>N<br>N<br>N<br>N             | ne 30, 2009, be<br>ssociation repres<br>you carried the of<br>of the general i<br>r U.S. stations, I<br>e the name of th<br>use a separate s<br>EL LINE-UP<br>4. DISTANT?<br>(Yes or No)<br>NO<br>NO<br>NO<br>NO<br>NO<br>NO<br>NO<br>NO<br>NO<br>NO<br>NO<br>NO<br>NO                                  | tween a cable sys<br>senting the prima<br>channel on any ot<br>nstructions locate<br>list the community<br>e community with<br>space G for each<br>AA<br>5. BASIS OF<br>CARRIAGE | <ul> <li>payment because it is the subject<br/>them or an association representing<br/>by transmitter, enter the designa-<br/>ther basis, enter "O." For a further<br/>d in the paper SA3 form.</li> <li>to which the station is licensed by the<br/>which the station is identifed.</li> <li>channel line-up.</li> <li>6. LOCATION OF STATION</li> <li>6. LOCATION OF STATION</li> <li>Panama City, FL</li> <li>Panama City, FL</li> </ul> | additional information                                          |
| of a written agreement<br>the cable system and a<br>cion "E" (exempt). For s<br>explanation of these th<br><b>Column 6:</b> Give the<br>FCC. For Mexican or C<br>Note: If you are utilizing<br>1. CALL<br>SIGN<br>WECP-<br>WECP-2<br>WECP-3<br>WECP-4<br>WECP-4<br>WECP-4<br>WECP-4<br>WECP-4<br>WECP-4<br>WECP-3<br>WFSG-2<br>WFSG-2<br>WFSG-3<br>WFSG-3<br>WFSG-3<br>WFSG-3<br>WFSG-3<br>WFSG-3<br>WFSG-3<br>WJHG<br>WJHG-2<br>WJHG-2-simulcast<br>WJHG-2-simulcast<br>WJHG-2-simulcast<br>WJHG-2-simulcast | ion of a distant<br>entered into or<br>a primary transi-<br>simulcasts, also<br>ree categories<br>e location of ea<br>canadian statio<br>g multiple char<br>2. B'CAST<br>CHANNEL<br>NUMBER<br>35<br>35<br>35<br>35<br>35<br>35<br>35<br>28<br>28<br>28<br>28<br>28<br>28<br>28<br>28<br>16<br>16<br>16<br>16<br>16<br>13<br>13 | n or before Ju<br>mitter or an as<br>o enter "E". If<br>, see page (v)<br>ch station. Fo<br>ns, if any, give<br>nnel line-ups,<br>CHANN<br>3. TYPE<br>OF<br>STATION<br>N<br>N-M<br>N-M<br>N-M<br>E<br>E-M<br>E-M<br>E-M<br>E-M<br>N<br>N<br>N<br>N<br>N<br>N<br>N | ne 30, 2009, be<br>ssociation repres<br>you carried the of<br>of the general i<br>r U.S. stations, I<br>e the name of th<br>use a separate s<br>EL LINE-UP<br>4. DISTANT?<br>(Yes or No)<br>No<br>No<br>No<br>No<br>No<br>No<br>No<br>No<br>No<br>No<br>No<br>No<br>No                                  | tween a cable sys<br>senting the prima<br>channel on any ot<br>nstructions locate<br>list the community<br>e community with<br>space G for each<br>AA<br>5. BASIS OF<br>CARRIAGE | <ul> <li>payment because it is the subject<br/>stem or an association representing<br/>by transmitter, enter the designa-<br/>her basis, enter "O." For a further<br/>d in the paper SA3 form.</li> <li>to which the station is licensed by the<br/>which the station is identifed.<br/>channel line-up.</li> <li>6. LOCATION OF STATION</li> <li>Panama City, FL</li> <li>Panama City, FL</li> </ul>                                       | additional information                                          |

U.S. Copyright Office

| FORM SA3E. PAGE 3.                                                                                                    |                                                                                                    | OTEM.                                                                                                    |                                                                                                    |                                                                                                    | SYSTEM ID#                                                                                                    | E                                           |
|----------------------------------------------------------------------------------------------------|----------------------------------------------------------------------------------------------------|----------------------------------------------------------------------------------------------------|----------------------------------------------------------------------------------------------------|----------------------------------------------------------------------------------------------------|----------------------------------------------------------------------------------------------------|---------------------------------------------|
| WideOpenWest                                                                                                    |                                                                                                    | STEW.                                                                                                    |                                                                                                    |                                                                                                    | 39276                                                                                                    | Name                                        |
|                                                                                                    |                                                                                                    | N                                                                                                    |                                                                                                    |                                                                                                    |                                                                                                    | ,<br>                                       |
| RIMARY TRANSMITTE<br>In General: In space G<br>arried by your cable s<br>CC rules and regulati<br>(6.59(d)(2) and (4), 76<br>ubstitute program bas<br>Substitute Basis S<br>Substitute Basis S<br>Do not list the station<br>station was carried<br>List the station here, i<br>basis. For further in<br>in the paper SA3 for<br>Column 1: List eace<br>mathematic stream<br>ast stream as "WETA<br>VETA-simulcast).<br>Column 2: Give the<br>scommunity of licens<br>in which your cable sy<br>Column 3: Indicate<br>ducational station, by<br>for independent multic<br>column 4: If the station<br>licens for the meaning of the<br>Column 5: If you has | RS: TELEVISIO<br>G, identify every<br>ystem during the<br>ons in effect or<br>.61(e)(2) and (-<br>is, as explaine<br>etations: With r<br>CC rules, regular<br>here in space<br>only on a substant<br>and also in space<br>only on a substant<br>and also in space<br>only on a substant<br>formation concorn.<br>In station's call<br>associated with<br>-2". Simulcast<br>e channel numb<br>es terms, see pation is outside<br>ce area, see pation is outside<br>ce area, see pation is outside<br>ce area, see pation is outside<br>ce area, see pation is outside<br>ce area, see pation is outside<br>ce area, see pation is outside<br>ce area, see pation is outside<br>ce area, see pation is outside<br>ce area, see pation is outside ce area, see pation is outside ce area, see pat | r television sta<br>ne accounting<br>a June 24, 194<br>4), or 76.63 (r<br>d in the next  <br>espect to any<br>tions, or auth<br>G—but do liss<br>titute basis.<br>ce I, if the sta<br>erning substif<br>sign. Do not r<br>n a station acc<br>streams must<br>ber the FCC h<br>e, WRC is Cha<br>e station.<br>whether the sta<br>tter "N" (for no<br>oncommercia<br>bage (v) of the<br>the local serv<br>age (v) of the<br>es" in column<br>on during the sta | period, except 1<br>81, permitting th<br>eferring to 76.61<br>paragraph.<br>/ distant stations<br>iorizations:<br>t it in space I (th<br>ation was carried<br>tute basis station<br>report origination<br>cording to its over<br>the reported in or<br>assassigned to t<br>annel 4 in Wash<br>ration is a netwo<br>etwork), "N-M" (f<br>I educational), o<br>e general instruct<br>vice area, (i.e. "d<br>general instruct<br>4, you must con<br>accounting period | (1) stations carrie<br>e carriage of cert<br>(e)(2) and (4))]; a<br>carried by your of<br>e Special Stateme<br>both on a substi-<br>ns, see page (v) of<br>n program service<br>er-the-air designa<br>column 1 (list eac<br>the television stat<br>ington, D.C. This<br>rk station, an inde<br>for network multic<br>r "E-M" (for nonco<br>tions located in the<br>instant"), enter "Ye<br>ions located in the<br>nplete column 5, so | and low power television stations)<br>d only on a part-time basis under<br>ain network programs [sections<br>ind (2) certain stations carried on a<br>able system on a substitute program<br>ent and Program Log)—if the<br>tute basis and also on some other<br>f the general instructions located<br>s such as HBO, ESPN, etc. Identify<br>tion. For example, report multi-<br>h stream separately; for example<br>ion for broadcasting over-the-air in<br>may be different from the channel<br>ependent station, or a noncommercial<br>ast), "I" (for independent), "I-M"<br>immercial educational multicast).<br>he paper SA3 form.<br>ts". If not, enter "No". For an ex- | G<br>Primary<br>Transmitters:<br>Television |
| For the retransmiss<br>of a written agreement                                                                                                    | ion of a distant<br>entered into or                                                                                                    | multicast stre<br>n or before Ju                                                                                                    | eam that is not s<br>ine 30, 2009, be                                                                                                    | ubject to a royalty<br>tween a cable sys                                                                                                    | payment because it is the subject stem or an association representing                                                                                                    |                                             |
| For the retransmiss<br>of a written agreement<br>he cable system and a<br>ion "E" (exempt). For s<br>explanation of these th<br><b>Column 6:</b> Give the<br>FCC. For Mexican or C                                                                                                    | ion of a distant<br>entered into or<br>a primary transu<br>simulcasts, also<br>ree categories<br>e location of ea<br>Canadian statio                                                                                                    | multicast stre<br>n or before Ju<br>mitter or an as<br>o enter "E". If<br>see page (v)<br>ch station. Fo<br>ns, if any, giv<br>unel line-ups,                                                                                                    | eam that is not s<br>ine 30, 2009, be<br>ssociation repre-<br>you carried the o<br>of the general i<br>or U.S. stations, l<br>e the name of th<br>use a separate s                                                                                                    | ubject to a royalty<br>tween a cable sys<br>senting the prima<br>channel on any ot<br>nstructions locate<br>list the community<br>the community with<br>space G for each                                                                                                    | r payment because it is the subject<br>stem or an association representing<br>ry transmitter, enter the designa-<br>her basis, enter "O." For a further<br>d in the paper SA3 form.<br>/ to which the station is licensed by the<br>which the station is identifed.                                                                                                    |                                             |
| For the retransmiss<br>of a written agreement<br>he cable system and a<br>ion "E" (exempt). For s<br>explanation of these th<br><b>Column 6:</b> Give the<br>FCC. For Mexican or C                                                                                                    | ion of a distant<br>entered into or<br>a primary transu<br>simulcasts, also<br>ree categories<br>e location of ea<br>Canadian statio                                                                                                    | multicast stre<br>n or before Ju<br>mitter or an as<br>o enter "E". If<br>see page (v)<br>ch station. Fo<br>ns, if any, giv<br>unel line-ups,                                                                                                    | eam that is not s<br>ine 30, 2009, be<br>ssociation repres<br>you carried the o<br>of the general i<br>or U.S. stations, l<br>e the name of th                                                                                                    | ubject to a royalty<br>tween a cable sys<br>senting the prima<br>channel on any ot<br>nstructions locate<br>list the community<br>the community with<br>space G for each                                                                                                    | r payment because it is the subject<br>stem or an association representing<br>ry transmitter, enter the designa-<br>her basis, enter "O." For a further<br>d in the paper SA3 form.<br>/ to which the station is licensed by the<br>which the station is identifed.                                                                                                    |                                             |
| For the retransmiss<br>of a written agreement<br>the cable system and a<br>tion "E" (exempt). For s<br>explanation of these th<br><b>Column 6:</b> Give the                                                                                                    | ion of a distant<br>entered into or<br>a primary transu<br>simulcasts, also<br>ree categories<br>e location of ea<br>Canadian statio                                                                                                    | multicast stre<br>n or before Ju<br>mitter or an as<br>o enter "E". If<br>see page (v)<br>ch station. Fo<br>ns, if any, giv<br>unel line-ups,                                                                                                    | earn that is not s<br>ine 30, 2009, be<br>ssociation repres<br>you carried the o<br>of the general i<br>rr U.S. stations, l<br>e the name of th<br>use a separate<br>EL LINE-UP<br>4. DISTANT?<br>(Yes or No)                                                                                                    | ubject to a royalty<br>tween a cable sys<br>senting the prima<br>channel on any ot<br>nstructions locate<br>list the community<br>the community with<br>space G for each                                                                                                    | r payment because it is the subject<br>stem or an association representing<br>ry transmitter, enter the designa-<br>her basis, enter "O." For a further<br>d in the paper SA3 form.<br>/ to which the station is licensed by the<br>which the station is identifed.                                                                                                    |                                             |
| For the retransmiss<br>of a written agreement<br>he cable system and a<br>ion "E" (exempt). For s<br>explanation of these th<br><b>Column 6:</b> Give the<br>FCC. For Mexican or C<br>Note: If you are utilizin<br>1. CALL<br>SIGN                                                                                                    | ion of a distant<br>entered into or<br>a primary transi<br>simulcasts, also<br>ree categories<br>e location of ea<br>Canadian statio<br>g multiple char<br>2. B'CAST<br>CHANNEL                                                                                                    | multicast stree<br>n or before Ju<br>mitter or an as<br>o enter "E". If<br>see page (v)<br>ch station. Fo<br>ns, if any, giv<br>anel line-ups,<br><b>CHANN</b><br>3. TYPE<br>OF                                                                                                    | earn that is not s<br>ine 30, 2009, be<br>ssociation repres<br>you carried the o<br>of the general i<br>rr U.S. stations, l<br>e the name of th<br>use a separate<br>EL LINE-UP<br>4. DISTANT?<br>(Yes or No)                                                                                                    | ubject to a royalty<br>tween a cable sys<br>senting the prima<br>channel on any ot<br>nstructions locate<br>list the community with<br>space G for each<br>AA<br>5. BASIS OF<br>CARRIAGE                                                                                                    | r payment because it is the subject<br>stem or an association representing<br>ry transmitter, enter the designa-<br>her basis, enter "O." For a further<br>d in the paper SA3 form.<br>/ to which the station is licensed by the<br>which the station is identifed.<br>channel line-up.                                                                                                    |                                             |
| For the retransmiss<br>of a written agreement<br>he cable system and a<br>ion "E" (exempt). For s<br>explanation of these th<br><b>Column 6:</b> Give the<br>FCC. For Mexican or C<br>Note: If you are utilizin<br>1. CALL<br>SIGN                                                                                                    | ion of a distant<br>entered into or<br>a primary transi<br>simulcasts, also<br>ree categories<br>a location of ea<br>canadian statio<br>g multiple char<br>2. B'CAST<br>CHANNEL<br>NUMBER                                                                                                    | multicast stree<br>n or before Ju<br>mitter or an as<br>b enter "E". If<br>see page (v)<br>ch station. Fo<br>ns, if any, giv<br>nnel line-ups,<br><b>CHANN</b><br>3. TYPE<br>OF<br>STATION                                                                                                    | eam that is not s<br>ine 30, 2009, be<br>ssociation repres<br>you carried the o<br>of the general i<br>or U.S. stations, l<br>e the name of th<br>use a separate s<br><b>IEL LINE-UP</b><br>4. DISTANT?<br>(Yes or No)                                                                                                    | ubject to a royalty<br>tween a cable sys<br>senting the prima<br>channel on any ot<br>nstructions locate<br>list the community with<br>space G for each<br>AA<br>5. BASIS OF<br>CARRIAGE                                                                                                    | <ul> <li>r payment because it is the subject stem or an association representing ry transmitter, enter the designa-her basis, enter "O." For a further d in the paper SA3 form.</li> <li>to which the station is licensed by the which the station is identifed. channel line-up.</li> <li>6. LOCATION OF STATION</li> <li>Panama City Beach, FL</li> </ul>                                                                                                    | -<br>-                                      |
| For the retransmiss<br>of a written agreement<br>he cable system and a<br>ion "E" (exempt). For s<br>explanation of these th<br><b>Column 6:</b> Give the<br>FCC. For Mexican or C<br>Note: If you are utilizin<br>1. CALL<br>SIGN<br>WPCT-simulcast<br>WPGX                                                                                                    | ion of a distant<br>entered into or<br>a primary transi<br>simulcasts, also<br>ree categories,<br>e location of ea<br>Canadian statio<br>g multiple char<br>2. B'CAST<br>CHANNEL<br>NUMBER<br>33                                                                                                    | multicast stree<br>n or before Ju<br>mitter or an as<br>o enter "E". If<br>see page (v)<br>ch station. Fo<br>ns, if any, giv<br>anel line-ups,<br><b>CHANN</b><br>3. TYPE<br>OF<br>STATION                                                                                                    | eam that is not s<br>ine 30, 2009, be<br>ssociation repres<br>you carried the o<br>of the general i<br>rr U.S. stations, I<br>e the name of th<br>use a separate<br>EL LINE-UP<br>4. DISTANT?<br>(Yes or No)<br>No                                                                                                    | ubject to a royalty<br>tween a cable sys<br>senting the prima<br>channel on any ot<br>nstructions locate<br>list the community with<br>space G for each<br>AA<br>5. BASIS OF<br>CARRIAGE                                                                                                    | r payment because it is the subject<br>stem or an association representing<br>ry transmitter, enter the designa-<br>her basis, enter "O." For a further<br>d in the paper SA3 form.<br>/ to which the station is licensed by the<br>which the station is identifed.<br>channel line-up.                                                                                                    |                                             |
| For the retransmiss<br>of a written agreement<br>he cable system and a<br>ion "E" (exempt). For s<br>explanation of these th<br><b>Column 6:</b> Give the<br>FCC. For Mexican or C<br>Note: If you are utilizin<br>1. CALL<br>SIGN<br>MPCT-simulcast<br>MPGX<br>MPGX-2                                                                                                    | ion of a distant<br>entered into or<br>a primary transi<br>simulcasts, also<br>ree categories<br>e location of ea<br>canadian statio<br>g multiple char<br>2. B'CAST<br>CHANNEL<br>NUMBER<br>33<br>9                                                                                                    | multicast stree<br>n or before Ju<br>mitter or an as<br>beenter "E". If<br>see page (v)<br>ch station. Fo<br>ns, if any, given<br>nel line-ups,<br><b>CHANN</b><br>3. TYPE<br>OF<br>STATION<br>I<br>N                                                                                                    | eam that is not s<br>ine 30, 2009, be<br>ssociation repres<br>you carried the o<br>of the general i<br>or U.S. stations, l<br>e the name of th<br>use a separate s<br><b>EL LINE-UP</b><br>4. DISTANT?<br>(Yes or No)<br><b>No</b><br>No                                                                                                    | ubject to a royalty<br>tween a cable sys<br>senting the prima<br>channel on any ot<br>nstructions locate<br>list the community with<br>space G for each<br>AA<br>5. BASIS OF<br>CARRIAGE                                                                                                    | <ul> <li>payment because it is the subject<br/>stem or an association representing<br/>ry transmitter, enter the designa-<br/>her basis, enter "O." For a further<br/>d in the paper SA3 form.<br/>v to which the station is licensed by the<br/>which the station is identifed.<br/>channel line-up.</li> <li>6. LOCATION OF STATION</li> <li>Panama City Beach, FL<br/>Panama City, FL</li> </ul>                                                                                                    |                                             |
| For the retransmiss<br>of a written agreement<br>he cable system and a<br>ion "E" (exempt). For s<br>explanation of these th<br><b>Column 6:</b> Give the<br>FCC. For Mexican or C<br><b>Note:</b> If you are utilizin                                                                                                    | ion of a distant<br>entered into or<br>a primary transi<br>simulcasts, also<br>ree categories<br>e location of ea<br>Canadian statio<br>g multiple char<br>2. B'CAST<br>CHANNEL<br>NUMBER<br>33<br>9<br>9                                                                                                    | multicast stree<br>n or before Ju<br>mitter or an as<br>o enter "E". If<br>see page (v)<br>ch station. Fo<br>ns, if any, giv<br>unel line-ups,<br><b>CHANN</b><br>3. TYPE<br>OF<br>STATION<br>I<br>N<br>N-M                                                                                                    | eam that is not s<br>ine 30, 2009, be<br>ssociation repre-<br>you carried the o<br>of the general i<br>or U.S. stations, I<br>e the name of th<br>use a separate<br>EL LINE-UP<br>4. DISTANT?<br>(Yes or No)<br>No<br>No<br>No                                                                                                    | ubject to a royalty<br>tween a cable sys<br>senting the prima<br>channel on any ot<br>nstructions locate<br>list the community with<br>space G for each<br>AA<br>5. BASIS OF<br>CARRIAGE                                                                                                    | <ul> <li>r payment because it is the subject stem or an association representing ry transmitter, enter the designa-her basis, enter "O." For a further d in the paper SA3 form.</li> <li>to which the station is licensed by the which the station is identifed. channel line-up.</li> <li>6. LOCATION OF STATION</li> <li>Panama City Beach, FL</li> <li>Panama City, FL</li> <li>Panama City, FL</li> </ul>                                                                                                    | additional information                      |

| Name                   | LEGAL NAME OF C                                                                                                    |                                                                                                    | E SYSTE                                                                                                | M:                                                                                                    |                                               |                                                                             |                                                                                          |                                                | SYSTEM ID#<br>39276                                           |
|------------------------|----------------------------------------------------------------------------------------------------|----------------------------------------------------------------------------------------------------|----------------------------------------------------------------------------------------------------|----------------------------------------------------------------------------------------------------|-----------------------------------------------|-----------------------------------------------------------------------------|------------------------------------------------------------------------------------------|------------------------------------------------|---------------------------------------------------------------|
| H<br>Primary           | all-band basis w                                                                                                    | t every radio s<br>vhose signals v                                                                                                    | tation ca<br>were "ge                                                                                  | rried on a separate and discre<br>nerally receivable" by your cat<br>I- <b>Band FM Carriage:</b> Under C                                                                                                    | ble sy                                        | stem during                                                                 | the accountin                                                                            | g period                                       |                                                               |
| Transmitters:<br>Radio | receivable if (1)<br>on the basis of a<br>For detailed info<br>located in the pa<br><b>Column 1:</b> lo<br><b>Column 2:</b> S<br><b>Column 3:</b> If<br>signal, indicate<br><b>Column 4:</b> G | it is carried by<br>monitoring, to<br>prmation about<br>aper SA3 form<br>dentify the call<br>tate whether the<br>the radio stati<br>this by placing<br>Sive the station | / the sys<br>be receivent<br>the the<br>sign of e<br>he statio<br>on's sign<br>a check<br>a's location | tem whenever it is received at<br>ved at the headend, with the s<br>Copyright Office regulations o<br>each station carried.<br>In is AM or FM.<br>hal was electronically processes<br>mark in the "S/D" column.<br>on (the community to which the<br>the community with which the s | the s<br>ystem<br>on this<br>ed by<br>e stati | ystem's hea<br>i's FM anter<br>point, see p<br>the cable sy<br>on is licens | idend, and (2)<br>nna, during cel<br>bage (vi) of the<br>vstem as a sep<br>ed by the FCC | it can be<br>rtain stat<br>genera<br>parate ar | e expected,<br>ed intervals.<br>I instructions<br>nd discrete |
|                        |                                                                                                    |                                                                                                    | 0/D                                                                                                    | LOCATION OF STATION                                                                                                    |                                               |                                                                             |                                                                                          | C/D                                            |                                                               |
|                        | CALL SIGN                                                                                                    | AM or FM                                                                                                    | S/D                                                                                                    | LOCATION OF STATION                                                                                                    |                                               | ALL SIGN                                                                    | AM or FM                                                                                 | S/D                                            | LOCATION OF STATION                                           |
|                        |                                                                                                    |                                                                                                    |                                                                                                    |                                                                                                    |                                               |                                                                             |                                                                                          |                                                |                                                               |
|                        |                                                                                                    |                                                                                                    |                                                                                                    |                                                                                                    |                                               |                                                                             |                                                                                          |                                                |                                                               |
|                        |                                                                                                    |                                                                                                    |                                                                                                    |                                                                                                    |                                               |                                                                             |                                                                                          |                                                |                                                               |
|                        |                                                                                                    |                                                                                                    |                                                                                                    |                                                                                                    |                                               |                                                                             |                                                                                          |                                                |                                                               |
|                        |                                                                                                    |                                                                                                    |                                                                                                    |                                                                                                    |                                               |                                                                             |                                                                                          |                                                |                                                               |
|                        |                                                                                                    |                                                                                                    |                                                                                                    |                                                                                                    |                                               |                                                                             |                                                                                          |                                                |                                                               |
|                        |                                                                                                    |                                                                                                    |                                                                                                    |                                                                                                    |                                               |                                                                             |                                                                                          |                                                |                                                               |
|                        |                                                                                                    |                                                                                                    |                                                                                                    |                                                                                                    |                                               |                                                                             |                                                                                          |                                                |                                                               |
|                        |                                                                                                    |                                                                                                    |                                                                                                    |                                                                                                    |                                               |                                                                             |                                                                                          |                                                |                                                               |
|                        |                                                                                                    |                                                                                                    |                                                                                                    |                                                                                                    |                                               |                                                                             |                                                                                          |                                                |                                                               |
|                        |                                                                                                    |                                                                                                    |                                                                                                    |                                                                                                    |                                               |                                                                             |                                                                                          |                                                |                                                               |
|                        |                                                                                                    |                                                                                                    |                                                                                                    |                                                                                                    |                                               |                                                                             |                                                                                          |                                                |                                                               |
|                        |                                                                                                    |                                                                                                    |                                                                                                    |                                                                                                    |                                               |                                                                             |                                                                                          |                                                |                                                               |
|                        |                                                                                                    |                                                                                                    |                                                                                                    |                                                                                                    |                                               |                                                                             |                                                                                          |                                                |                                                               |
|                        |                                                                                                    |                                                                                                    |                                                                                                    |                                                                                                    |                                               |                                                                             |                                                                                          |                                                |                                                               |
|                        |                                                                                                    |                                                                                                    |                                                                                                    |                                                                                                    |                                               |                                                                             |                                                                                          |                                                |                                                               |
|                        |                                                                                                    |                                                                                                    |                                                                                                    |                                                                                                    |                                               |                                                                             |                                                                                          |                                                |                                                               |
|                        |                                                                                                    |                                                                                                    |                                                                                                    |                                                                                                    |                                               |                                                                             |                                                                                          |                                                |                                                               |
|                        |                                                                                                    |                                                                                                    |                                                                                                    |                                                                                                    |                                               |                                                                             |                                                                                          |                                                |                                                               |
|                        |                                                                                                    |                                                                                                    |                                                                                                    |                                                                                                    |                                               |                                                                             |                                                                                          |                                                |                                                               |
|                        |                                                                                                    |                                                                                                    |                                                                                                    |                                                                                                    |                                               |                                                                             |                                                                                          |                                                |                                                               |
|                        |                                                                                                    |                                                                                                    |                                                                                                    |                                                                                                    |                                               |                                                                             |                                                                                          |                                                |                                                               |
|                        |                                                                                                    |                                                                                                    |                                                                                                    |                                                                                                    |                                               |                                                                             |                                                                                          |                                                |                                                               |
|                        |                                                                                                    |                                                                                                    |                                                                                                    |                                                                                                    |                                               |                                                                             |                                                                                          |                                                |                                                               |
|                        |                                                                                                    |                                                                                                    |                                                                                                    |                                                                                                    |                                               |                                                                             |                                                                                          |                                                |                                                               |
|                        |                                                                                                    |                                                                                                    |                                                                                                    |                                                                                                    |                                               |                                                                             |                                                                                          |                                                |                                                               |
|                        |                                                                                                    |                                                                                                    |                                                                                                    |                                                                                                    |                                               |                                                                             |                                                                                          |                                                |                                                               |
|                        |                                                                                                    |                                                                                                    |                                                                                                    |                                                                                                    |                                               |                                                                             |                                                                                          |                                                |                                                               |
|                        |                                                                                                    |                                                                                                    |                                                                                                    |                                                                                                    |                                               |                                                                             |                                                                                          |                                                |                                                               |

| LEGAL NAME OF OWNER OF                                                                                                    | CABLE SYST                                                                  | EM:                                                                                      |                                                                                                    |                                                    | S                                                 | YSTEM ID#        |                          |
|----------------------------------------------------------------------------------------------------|-----------------------------------------------------------------------------|------------------------------------------------------------------------------------------|----------------------------------------------------------------------------------------------------|----------------------------------------------------|---------------------------------------------------|------------------|--------------------------|
| WideOpenWest, Inc.                                                                                                    |                                                                             |                                                                                          |                                                                                                    |                                                    |                                                   | 39276            | Name                     |
| SUBSTITUTE CARRIAGE                                                                                                    | E: SPECIA                                                                   |                                                                                          | NT AND PROGRAM LOG                                                                                    | ì                                                  |                                                   |                  | 1                        |
| In General: In space I, ident<br>substitute basis during the ad<br>explanation of the programm                                                                                                    | counting pe                                                                 | eriod, under spe                                                                         | ecific present and former FC                                                                          | C rules, regu                                      | lations, or authorizations.                       | For a further    | ∎<br>Substitute          |
| 1. SPECIAL STATEMENT                                                                                                    | -                                                                           |                                                                                          |                                                                                                    | -                                                  |                                                   |                  | Carriage:                |
| • During the accounting per                                                                                                    |                                                                             |                                                                                          |                                                                                                    | s, any nonne                                       | twork television program                          | 1                | Special<br>Statement and |
| broadcast by a distant stat                                                                                                    | ion?                                                                        |                                                                                          |                                                                                                    |                                                    | Yes                                               | XNo              | Program Log              |
| Note: If your answer is "No" log in block 2.                                                                                                    |                                                                             |                                                                                          | ge blank. If your answer is                                                                           | ʻYes," you mi                                      | ust complete the progran                          | n                |                          |
| 2. LOG OF SUBSTITUTE<br>In General: List each subst<br>clear. If you need more spa<br>Column 1: Give the title<br>period, was broadcast by a<br>under certain FCC rules, re<br>SA3 form for futher informa | itute progra<br>ce, please a<br>of every no<br>distant stat<br>gulations, o | m on a separa<br>attach addition<br>nnetwork telev<br>ion and that yo<br>r authorization | al pages.<br>ision program (substitute p<br>ur cable system substitute<br>s. See page (vi) of the gen | rogram) that,<br>d for the prog<br>eral instructio | during the accounting<br>gramming of another stat |                  |                          |
| titles, for example, "I Love L<br>Column 2: If the program<br>Column 3: Give the call s                                                                                                    | .ucy" or "NE<br>າ was broad<br>sign of the s                                | BA Basketball:<br>Icast live, ente<br>station broadca                                    |                                                                                                    | lo."<br>m.                                         |                                                   |                  |                          |
| the case of Mexican or Can                                                                                                    | adian statio<br>th and day                                                  | ons, if any, the                                                                         |                                                                                                    | station is ider                                    | ntified).                                         | th               |                          |
| <b>Column 6:</b> State the time to the nearest five minutes.                                                                                                    | es when the                                                                 |                                                                                          | gram was carried by your o<br>ed by a system from 6:01:                                               |                                                    |                                                   | у                |                          |
| stated as "6:00–6:30 p.m."<br>Column 7: Enter the lette                                                                                                    | er "R" if the                                                               | listed program                                                                           | was substituted for progra                                                                            | mming that y                                       | our system was required                           | ł                |                          |
| to delete under FCC rules a                                                                                                    | and regulation                                                              | ons in effect du                                                                         | uring the accounting period                                                                           | l; enter the le                                    | tter "P" if the listed pro                        | 4                |                          |
| gram was substituted for pr                                                                                                    |                                                                             | that your syste                                                                          | em was permitted to delete                                                                            | under FCC r                                        | rules and regulations in                          |                  |                          |
| effect on October 19, 1976.                                                                                                    |                                                                             |                                                                                          |                                                                                                    |                                                    |                                                   |                  |                          |
| S                                                                                                    | UBSTITUT                                                                    | E PROGRAM                                                                                | l                                                                                                    |                                                    | EN SUBSTITUTE<br>IAGE OCCURRED                    | 7. REASON<br>FOR |                          |
| 1. TITLE OF PROGRAM                                                                                                    | 2. LIVE?<br>Yes or No                                                       | 3. STATION'S<br>CALL SIGN                                                                | 4. STATION'S LOCATION                                                                                 | 5. MONTH<br>AND DAY                                | 6. TIMES<br>FROM — TO                             | DELETION         |                          |
|                                                                                                    |                                                                             |                                                                                          |                                                                                                    |                                                    | _                                                 |                  |                          |
|                                                                                                    |                                                                             |                                                                                          |                                                                                                    |                                                    |                                                   |                  |                          |
|                                                                                                    |                                                                             |                                                                                          |                                                                                                    |                                                    |                                                   |                  |                          |
|                                                                                                    |                                                                             |                                                                                          |                                                                                                    |                                                    |                                                   |                  |                          |
|                                                                                                    |                                                                             |                                                                                          |                                                                                                    |                                                    |                                                   |                  |                          |
|                                                                                                    |                                                                             |                                                                                          |                                                                                                    |                                                    |                                                   |                  |                          |
|                                                                                                    |                                                                             |                                                                                          |                                                                                                    |                                                    |                                                   |                  |                          |
|                                                                                                    |                                                                             |                                                                                          |                                                                                                    |                                                    | _                                                 |                  |                          |
|                                                                                                    |                                                                             |                                                                                          |                                                                                                    |                                                    | _                                                 |                  |                          |
|                                                                                                    |                                                                             |                                                                                          |                                                                                                    |                                                    |                                                   |                  |                          |
|                                                                                                    |                                                                             |                                                                                          |                                                                                                    |                                                    |                                                   |                  |                          |
|                                                                                                    |                                                                             |                                                                                          |                                                                                                    |                                                    |                                                   |                  |                          |
|                                                                                                    |                                                                             |                                                                                          |                                                                                                    |                                                    |                                                   |                  |                          |
|                                                                                                    |                                                                             |                                                                                          |                                                                                                    |                                                    |                                                   |                  |                          |
|                                                                                                    |                                                                             |                                                                                          |                                                                                                    |                                                    |                                                   |                  |                          |
|                                                                                                    |                                                                             |                                                                                          |                                                                                                    |                                                    | _                                                 |                  |                          |
|                                                                                                    |                                                                             |                                                                                          |                                                                                                    |                                                    | _                                                 |                  |                          |
|                                                                                                    |                                                                             |                                                                                          |                                                                                                    |                                                    | _                                                 |                  |                          |
|                                                                                                    |                                                                             |                                                                                          |                                                                                                    |                                                    |                                                   |                  |                          |
|                                                                                                    |                                                                             |                                                                                          |                                                                                                    |                                                    |                                                   |                  |                          |
|                                                                                                    |                                                                             |                                                                                          |                                                                                                    |                                                    |                                                   |                  |                          |
|                                                                                                    |                                                                             |                                                                                          |                                                                                                    |                                                    |                                                   |                  |                          |
|                                                                                                    |                                                                             |                                                                                          |                                                                                                    |                                                    |                                                   |                  |                          |

FORM SA3E. PAGE 5.

ACCOUNTING PERIOD: 2022/1

# ACCOUNTING PERIOD: 2022/1

FORM SA3E. PAGE 6.

| Name                              | LEGAL NAME OF OWNER OF CABLE SYSTEM: SYSTEM ID#                                                                                                    |           |               |            |          |               |       |              |            |  |  |
|-----------------------------------|----------------------------------------------------------------------------------------------------|-----------|---------------|------------|----------|---------------|-------|--------------|------------|--|--|
| Humo                              | WideOpenW                                                                                                    | est, Inc. |               |            |          |               |       |              | 39276      |  |  |
| J<br>Part-Time<br>Carriage<br>Log | <ul> <li>PART-TIME CARRIAGE LOG</li> <li>In General: This space ties in with column 5 of space G. If you listed a station's basis of carriage as "LAC" for part-time carriage due to lack of activated channel capacity, you are required to complete this log giving the total dates and hours your system carried that station. If you need more space, please attach additional pages.</li> <li>Column 1 (Call sign): Give the call sign of every distant station whose basis of carriage you identified by "LAC" in column 5 of space G.</li> <li>Column 2 (Dates and hours of carriage): For each station, list the dates and hours when part-time carriage occurred during the accounting period.</li> <li>Give the month and day when the carriage occurred. Use numerals, with the month first. Example: for April 10 give "4/10."</li> <li>State the starting and ending times of carriage to the nearest quarter hour. In any case where carriage ran to the end of the television station's broadcast day, you may give an approximate ending hour, followed by the abbreviation "app." Example: "12:30 a.m 3:15 a.m. app."</li> <li>You may group together any dates when the hours of carriage were the same. Example: "5/10-5/14, 6:00 p.m 12:00 p.m."</li> </ul> |           |               |            |          |               |       |              |            |  |  |
|                                   |                                                                                                    |           | DA            | TES AND HO | URS OF I | PART-TIME CAR | RIAGE |              |            |  |  |
|                                   | CALL SIGN                                                                                                    | WHEN      | I CARRIAGE OC |            |          | CALL SIGN     | WHEN  | I CARRIAGE O |            |  |  |
|                                   | 0.122 0.011                                                                                                    | DATE      | HC<br>FROM    | OURS<br>TO |          | 0/122 01011   | DATE  | H<br>FROM    | OURS<br>TO |  |  |
|                                   |                                                                                                    |           |               | _          |          |               |       |              | _          |  |  |
|                                   |                                                                                                    |           |               | _          |          |               |       |              | _          |  |  |
|                                   |                                                                                                    |           |               | <u> </u>   |          |               |       |              |            |  |  |
|                                   |                                                                                                    |           |               | <u> </u>   |          |               |       |              |            |  |  |
|                                   |                                                                                                    |           |               |            |          |               |       |              |            |  |  |
|                                   |                                                                                                    |           |               | <u> </u>   |          |               |       |              |            |  |  |
|                                   |                                                                                                    |           |               |            |          |               |       |              |            |  |  |
|                                   |                                                                                                    |           |               | _          |          |               |       |              | _          |  |  |
|                                   |                                                                                                    |           |               | _          |          |               |       |              | _          |  |  |
|                                   |                                                                                                    |           |               | _          |          |               |       |              |            |  |  |
|                                   |                                                                                                    |           |               | _          |          |               |       |              | _          |  |  |
|                                   |                                                                                                    |           |               |            |          |               |       |              |            |  |  |
|                                   |                                                                                                    |           |               | <u> </u>   |          |               |       |              |            |  |  |
|                                   |                                                                                                    |           |               | <u> </u>   |          |               |       |              |            |  |  |
|                                   |                                                                                                    |           |               | . <b></b>  |          |               |       |              |            |  |  |
|                                   |                                                                                                    |           |               | <u> </u>   |          |               |       |              |            |  |  |
|                                   |                                                                                                    |           |               | _          |          |               |       |              |            |  |  |
|                                   |                                                                                                    |           |               | _          |          |               |       |              | _          |  |  |
|                                   |                                                                                                    |           |               | _          |          |               |       |              | _          |  |  |
|                                   |                                                                                                    |           |               | _          |          |               |       |              | _          |  |  |
|                                   |                                                                                                    |           |               | _          |          |               |       |              |            |  |  |
|                                   |                                                                                                    |           |               | _          |          |               |       |              | _          |  |  |
|                                   |                                                                                                    |           |               | _          |          |               |       |              |            |  |  |
|                                   |                                                                                                    |           |               | _          |          |               |       |              |            |  |  |
|                                   |                                                                                                    |           |               |            |          |               |       |              |            |  |  |
|                                   |                                                                                                    |           |               | -          |          |               |       |              |            |  |  |
|                                   |                                                                                                    |           |               | _          |          |               |       |              |            |  |  |
|                                   |                                                                                                    |           |               | -          |          |               |       |              | —          |  |  |

| FORM                                                                                                 | SA3E. PAGE 7.                                                                                                    |                             |                                                             |  |  |  |  |  |  |
|----------------------------------------------------------------------------------------------------|----------------------------------------------------------------------------------------------------|-----------------------------|-------------------------------------------------------------|--|--|--|--|--|--|
| LEGA                                                                                                 | IL NAME OF OWNER OF CABLE SYSTEM:                                                                                                    | SYSTEM ID#                  | Name                                                        |  |  |  |  |  |  |
| Wic                                                                                                  | leOpenWest, Inc.                                                                                                    | 39276                       | Name                                                        |  |  |  |  |  |  |
| Inst<br>all a<br>(as i<br>page                                                                       | DSS RECEIPTS         ructions: The figure you give in this space determines the form you fle and the amount yo         mounts (gross receipts) paid to your cable system by subscribers for the system's second         dentifed in space E) during the accounting period. For a further explanation of how to come         e (vii) of the general instructions.         Gross receipts from subscribers for secondary transmission service(s)         during the accounting period.         ORTANT: You must complete a statement in space P concerning gross receipts.                                                                         | ary transmission service    | K<br>Gross Receipts                                         |  |  |  |  |  |  |
| <ul> <li>Instruct</li> <li>Com</li> <li>Com</li> <li>If yo fee f</li> <li>If yo according</li> </ul> | COPYRIGHT ROYALTY FEE  nstructions: Use the blocks in this space L to determine the royalty fee you owe:  Complete block 1, showing your minimum fee.  Complete block 2, showing whether your system carried any distant television stations.  If your system did not carry any distant television stations, leave block 3 blank. Enter the amount of the minimum fee from block 1 on line 1 of block 4, and calculate the total royalty fee.  If your system did carry any distant television stations, you must complete the applicable parts of the DSE Schedule accompanying this form and attach the schedule to your statement of account. |                             |                                                             |  |  |  |  |  |  |
| bloc                                                                                                 | rt 8 or part 9, block A, of the DSE schedule was completed, the base rate fee should be erk 3 below.                                                                                                    |                             |                                                             |  |  |  |  |  |  |
| If pa<br>3 be                                                                                        | rt 6 of the DSE schedule was completed, the amount from line 7 of block C should be enter<br>low.                                                                                                    | ered on line 2 in block     |                                                             |  |  |  |  |  |  |
| ▶ If pa                                                                                              | rt 7 or part 9, block B, of the DSE schedule was completed, the surcharge amount should<br>block 4 below.                                                                                                    | be entered on line          |                                                             |  |  |  |  |  |  |
|                                                                                                    | <b>MINIMUM FEE:</b> All cable systems with semiannual gross receipts of \$527,600 or more at least the minimum fee, regardless of whether they carried any distant stations. This fee is system's gross receipts for the accounting period.<br>Line 1. Enter the amount of gross receipts from space K                                                                                                    |                             |                                                             |  |  |  |  |  |  |
|                                                                                                    | Line 2. Multiply the amount in line 1 by 0.01064<br>Enter the result here.                                                                                                    |                             |                                                             |  |  |  |  |  |  |
|                                                                                                    | This is your minimum fee.                                                                                                    | \$ 16,422.26                |                                                             |  |  |  |  |  |  |
| Block<br>3                                                                                           | <ul> <li>space G. If, in space G, you identifed any stations as "distant" by stating "Yes" in column 4 "Yes" in this block.</li> <li>Did your cable system carry any distant television stations during the accounting period?</li> <li>Yes—Complete the DSE schedule.</li> <li>In a No—Leave block 3 below blank and control to the DSE schedule.</li> <li>Line 1. BASE RATE FEE: Enter the base rate fee from either part 8, section 3 or 4, or part 9, block A of the DSE schedule. If none, enter zero</li> <li>Line 2. 3.75 Fee: Enter the total fee from line 7, block C, part 6 of the DSE schedule. If none, enter zero</li> </ul>       | ?                           |                                                             |  |  |  |  |  |  |
|                                                                                                    | Line 3. Add lines 1 and 2 and enter<br>here                                                                                                    | \$ -                        |                                                             |  |  |  |  |  |  |
| Block                                                                                                | Line 1. BASE RATE FEE/3.75 FEE or MINIMUM FEE: Enter either the minimum fee                                                                                                    |                             |                                                             |  |  |  |  |  |  |
| 4<br>4                                                                                               | from block 1 or the sum of the base rate fee / 3.75 fee from block 3, line 3, whichever is larger<br>Line 2. SYNDICATED EXCLUSIVITY SURCHARGE: Enter the fee from either part 7 (block D, section 3 or 4) or part 9 (block B) of the DSE schedule. If none, enter zero.                                                                                                    | <u>\$ 16,422.26</u><br>0.00 | Cable systems<br>submitting<br>additional<br>deposits under |  |  |  |  |  |  |
|                                                                                                    | Line 3. Line 3. INTEREST CHARGE: Enter the amount from line 4, space Q, page 9 (Interest Worksheet)                                                                                                    | 0.00                        | Section 111(d)(7)<br>should contact<br>the Licensing        |  |  |  |  |  |  |
|                                                                                                    | Line 4. FILING FEE                                                                                                    | <u>\$ 725.00</u>            | additional fees.<br>Division for the<br>appropriate         |  |  |  |  |  |  |
|                                                                                                    | TOTAL ROYALTY AND FILING FEES DUE FOR ACCOUNTING PERIOD. Add Lines 1, 2 and 3 of block 4 and enter total here                                                                                                    | \$ 17,147.26                | form for submitting the                                     |  |  |  |  |  |  |
|                                                                                                    | EFT Trace # or TRANSACTION ID #                                                                                                    |                             | additional fees.                                            |  |  |  |  |  |  |
|                                                                                                    | Remit this amount via <i>electronic payment</i> payable to Register of Copyrights. (Se general instructions located in the paper SA3 form and the Excel instructions tab                                                                                                    |                             |                                                             |  |  |  |  |  |  |

| ACCOUNTING PERIO                   | DD: 2022/1                                                                                                    |                                                                                                    |                                                                                                    |                                                                                                    |                                                                                                    |                                                                                                |                                                                                         | FORM                                           | SA3E. PAGE 8. |  |  |
|------------------------------------|----------------------------------------------------------------------------------------------------|----------------------------------------------------------------------------------------------------|----------------------------------------------------------------------------------------------------|----------------------------------------------------------------------------------------------------|----------------------------------------------------------------------------------------------------|------------------------------------------------------------------------------------------------|-----------------------------------------------------------------------------------------|------------------------------------------------|---------------|--|--|
| Name                               | LEGAL NAME OF OWN                                                                                                    |                                                                                                    | SYSTEM:                                                                                                    |                                                                                                    |                                                                                                    |                                                                                                |                                                                                         | :                                              | SYSTEM ID#    |  |  |
|                                    | WideOpenWes                                                                                                    | t, Inc.                                                                                                    |                                                                                                    |                                                                                                    |                                                                                                    |                                                                                                |                                                                                         |                                                | 39276         |  |  |
| M<br>Channels                      | CHANNELS         Instructions: You must give (1) the number of channels on which the cable system carried television broadcast stations to its subscribers and (2) the cable system's total number of activated channels, during the accounting period.         1. Enter the total number of channels on which the cable system carried television broadcast stations       23         2. Enter the total number of activated channels on which the cable system carried television broadcast stations       336 |                                                                                                    |                                                                                                    |                                                                                                    |                                                                                                    |                                                                                                |                                                                                         |                                                |               |  |  |
| N<br>Individual to<br>Be Contacted |                                                                                                    |                                                                                                    | ACTED IF FURTH<br>atement of account                                                                                                    |                                                                                                    | N IS NEEDED:                                                                                                    | (Identify an indivi                                                                            | dual                                                                                    |                                                |               |  |  |
| for Further                        | Name <b>Jim</b>                                                                                                    | Waechter                                                                                                    | •                                                                                                    |                                                                                                    |                                                                                                    |                                                                                                | Telephone 7                                                                             | 20-219-8271                                    |               |  |  |
| Information                        | (Numb<br>Eng                                                                                                    | er, street, rural<br>l <b>ewood, C</b><br>own, state, zip)                                                     | view Ave., Sui<br>route, apartment, or s<br>C 80111                                                                                                    | te 1000<br>uite number)                                                                                                    |                                                                                                    |                                                                                                | nal)                                                                                    |                                                |               |  |  |
|                                    |                                                                                                    |                                                                                                    |                                                                                                    |                                                                                                    |                                                                                                    |                                                                                                |                                                                                         |                                                |               |  |  |
| O<br>Certifcation                  | <ul> <li>(Owner other</li> <li>(Agent of own<br/>in line 1</li> <li>(Officer or pa<br/>in line 1</li> <li>I have examined</li> </ul>                                                                                                    | d, hereby cer<br>than corpora<br>er other than<br>of space B a<br>of space B.<br>the statemen<br>e, and correc | tify that (Check one<br>ation or partnershi<br>in corporation or p<br>and that the owner is<br>n officer (if a corpor<br>t of account and he<br>t to the best of my l | , <i>but only one</i> , of th<br><b>ip)</b> I am the owner<br><b>artnership)</b> I am the<br>s not a corporation<br>ration) or a partner<br>reby declare under | he boxes.)<br>of the cable syste<br>ne duly authorized<br>or partnership; or<br>(if a partnership)<br>penalty of law that | ern as identifed in li<br>d agent of the owne<br>of the legal entity i<br>at all statements of | ine 1 of space B; c<br>er of the cable sys<br>identifed as owner<br>f fact contained he | or<br>tem as identified<br>of the cable system |               |  |  |
|                                    |                                                                                                    | (e.g., /s/<br>button, t                                                                                        | hen type /s/ and you<br>or printed name:<br>General Cou                                                                                                    | e on the line above i<br>re entering the first f<br>ir name. Pressing<br><b>Craig Martin</b>                                                                   | orward slash of th                                                                                                    | e /s/ signature, plac<br>avoid enabling Exc                                                    | ce your cursor in th                                                                    | e box and press the "F<br>bility settings.     | -2"           |  |  |
| Duite as the state of              | O- then 111 the                                                                                                    | 7 - 64                                                                                                    |                                                                                                    |                                                                                                    | 0#                                                                                                    |                                                                                                |                                                                                         |                                                |               |  |  |
| Privacy Act Notice:                | Section 111 of title 1                                                                                                    | / of the Unite                                                                                                 | d States Code autho                                                                                                    | prizes the Copyright                                                                                                    | Offce to collect th                                                                                                    | e personally identif                                                                           | lying information (P                                                                    | II) requested on this                          |               |  |  |

form in order to process your statement of account. PII is any personal information that can be used to identify or trace an individual, such as name, address and telephone numbers. By providing PII, you are agreeing to the routine use of it to establish and maintain a public record, which includes appearing in the Office's public indexes and in search reports prepared for the public. The effect of not providing the PII requested is that it may delay processing of your statement of account and its placement in the completed record of statements of account, and it may affect the legal sufficiency of the fling, a determination that would be made by a court of law.

| FORM SA3E. PAGE | 9. |
|-----------------|----|
|-----------------|----|

|                                                                                                    | ID#                                                                  |
|----------------------------------------------------------------------------------------------------|----------------------------------------------------------------------|
| VideOpenWest, Inc. 392                                                                                                    | 276 Name                                                             |
| <ul> <li>SPECIAL STATEMENT CONCERNING GROSS RECEIPTS EXCLUSIONS</li> <li>The Satellite Home Viewer Act of 1988 amended Title 17, section 111(d)(1)(A), of the Copyright Act by adding the following sentence:         <ul> <li>"In determining the total number of subscribers and the gross amounts paid to the cable system for the basic service of providing secondary transmissions of primary broadcast transmitters, the system shall not include subscribers and amounts collected from subscribers receiving secondary transmissions pursuant to section 119."</li> </ul> </li> <li>For more information on when to exclude these amounts, see the note on page (vii) of the general instructions in the paper SA3 form.</li> <li>During the accounting period did the cable system exclude any amounts of gross receipts for secondary transmissions made by satellite carriers to satellite dish owners?</li> </ul> | P<br>Special<br>Statement<br>Concerning<br>Gross Receip<br>Exclusion |
| X       NO         YES. Enter the total here and list the satellite carrier(s) below.         \$                                                                                                    |                                                                      |
| Name     Name       Mailing Address     Mailing Address                                                                                                    |                                                                      |
|                                                                                                    |                                                                      |
| You must complete this worksheet for those royalty payments submitted as a result of a late payment or underpayment.<br>For an explanation of interest assessment, see page (viii) of the general instructions in the paper SA3 form.                                                                                                    | Q                                                                    |
| Line 1 Enter the amount of late payment or underpayment                                                                                                    | Interest<br>Assessment                                               |
| Line 2 Multiply line 1 by the interest rate* and enter the sum here                                                                                                    |                                                                      |
| Line 3 Multiply line 2 by the number of days late and enter the sum here                                                                                                    | ;<br>                                                                |
| Line 4 Multiply line 3 by 0.00274** enter here and on line 3, block 4,                                                                                                    |                                                                      |
| space L, (page 7)                                                                                                    |                                                                      |
|                                                                                                    | -                                                                    |
| <pre>space L, (page 7) \$ (interest charge) * To view the interest rate chart click on www.copyright.gov/licensing/interest-rate.pdf. For further assistance please</pre>                                                                                                    | <u>-</u>                                                             |
| <pre>space L, (page 7)</pre>                                                                                                    | <u> </u>                                                             |
| space L, (page 7)                                                                                                    | <u> </u>                                                             |
| space L, (page 7)                                                                                                    | <u> </u>                                                             |

search reports prepared for the public. The effect of not providing the PII requested is that it may delay processing of your statement of account and its placement in the completed record of statements of account, and it may affect the legal sufficiency of the fling, a determination that would be made by a court of law.

### INSTRUCTIONS FOR DSE SCHEDULE WHAT IS A "DSE"

The term "distant signal equivalent" (DSE) generally refers to the numerical value given by the Copyright Act to each distant television station carried by a cable system during an accounting period. Your system's total number of DSEs determines the royalty you owe. For the full definition, see page (v) of the General Instructions in the paper SA3 form.

#### FORMULAS FOR COMPUTING A STATION'S DSE

There are two different formulas for computing DSEs: (1) a basic formula for all distant stations listed in space G (page 3), and (2) a special formula for those stations carried on a substitute basis and listed in space I (page 5). (Note that if a particular station is listed in both space G and space I, a DSE must be computed twice for that station: once under the basic formula and again under the special formula. However, a station's total DSE is not to exceed its full type-value. If this happens, contact the Licensing Division.)

### BASIC FORMULA: FOR ALL DISTANT STATIONS LISTED IN SPACE G OF SA3E (LONG FORM)

**Step 1**: Determine the station's type-value. For purposes of computing DSEs, the Copyright Act gives different values to distant stations depending upon their type. If, as shown in space G of your statement of account (page 3), a distant station is:

| Independent: its type-value is                                     | 1.00 |
|--------------------------------------------------------------------|------|
| Network: its type-value is                                         | 0.25 |
| Noncommercial educational: its type-value is                       | 0.25 |
| Note that local stations are not counted at all in computing DSEs. |      |

**Step 2:** Calculate the station's basis of carriage value: The DSE of a station also depends on its basis of carriage. If, as shown in space G of your Form SA3E, the station was carried part time because of lack of activated channel capacity, its basis of carriage value is determined by (1) calculating the number of hours the cable system carried the station during the accounting period, and (2) dividing that number by the total number of hours the station listed in space G is 1.0.

**Step 3:** Multiply the result of step 1 by the result of step 2. This gives you the particular station's DSE for the accounting period. (Note that for stations other than those carried on a part-time basis due to lack of activated channel capacity, actual multiplication is not necessary since the DSE will always be the same as the type value.)

### SPECIAL FORMULA FOR STATIONS LISTED IN SPACE I OF SA3E (LONG FORM)

Step 1: For each station, calculate the number of programs that, during the accounting period, were broadcast live by the station and were substituted for programs deleted at the option of the cable system.

(These are programs for which you have entered "Yes" in column 2 and "P" in column 7 of space  ${\sf I}.)$ 

Step 2: Divide the result of step 1 by the total number of days in the calendar year (365—or 366 in a leap year). This gives you the particular station's DSE for the accounting period.

### TOTAL OF DSEs

In part 5 of this schedule you are asked to add up the DSEs for all of the distant television stations your cable system carried during the accounting period. This is the total sum of all DSEs computed by the basic formula and by the special formula.

### THE ROYALTY FEE

The total royalty fee is determined by calculating the minimum fee and the base rate fee. In addition, cable systems located within certain television market areas may be required to calculate the 3.75 fee and/or the Syndicated Exclusivity Surcharge. Note: Distant multicast streams are not subject to the 3.75 fee or the Syndicated Exclusivity Surcharge. Distant simulcast streams are not subject to any royalty payment.

The 3.75 Fee. If a cable system located in whole or in part within a television market added stations after June 24, 1981, that would not have been permitted under FCC rules, regulations, and authorizations (hereafter referred to as "the former FCC rules") in effect on June 24, 1981, the system must compute the 3.75 fee using a formula based on the number of DSEs added. These DSEs used in computing the 3.75 fee will not be used in computing the base rate fee and Syndicated Exclusivity Surcharge.

The Syndicated Exclusivity Surcharge. Cable systems located in whole or in part within a major television market, as defined by FCC rules and regulations, must calculate a Syndicated Exclusivity Surcharge for the carriage of any commercial VHF station that places a grade B contour, in whole or in part, over the cable system that would have been subject to the FCC's syndicated exclusivity rules in effect on June 24, 1981.

**The Minimum Fee/Base Rate Fee/3.75 Percent Fee.** All cable systems fling SA3E (Long Form) must pay at least the minimum fee, which is 1.064 percent of gross receipts. The cable system pays either the minimum fee or the sum of the base rate fee and the 3.75 percent fee, whichever is larger, and a Syndicated Exclusivity Surcharge, as applicable.

What is a "Permitted" Station? A permitted station refers to a distant station whose carriage is not subject to the 3.75 percent rate but is subject to the base rate and, where applicable, the Syndicated Exclusivity Surcharge. A permitted station would include the following: 1) A station actually carried within any portion of a cable system prior

to June 25, 1981, pursuant to the former FCC rules.

2) A station first carried after June 24, 1981, which could have been carried under FCC rules in effect on June 24, 1981, if such carriage would not have exceeded the market quota imposed for the importation of distant stations under those rules.

3) A station of the same type substituted for a carried network, noncommercial educational, or regular independent station for which a quota was or would have been imposed under FCC rules (47 CFR 76.59 (b),(c), 76.61 (b),(c),(d), and 767.63 (a) [referring to 76.61 (b),(d)]) in effect on June 24, 1981.

4) A station carried pursuant to an individual waiver granted between April 16, 1976, and June 25, 1981, under the FCC rules and regulations in effect on April 15, 1976.

5) In the case of a station carried prior to June 25, 1981, on a part-time and/or substitute basis only, that fraction of the current DSE represented by prior carriage.

NOTE: If your cable system carried a station that you believe qualifies as a permitted station but does not fall into one of the above categories, please attach written documentation to the statement of account detailing the basis for its classifcation.

Substitution of Grandfathered Stations. Under section 76.65 of the former FCC rules, a cable system was not required to delete any station that it was authorized to carry or was lawfully carrying prior to March 31, 1972, even if the total number of distant stations carried exceeded the market quota imposed for the importation of distant stations. Carriage of these grandfathered stations is not subject to the 3.75 percent rate, but is subject to the Base Rate, and where applicable, the Syndicated Exclusivity Surcharge. The Copyright Royalty Tribunal has stated its view that, since section 76.65 of the former FCC rules would not have permitted substitution of a grandfathered station, the 3.75 percent Rate applies to a station substituted for a grandfathered station if carriage of the station exceeds the market quota imposed for the importation of distant stations.

# COMPUTING THE 3.75 PERCENT RATE—PART 6 OF THE DSE SCHEDULE

- Determine which distant stations were carried by the system pursuant to former FCC rules in effect on June 24, 1981.
- Identify any station carried prior to June 25, 198I, on a substitute and/or part-time basis only and complete the log to determine the portion of the DSE exempt from the 3.75 percent rate.
- Subtract the number of DSEs resulting from this carriage from the number of DSEs reported in part 5 of the DSE Schedule. This is the total number of DSEs subject to the 3.75 percent rate. Multiply these DSEs by gross receipts by .0375. This is the 3.75 fee.

### COMPUTING THE SYNDICATED EXCLUSIVITY SURCHARGE— PART 7 OF THE DSE SCHEDULE

- Determine if any portion of the cable system is located within a top 100 major television market as defined by the FCC rules and regulations in effect on June 24, 1981. If no portion of the cable system is located in a major television market, part 7 does not have to be completed.
- Determine which station(s) reported in block B, part 6 are commercial VHF stations and place a grade B contour, in whole, or in part, over the cable system. If none of these stations are carried, part 7 does not have to be completed.
- Determine which of those stations reported in block b, part 7 of the DSE Schedule were carried before March 31,1972. These stations are exempt from the FCC's syndicated exclusivity rules in effect on June 24, 1981. If you qualify to calculate the royalty fee based upon the carriage of partially-distant stations, and you elect to do so, you must compute the surcharge in part 9 of this schedule.
- Subtract the exempt DSEs from the number of DSEs determined in block B of part 7. This is the total number of DSEs subject to the Syndicated Exclusivity Surcharge.
- Compute the Syndicated Exclusivity Surcharge based upon these DSEs and the appropriate formula for the system's market position.

## DSE SCHEDULE. PAGE 11.

# COMPUTING THE BASE RATE FEE-PART 8 OF THE DSE SCHEDULE

Determine whether any of the stations you carried were partially distantthat is, whether you retransmitted the signal of one or more stations to subscribers located within the station's local service area and, at the same time, to other subscribers located outside that area.

 If none of the stations were partially distant, calculate your base rate fee according to the following rates-for the system's permitted DSEs as reported in block B, part 6 or from part 5, whichever is applicable. First DSE 1.064% of gross receipts Each of the second, third, and fourth DSEs 0.701% of gross receipts

The fifth and each additional DSE 0.330% of gross receipts PARTIALLY DISTANT STATIONS-PART 9 OF THE DSE SCHEDULE

· If any of the stations were partially distant:

1. Divide all of your subscribers into subscriber groups depending on their location. A particular subscriber group consists of all subscribers who are distant with respect to exactly the same complement of stations.

2. Identify the communities/areas represented by each subscriber group.

3. For each subscriber group, calculate the total number of DSEs of that group's complement of stations.

If your system is located wholly outside all major and smaller television markets, give each station's DSEs as you gave them in parts 2, 3, and 4 of the schedule: or

If any portion of your system is located in a major or smaller television market, give each station's DSE as you gave it in block B, part 6 of this schedule.

4. Determine the portion of the total gross receipts you reported in space K (page 7) that is attributable to each subscriber group.

**Distant Stations Carried** 

OT A TION

5. Calculate a separate base rate fee for each subscriber group, using (1) the rates given above; (2) the total number of DSEs for that group's complement of stations; and (3) the amount of gross receipts attributable to that group.

6. Add together the base rate fees for each subscriber group to determine the system's total base rate fee.

7. If any portion of the cable system is located in whole or in part within a major television market, you may also need to complete part 9, block B of the Schedule to determine the Syndicated Exclusivity Surcharge.

What to Do If You Need More Space on the DSE Schedule. There are no printed continuation sheets for the schedule. In most cases, the blanks provided should be large enough for the necessary information. If you need more space in a particular part, make a photocopy of the page in question (identifying it as a continuation sheet), enter the additional information on that copy, and attach it to the DSE schedule.

Rounding Off DSEs. In computing DSEs on the DSE schedule, you may round off to no less than the third decimal point. If you round off a DSE in any case, you must round off DSEs throughout the schedule as follows:

- When the fourth decimal point is 1, 2, 3, or 4, the third decimal remains unchanged (example: .34647 is rounded to .346).
- When the fourth decimal point is 5, 6, 7, 8, or 9, the third decimal is rounded up (example: .34651 is rounded to .347).

The example below is intended to supplement the instructions for calculating only the base rate fee for partially distant stations. The cable system would also be subject to the Syndicated Exclusivity Surcharge for partially distant stations, if any portion is located within a major television market.

# COMPUTATION OF COPYRIGHT ROYALTY FEE FOR CABLE SYSTEM CARRYING PARTIALLY DISTANT STATIONS

CITV

EXAMPLE:

Dee

In most cases under current FCC rules, all of Fairvale would be within the local service area of both stations A and C and all of Rapid City and Bodega Bay would be within the local service areas of stations B, D, and E.

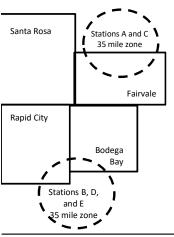

| STATION                      | DSE          | CITY              | OUTSIDE LO     | CAL          | GRU                         | SS RECEIPTS  |
|------------------------------|--------------|-------------------|----------------|--------------|-----------------------------|--------------|
| A (independent)              | 1.0          | SERVICE AREA OF   |                |              | FROM S                      | SUBSCRIBERS  |
| B (independent)              | 1.0          | Santa Rosa        | Stations A, B, | C, D ,E      |                             | \$310,000.00 |
| C (part-time)                | 0.083        | Rapid City        | Stations A and | 1 C          |                             | 100,000.00   |
| D (part-time)                | 0.139        | Bodega Bay        | Stations A and | 1 C          |                             | 70,000.00    |
| E (network)                  | <u>0.25</u>  | Fairvale          | Stations B, D, | and E        |                             | 120,000.00   |
| TOTAL DSEs                   | 2.472        |                   | TOTAL GROS     | SS RECEIPTS  |                             | \$600,000.00 |
| Minimum Fee Total Gross R    | leceipts     |                   | \$600,000.00   |              |                             |              |
|                              |              |                   | x .01064       |              |                             |              |
|                              |              |                   | \$6,384.00     |              |                             |              |
| First Subscriber Group       |              | Second Subscr     | riber Group    |              | Third Subscriber Group      |              |
| (Santa Rosa)                 |              | (Rapid City and   | Bodega Bay)    |              | (Fairvale)                  |              |
| Gross receipts               | \$310,000.00 | Gross receipts    |                | \$170,000.00 | Gross receipts              | \$120,000.00 |
| DSEs                         | 2.472        | DSEs              |                | 1.083        | DSEs                        | 1.389        |
| Base rate fee                | \$6,497.20   | Base rate fee     |                | \$1,907.71   | Base rate fee               | \$1,604.03   |
| \$310,000 x .01064 x 1.0 =   | 3,298.40     | \$170,000 x .0106 | 64 x 1.0 =     | 1,808.80     | \$120,000 x .01064 x 1.0 =  | 1,276.80     |
| \$310,000 x .00701 x 1.472 = | 3,198.80     | \$170,000 x .0070 | )1 x .083 =    | 98.91        | \$120,000 x .00701 x .389 = | 327.23       |
| Base rate fee                | \$6,497.20   | Base rate fee     | -              | \$1,907.71   | Base rate fee               | \$1,604.03   |

Identification of Subscriber Groups

In this example, the cable system would enter \$10,008.94 in space L, block 3, line 1 (page 7)

# DSE SCHEDULE. PAGE 11. (CONTINUED)

| 1                      | LEGAL NAME OF OWNER OF CABLE                                                                                                    | SYSTEM: |           |                  | SI                     | STEM ID# |  |  |  |  |  |
|------------------------|----------------------------------------------------------------------------------------------------|---------|-----------|------------------|------------------------|----------|--|--|--|--|--|
|                        | WideOpenWest, Inc.                                                                                                    |         |           |                  |                        | 39276    |  |  |  |  |  |
|                        | SUM OF DSEs OF CATEGORY "O" STATIONS:         • Add the DSEs of each station.         Enter the sum here and in line 1 of part 5 of this schedule.              |         |           |                  |                        |          |  |  |  |  |  |
|                        | Instructions:<br>In the column headed "Call Sign": list the call signs of all distant stations identified by the letter "O" in column 5<br>of space G (page 3). |         |           |                  |                        |          |  |  |  |  |  |
|                        | In the column headed "DSE":<br>mercial educational station, give                                                                                                |         |           | as "1.0"; for ea | ach network or noncom- |          |  |  |  |  |  |
| Category "O"           | CATEGORY "O" STATIONS: DSEs                                                                                                    |         |           |                  |                        |          |  |  |  |  |  |
| Stations               | CALL SIGN                                                                                                    | DSE     | CALL SIGN | DSE              | CALL SIGN              | DSE      |  |  |  |  |  |
| Add rows as necessary. |                                                                                                    |         |           |                  |                        |          |  |  |  |  |  |
| Remember to copy all   |                                                                                                    |         |           |                  |                        |          |  |  |  |  |  |
| formula into new       |                                                                                                    |         |           |                  |                        |          |  |  |  |  |  |
| rows.                  |                                                                                                    |         |           |                  |                        |          |  |  |  |  |  |
|                        |                                                                                                    |         |           |                  |                        |          |  |  |  |  |  |
|                        |                                                                                                    |         |           |                  |                        |          |  |  |  |  |  |
|                        |                                                                                                    |         |           |                  |                        |          |  |  |  |  |  |
|                        |                                                                                                    |         |           |                  |                        |          |  |  |  |  |  |
|                        |                                                                                                    |         |           |                  |                        |          |  |  |  |  |  |
|                        |                                                                                                    |         |           |                  |                        |          |  |  |  |  |  |
|                        |                                                                                                    |         |           |                  |                        |          |  |  |  |  |  |
|                        |                                                                                                    |         |           |                  |                        |          |  |  |  |  |  |
|                        |                                                                                                    |         |           |                  |                        |          |  |  |  |  |  |
|                        |                                                                                                    |         |           |                  |                        |          |  |  |  |  |  |
|                        |                                                                                                    |         |           |                  |                        |          |  |  |  |  |  |
|                        |                                                                                                    |         |           |                  |                        |          |  |  |  |  |  |
|                        |                                                                                                    |         |           |                  |                        |          |  |  |  |  |  |
|                        |                                                                                                    |         |           |                  |                        |          |  |  |  |  |  |
|                        |                                                                                                    |         |           |                  |                        |          |  |  |  |  |  |
|                        |                                                                                                    |         |           |                  |                        |          |  |  |  |  |  |
|                        |                                                                                                    |         |           |                  |                        |          |  |  |  |  |  |
|                        |                                                                                                    |         |           |                  |                        |          |  |  |  |  |  |
|                        |                                                                                                    |         |           |                  |                        |          |  |  |  |  |  |
|                        |                                                                                                    |         |           |                  |                        |          |  |  |  |  |  |
|                        |                                                                                                    |         |           |                  |                        |          |  |  |  |  |  |
|                        |                                                                                                    |         |           |                  |                        |          |  |  |  |  |  |
|                        |                                                                                                    |         |           |                  |                        |          |  |  |  |  |  |
|                        |                                                                                                    |         |           |                  |                        |          |  |  |  |  |  |
|                        |                                                                                                    |         |           |                  |                        |          |  |  |  |  |  |
|                        |                                                                                                    |         |           |                  |                        |          |  |  |  |  |  |
|                        |                                                                                                    |         |           |                  |                        |          |  |  |  |  |  |
|                        |                                                                                                    |         |           |                  |                        |          |  |  |  |  |  |
|                        |                                                                                                    |         |           | I                |                        |          |  |  |  |  |  |

|  |   | <br> | <br> |
|--|---|------|------|
|  |   |      |      |
|  |   |      |      |
|  |   |      |      |
|  |   |      |      |
|  | h | h    |      |
|  |   |      |      |

|                                                                                                    | WideOpenWe                                                                                                    | est, Inc.                                                                                                    |                                                                                                    |                                                                                                    |                                                                                                    |                                                                                                    |                                                                                                    | S                                                                                                    | 392    |
|----------------------------------------------------------------------------------------------------|----------------------------------------------------------------------------------------------------|----------------------------------------------------------------------------------------------------|----------------------------------------------------------------------------------------------------|----------------------------------------------------------------------------------------------------|----------------------------------------------------------------------------------------------------|----------------------------------------------------------------------------------------------------|----------------------------------------------------------------------------------------------------|----------------------------------------------------------------------------------------------------|--------|
| <b>3</b><br>Computation<br>of DSEs for<br>Stations<br>Carried Part<br>Time Due to<br>Lack of<br>Activated<br>Channel<br>Capacity | Column 2:<br>figure should o<br>Column 3:<br>Column 4:<br>be carried out<br>Column 5:<br>give the type-v<br>Column 6:                                                                                                    | t the call sign of all dist<br>For each station, give<br>correspond with the info<br>For each station, give<br>Divide the figure in col<br>at least to the third deci<br>For each independent<br>value as ".25."                                                                                                    | the number of<br>rmation given<br>the total numb<br>lumn 2 by the f<br>imal point. This<br>station, give th<br>olumn 4 by the<br>s DSE. (For m                                                                                                    | entified by "LAC" in colu<br>hours your cable system<br>in space J. Calculate or<br>per of hours that the stat<br>figure in column 3, and g<br>s is the "basis of carriag<br>he "type-value" as "1.0."<br>e figure in column 5, and<br>nore information on roun                                                                                                    | m carried the stat<br>hly one DSE for e<br>ion broadcast ove<br>give the result in o<br>e value" for the s<br>' For each networ<br>give the result in<br>ding, see page (v                                 | ion during the<br>ach station.<br>er the air durir<br>decimals in co<br>tation.<br>k or noncomn<br>column 6. Ro<br>iii) of the gen | g the accoun<br>lumn 4. This<br>hercial educat<br>und to no les<br>eral instructio                                                                                                    | ting period.<br>figure must<br>tional station,<br>s than the                                         |        |
| cupacity                                                                                                    |                                                                                                    |                                                                                                    | CATEGOR                                                                                                    | TY LAC STATIONS                                                                                                    |                                                                                                    | ION OF DS                                                                                                    | Es                                                                                                    |                                                                                                    |        |
|                                                                                                    | 1. CALL<br>SIGN                                                                                                    | 2. NUMB<br>OF HO<br>CARRI<br>SYSTE                                                                                                    | URS<br>ED BY                                                                                                    | 3. NUMBER<br>OF HOURS<br>STATION<br>ON AIR                                                                                                    | 4. BASIS O<br>CARRIAC<br>VALUE                                                                                                    |                                                                                                    | 5. TYPE<br>VALUE                                                                                                    | 6. DS                                                                                                | SE     |
|                                                                                                    |                                                                                                    |                                                                                                    | •                                                                                                    |                                                                                                    |                                                                                                    | x                                                                                                    |                                                                                                    | =                                                                                                    |        |
|                                                                                                    |                                                                                                    |                                                                                                    | •                                                                                                    |                                                                                                    | =                                                                                                    | x                                                                                                    |                                                                                                    | =                                                                                                    |        |
|                                                                                                    |                                                                                                    |                                                                                                    | ÷<br>+                                                                                                    |                                                                                                    | =                                                                                                    | x                                                                                                    |                                                                                                    | =                                                                                                    |        |
|                                                                                                    |                                                                                                    |                                                                                                    |                                                                                                    |                                                                                                    | =                                                                                                    | x                                                                                                    |                                                                                                    | =                                                                                                    |        |
|                                                                                                    |                                                                                                    |                                                                                                    | ÷                                                                                                    | •                                                                                                    | =                                                                                                    | x                                                                                                    |                                                                                                    | =                                                                                                    |        |
|                                                                                                    |                                                                                                    |                                                                                                    | +                                                                                                    |                                                                                                    | =                                                                                                    | x<br>x                                                                                                    |                                                                                                    | =                                                                                                    |        |
| <b>4</b>                                                                                                    | Instructions:<br>Column 1: Give<br>• Was carried<br>tions in effec                                                                                                    | e the call sign of each s<br>by your system in subs<br>ct on October 19, 1976                                                                                                    | tation listed in<br>titution for a pr<br>(as shown by                                                                                                    | space I (page 5, the Lo<br>rogram that your system<br>the letter "P" in column<br>during that optional carr                                                                                                    | g of Substitute Pr<br>n was permitted to<br>7 of space I); and                                                                                                    | delete under                                                                                                    | FCC rules a                                                                                                    | Ū                                                                                                    |        |
| Computation<br>of DSEs for<br>Substitute-                                                                                        | Instructions:<br>Column 1: Give<br>• Was carried<br>tions in effec<br>• Broadcast or<br>space I).<br>Column 2: F<br>at your option. T<br>Column 3: E<br>Column 4: C                                                                                                    | e the call sign of each s<br>by your system in subs<br>ct on October 19, 1976<br>ne or more live, nonnetv<br>or each station give the<br>This figure should corre<br>inter the number of day<br>Divide the figure in colur                                                                                                    | tation listed in<br>titution for a pr<br>(as shown by<br>vork programs<br>e number of liv<br>spond with the<br>rs in the calence<br>mn 2 by the fig                                                                                                    | space I (page 5, the Lo<br>rogram that your system                                                                                                    | g of Substitute Pr<br>n was permitted to<br>7 of space I); and<br>iage (as shown by<br>s carried in subst<br>a leap year.<br>ve the result in co                                                           | o delete under<br>the word "Yes"<br>itution for prog<br>lumn 4. Roun                                                               | FCC rules and in column 2 of grams that we do no less the to no less the dot of the no less the dot of the no less the no less the dot of the no less the no less the no less the no less the no less the no less the no less the no less the no less the no less the no less the no less the no less the no less the no less the | f<br>ere deleted<br>nan the third                                                                    | n).    |
| Computation<br>of DSEs for                                                                                                    | Instructions:<br>Column 1: Give<br>• Was carried<br>tions in effec<br>• Broadcast or<br>space I).<br>Column 2: F<br>at your option. T<br>Column 3: E<br>Column 4: C                                                                                                    | e the call sign of each s<br>by your system in subs<br>of on October 19, 1976<br>ne or more live, nonnetw<br>for each station give the<br>Chis figure should corre<br>inter the number of day<br>Divide the figure in colur<br>his is the station's DSE                                                                                                    | tation listed in<br>titution for a pr<br>(as shown by<br>vork programs<br>e number of liv<br>spond with the<br>spond with the<br>s in the calence<br>mn 2 by the fig<br>(For more info                                                                                              | space I (page 5, the Lo<br>rogram that your system<br>the letter "P" in column<br>during that optional carr<br>re, nonnetwork program<br>e information in space I.<br>dar year: 365, except in<br>jure in column 3, and giv                                                                                                    | g of Substitute Pr<br>n was permitted to<br>7 of space I); and<br>iage (as shown by<br>s carried in subst<br>a leap year.<br>ve the result in co<br>ee page (viii) of th                                   | delete under<br>the word "Yes"<br>itution for prog<br>lumn 4. Roun-<br>ne general ins                                              | FCC rules and<br>in column 2 of<br>grams that we<br>d to no less the<br>tructions in the                                                                                                    | f<br>ere deleted<br>nan the third                                                                    | n).    |
| Computation<br>of DSEs for<br>Substitute-                                                                                        | Instructions:<br>Column 1: Give<br>• Was carried<br>tions in effec<br>• Broadcast or<br>space I).<br>Column 2: F<br>at your option. T<br>Column 3: E<br>Column 4: C                                                                                                    | e the call sign of each s<br>by your system in subs<br>of on October 19, 1976<br>ne or more live, nonnetw<br>for each station give the<br>Chis figure should corre<br>inter the number of day<br>Divide the figure in colur<br>his is the station's DSE                                                                                                    | tation listed in<br>titution for a p<br>(as shown by<br>vork programs of<br>e number of live<br>spond with the<br>s in the calend<br>mn 2 by the fig<br>c (For more info<br>SUBSTITUT<br>3. NUME<br>OF DA<br>IN YEA                                                                 | space I (page 5, the Lo<br>rogram that your system<br>the letter "P" in column<br>during that optional carr<br>ve, nonnetwork program<br>e information in space I.<br>dar year: 365, except in<br>jure in column 3, and giv<br>ormation on rounding, s<br>E-BASIS STATION<br>BER<br>AR<br>4. DSE                                                                                 | g of Substitute Pr<br>n was permitted to<br>7 of space I); and<br>iage (as shown by<br>s carried in subst<br>a leap year.<br>ve the result in co<br>ee page (viii) of th                                   | delete under<br>the word "Yes"<br>itution for prog<br>lumn 4. Roum<br>the general ins<br>ATION OF<br>2. NUM<br>OF                  | FCC rules ar<br>in column 2 of<br>grams that we<br>d to no less the<br>tructions in the<br>DSES<br>BER<br>GRAMS                                                                                                    | f<br>ere deleted<br>nan the third                                                                    | 4. DSI |
| Computation<br>of DSEs for<br>Substitute-                                                                                        | Instructions:<br>Column 1: Give<br>• Was carried<br>tions in effec<br>• Broadcast or<br>space I).<br>Column 2: F<br>at your option. T<br>Column 3: E<br>Column 4: E<br>decimal point. T                                                                                                    | e the call sign of each s<br>by your system in subs<br>ct on October 19, 1976<br>ne or more live, nonnetv<br>for each station give the<br>This figure should corre<br>Enter the number of day<br>Divide the figure in colur<br>his is the station's DSE<br>S<br>2. NUMBER<br>OF                                                                                                    | tation listed in<br>titution for a p<br>(as shown by<br>vork programs of<br>e number of live<br>spond with the<br>rs in the calend<br>mn 2 by the fig<br>c (For more info<br>SUBSTITUT<br>3. NUME<br>OF DA<br>IN YEA                                                                | space I (page 5, the Lo<br>rogram that your system<br>the letter "P" in column<br>during that optional carr<br>re, nonnetwork program<br>e information in space I.<br>dar year: 365, except in<br>jure in column 3, and giv<br>ormation on rounding, s<br>E-BASIS STATION<br>BER 4. DSE                                                                                          | g of Substitute Pr<br>n was permitted to<br>7 of space I); and<br>iage (as shown by<br>s carried in subst<br>a leap year.<br>ve the result in co<br>ee page (viii) of th<br>NS: COMPUTA                    | delete under<br>the word "Yes"<br>itution for prog<br>lumn 4. Roum<br>the general ins<br>ATION OF<br>2. NUM<br>OF                  | FCC rules ar<br>in column 2 of<br>grams that we<br>d to no less the<br>tructions in the<br>DSEs<br>BER<br>GRAMS<br>+                                                                                                    | f<br>ere deleted<br>han the third<br>he paper SA3 form<br>3. NUMBER<br>OF DAYS                       | 1      |
| Computation<br>of DSEs for<br>Substitute-                                                                                        | Instructions:<br>Column 1: Give<br>• Was carried<br>tions in effec<br>• Broadcast or<br>space I).<br>Column 2: F<br>at your option. T<br>Column 3: E<br>Column 4: E<br>decimal point. T                                                                                                    | e the call sign of each s<br>by your system in subs<br>ct on October 19, 1976<br>ne or more live, nonnetv<br>for each station give the<br>This figure should corre<br>Enter the number of day<br>Divide the figure in colur<br>his is the station's DSE<br>S<br>2. NUMBER<br>OF                                                                                                    | tation listed in<br>titution for a p<br>(as shown by<br>vork programs of<br>e number of live<br>spond with the<br>s in the calend<br>mn 2 by the fig<br>c (For more info<br>SUBSTITUT<br>3. NUME<br>OF DA<br>IN YEA                                                                 | space I (page 5, the Lo<br>rogram that your system<br>the letter "P" in column<br>during that optional carr<br>re, nonnetwork program<br>e information in space I.<br>dar year: 365, except in<br>jure in column 3, and giv<br>ormation on rounding, s<br>E-BASIS STATION<br>BER 4. DSE<br>AR 4. DSE                                                                             | g of Substitute Pr<br>n was permitted to<br>7 of space I); and<br>iage (as shown by<br>s carried in subst<br>a leap year.<br>ve the result in co<br>ee page (viii) of th<br>NS: COMPUTA                    | delete under<br>the word "Yes"<br>itution for prog<br>lumn 4. Roum<br>the general ins<br>ATION OF<br>2. NUM<br>OF                  | FCC rules ar<br>in column 2 of<br>grams that we<br>d to no less the<br>tructions in the<br>DSES<br>BER<br>GRAMS                                                                                                    | f<br>ere deleted<br>han the third<br>he paper SA3 form<br>3. NUMBER<br>OF DAYS                       | 4. DSI |
| Computation<br>of DSEs for<br>Substitute-                                                                                        | Instructions:<br>Column 1: Give<br>• Was carried<br>tions in effec<br>• Broadcast or<br>space I).<br>Column 2: F<br>at your option. T<br>Column 3: E<br>Column 4: E<br>decimal point. T                                                                                                    | e the call sign of each s<br>by your system in subs<br>ct on October 19, 1976<br>ne or more live, nonnetv<br>for each station give the<br>This figure should corre<br>Enter the number of day<br>Divide the figure in colur<br>his is the station's DSE<br>S<br>2. NUMBER<br>OF                                                                                                    | tation listed in<br>titution for a p<br>(as shown by<br>vork programs of<br>e number of live<br>espond with the<br>rs in the calend<br>mn 2 by the fig<br>c (For more infor<br>SUBSTITUT<br>3. NUME<br>OF DA<br>IN YEA<br>+<br>+<br>+                                               | space I (page 5, the Lo<br>rogram that your system<br>the letter "P" in column<br>during that optional carr<br>re, nonnetwork program<br>e information in space I.<br>dar year: 365, except in<br>jure in column 3, and giv<br>ormation on rounding, s<br>E-BASIS STATION<br>BER 4. DSE<br>AR =<br>=                                                                             | g of Substitute Pr<br>n was permitted to<br>7 of space I); and<br>iage (as shown by<br>s carried in subst<br>a leap year.<br>ve the result in co<br>ee page (viii) of th<br>NS: COMPUTA                    | delete under<br>the word "Yes"<br>itution for prog<br>lumn 4. Roum<br>the general ins<br>ATION OF<br>2. NUM<br>OF                  | FCC rules ar<br>in column 2 of<br>grams that we<br>d to no less the<br>tructions in the<br>DSES<br>BER<br>GRAMS<br>+<br>+<br>+<br>+<br>+<br>+                                                                                                    | f<br>ere deleted<br>han the third<br>he paper SA3 form<br>3. NUMBER<br>OF DAYS                       | 4. DSI |
| Computation<br>of DSEs for<br>Substitute-                                                                                        | Instructions:<br>Column 1: Give<br>• Was carried<br>tions in effec<br>• Broadcast or<br>space I).<br>Column 2: F<br>at your option. T<br>Column 3: E<br>Column 4: E<br>decimal point. T                                                                                                    | e the call sign of each s<br>by your system in subs<br>ct on October 19, 1976<br>ne or more live, nonnetv<br>for each station give the<br>This figure should corre<br>Enter the number of day<br>Divide the figure in colur<br>his is the station's DSE<br>S<br>2. NUMBER<br>OF                                                                                                    | tation listed in<br>stitution for a pr<br>(as shown by<br>vork programs)<br>e number of live<br>spond with the<br>rs in the calence<br>mn 2 by the fig<br>(For more info<br>UBSTITUT<br>3. NUME<br>OF DA<br>IN YEA<br>+<br>+<br>+<br>+                                              | space I (page 5, the Lo<br>rogram that your system<br>the letter "P" in column<br>during that optional carr<br>re, nonnetwork program<br>e information in space I.<br>dar year: 365, except in<br>yure in column 3, and giv<br>ormation on rounding, s<br>E-BASIS STATION<br>BER 4. DSE<br>AR =<br>=<br>=<br>=<br>=<br>=                                                         | g of Substitute Pr<br>n was permitted to<br>7 of space I); and<br>iage (as shown by<br>s carried in subst<br>a leap year.<br>ve the result in co<br>ee page (viii) of th<br>NS: COMPUTA                    | delete under<br>the word "Yes"<br>itution for prog<br>lumn 4. Roum<br>the general ins<br>ATION OF<br>2. NUM<br>OF                  | FCC rules ar<br>in column 2 of<br>grams that we<br>d to no less th<br>tructions in th<br>DSES<br>BER<br>GRAMS<br>+<br>+<br>+<br>+<br>+<br>+<br>+                                                                                                    | f<br>ere deleted<br>han the third<br>he paper SA3 form<br>3. NUMBER<br>OF DAYS                       | 4. DS  |
| Computation<br>of DSEs for<br>Substitute-                                                                                        | Instructions:<br>Column 1: Give<br>• Was carried<br>tions in effee<br>• Broadcast or<br>space I).<br>Column 2: F<br>at your option. T<br>Column 4: E<br>decimal point. T                                                                                                    | e the call sign of each s<br>by your system in subs<br>ct on October 19, 1976<br>ne or more live, nonnetw<br>For each station give the<br>This figure should correc<br>Enter the number of day<br>Divide the figure in colur<br>his is the station's DSE<br>2. NUMBER<br>OF<br>PROGRAMS                                                                                                    | tation listed in<br>titution for a pr<br>(as shown by<br>vork programs<br>e number of live<br>aspond with the<br>rs in the calence<br>m 2 by the fig<br>(For more info<br>UBSTITUT<br>3. NUME<br>OF DA<br>IN YE/<br>+<br>+<br>+<br>+<br>+<br>+<br>SIS STATIONS                      | space I (page 5, the Lo<br>rogram that your system<br>the letter "P" in column<br>during that optional carr<br>re, nonnetwork program<br>e information in space I.<br>dar year: 365, except in<br>gure in column 3, and giv<br>ormation on rounding, s<br>E-BASIS STATION<br>BER 4. DSE<br>AR =<br>=<br>=<br>=<br>=<br>=<br>=<br>=<br>=                                          | g of Substitute Pr<br>n was permitted to<br>7 of space I); and<br>iage (as shown by<br>s carried in subst<br>a leap year.<br>/e the result in co<br>ee page (viii) of th<br>NS: COMPUT/<br>1. CALL<br>SIGN | delete under<br>the word "Yes"<br>itution for prog<br>lumn 4. Roum<br>the general ins<br>ATION OF<br>2. NUM<br>OF                  | FCC rules ar<br>in column 2 of<br>grams that we<br>d to no less the<br>tructions in the<br>DSES<br>BER<br>GRAMS<br>+<br>+<br>+<br>+<br>+<br>+                                                                                                    | f<br>ere deleted<br>han the third<br>he paper SA3 form<br>3. NUMBER<br>OF DAYS                       | 4. DS  |
| Computation<br>of DSEs for<br>Substitute-                                                                                        | Instructions:<br>Column 1: Give<br>• Was carried<br>tions in effec<br>• Broadcast or<br>space I).<br>Column 2: F<br>at your option. T<br>Column 3: E<br>Column 4: E<br>decimal point. T<br>1. CALL<br>SIGN<br>SUM OF DSEs<br>Add the DSEs of<br>Enter the sur                                                                                                    | e the call sign of each s<br>by your system in subs<br>ct on October 19, 1976<br>ne or more live, nonnetw<br>for each station give the<br>fhis figure should corre<br>Enter the number of day<br>Divide the figure in colur<br>his is the station's DSE<br>2. NUMBER<br>OF<br>PROGRAMS                                                                                                    | tation listed in<br>titution for a p<br>(as shown by<br>vork programs of<br>e number of live<br>sepond with the<br>rs in the calend<br>mn 2 by the fig<br>(For more infor<br>SUBSTITUT<br>3. NUME<br>OF DA<br>IN YEA<br>+<br>+<br>+<br>+<br>+<br>SIS STATIONS<br>poart 5 of this so | space I (page 5, the Lo<br>rogram that your system<br>the letter "P" in column<br>during that optional carr<br>re, nonnetwork program<br>e information in space I.<br>dar year: 365, except in<br>jure in column 3, and giv<br>ormation on rounding, s<br>E-BASIS STATION<br>BER 4. DSE<br>AR 4. DSE<br>AR =<br>=<br>=<br>=<br>=<br>=                                            | g of Substitute Pr<br>n was permitted to<br>7 of space I); and<br>iage (as shown by<br>s carried in subst<br>a leap year.<br>ve the result in co<br>ee page (viii) of th<br>NS: COMPUT/<br>1. CALL<br>SIGN | a delete under<br>the word "Yes"<br>itution for prog<br>lumn 4. Roum<br>ne general ins<br>ATION OF<br>2. NUM<br>OF<br>PRC          | FCC rules ar<br>in column 2 of<br>grams that we<br>d to no less the<br>tructions in the<br>DSEs<br>BER<br>GRAMS<br>+<br>+<br>+<br>+<br>+<br>+<br>+<br>+<br>+<br>+<br>+<br>0.00                                                                                                    | f<br>ere deleted<br>han the third<br>he paper SA3 form<br>3. NUMBER<br>OF DAYS<br>IN YEAR            | 4. DS  |
| Computation<br>of DSEs for<br>Substitute-<br>Basis Stations                                                                      | Instructions:<br>Column 1: Give<br>• Was carried<br>tions in effec<br>• Broadcast or<br>space I).<br>Column 2: F<br>at your option. T<br>Column 3: E<br>Column 4: E<br>decimal point. T<br>1. CALL<br>SIGN<br>SUM OF DSEs<br>Add the DSEs o<br>Enter the sur<br>TOTAL NUMBE<br>number of DSEs                                                                                                    | e the call sign of each s<br>by your system in subs<br>ct on October 19, 1976<br>ne or more live, nonnetv<br>for each station give the<br>fhis figure should corre<br>Enter the number of day<br>Divide the figure in colur<br>his is the station's DSE<br>2. NUMBER<br>OF<br>PROGRAMS<br>OF<br>Sof SUBSTITUTE-BAS<br>of each station.<br>m here and in line 3 of p<br>R OF DSEs: Give the ar                                                       | tation listed in<br>titution for a p<br>(as shown by<br>vork programs of<br>e number of live<br>sepond with the<br>rs in the calend<br>mn 2 by the fig<br>(For more infor<br>SUBSTITUT<br>3. NUME<br>OF DA<br>IN YEA<br>+<br>+<br>+<br>+<br>+<br>SIS STATIONS<br>poart 5 of this so | space I (page 5, the Lo<br>rogram that your system<br>the letter "P" in column<br>during that optional carr<br>ve, nonnetwork program<br>e information in space I.<br>dar year: 365, except in<br>jure in column 3, and giv<br>ormation on rounding, s<br>E-BASIS STATION<br>BER<br>AR<br>=<br>=<br>=<br>=<br>=<br>=<br>=<br>=<br>=<br>=<br>=<br>=<br>=<br>=<br>=<br>=<br>=<br>= | g of Substitute Pr<br>n was permitted to<br>7 of space I); and<br>iage (as shown by<br>s carried in subst<br>a leap year.<br>ve the result in co<br>ee page (viii) of th<br>NS: COMPUT/<br>1. CALL<br>SIGN | a delete under<br>the word "Yes"<br>itution for prog<br>lumn 4. Roum<br>ne general ins<br>ATION OF<br>2. NUM<br>OF<br>PRC          | FCC rules ar<br>in column 2 of<br>grams that we<br>d to no less the<br>tructions in the<br>DSEs<br>BER<br>GRAMS<br>+<br>+<br>+<br>+<br>+<br>+<br>+<br>+<br>+<br>+<br>+<br>0.00                                                                                                    | f<br>ere deleted<br>han the third<br>he paper SA3 form<br>3. NUMBER<br>OF DAYS<br>IN YEAR            | 4. DS  |
| Computation<br>of DSEs for<br>Substitute-<br>Basis Stations                                                                      | Instructions:<br>Column 1: Give<br>• Was carried<br>tions in effec<br>• Broadcast or<br>space I).<br>Column 2: F<br>at your option. T<br>Column 3: E<br>Column 4: E<br>decimal point. T<br>1. CALL<br>SIGN<br>SUM OF DSEs<br>Add the DSEs of<br>Enter the sur<br>TOTAL NUMBE<br>number of DSEs<br>1. Number of                                                                                                    | e the call sign of each s<br>by your system in subs<br>ct on October 19, 1976<br>ne or more live, nonnetv<br>For each station give the<br>This figure should corre<br>Enter the number of day<br>Divide the figure in colur<br>'his is the station's DSE<br>2. NUMBER<br>OF<br>PROGRAMS<br>OF<br>PROGRAMS<br>OF SUBSTITUTE-BAS<br>of each station.<br>m here and in line 3 of p<br>R OF DSEs: Give the ar<br>applicable to your system              | tation listed in<br>titution for a p<br>(as shown by<br>vork programs of<br>e number of live<br>sepond with the<br>rs in the calend<br>mn 2 by the fig<br>(For more infor<br>SUBSTITUT<br>3. NUME<br>OF DA<br>IN YEA<br>+<br>+<br>+<br>+<br>+<br>SIS STATIONS<br>poart 5 of this so | space I (page 5, the Lo<br>rogram that your system<br>the letter "P" in column<br>during that optional carr<br>ve, nonnetwork program<br>e information in space I.<br>dar year: 365, except in<br>jure in column 3, and giv<br>ormation on rounding, s<br>E-BASIS STATION<br>BER<br>AR<br>=<br>=<br>=<br>=<br>=<br>=<br>=<br>=<br>=<br>=<br>=<br>=<br>=<br>=<br>=<br>=<br>=<br>= | g of Substitute Pr<br>n was permitted to<br>7 of space I); and<br>iage (as shown by<br>s carried in subst<br>a leap year.<br>ve the result in co<br>ee page (viii) of th<br>NS: COMPUT/<br>1. CALL<br>SIGN | a delete under<br>the word "Yes"<br>itution for prog<br>lumn 4. Roum<br>ne general ins<br>ATION OF<br>2. NUM<br>OF<br>PRC          | FCC rules ar<br>in column 2 of<br>grams that we<br>d to no less the<br>tructions in the<br>DSES<br>BER<br>GRAMS<br>+<br>+<br>+<br>+<br>+<br>+<br>+<br>+<br>+<br>+<br>+<br>+<br>+<br>+<br>+<br>+<br>+<br>+<br>+                                                                                                    | f<br>ere deleted<br>nan the third<br>ne paper SA3 form<br>3. NUMBER<br>OF DAYS<br>IN YEAR            | 4. DS  |
| Computation<br>of DSEs for<br>Substitute-<br>Basis Stations                                                                      | Instructions:<br>Column 1: Give<br>• Was carried<br>tions in effec<br>• Broadcast or<br>space I).<br>Column 2: F<br>at your option. T<br>Column 3: E<br>Column 4: E<br>decimal point. T<br>1. CALL<br>SIGN<br>3. CALL<br>SIGN<br>5. CALL<br>SIGN<br>5. CALL<br>SIGN 5. CALL<br>SIGN 5. CALL | e the call sign of each s<br>by your system in subs<br>ct on October 19, 1976<br>ne or more live, nonnetv<br>For each station give the<br>This figure should corre<br>Enter the number of day<br>Divide the figure in colur<br>his is the station's DSE<br>2. NUMBER<br>OF<br>PROGRAMS<br>OF<br>STOP SUBSTITUTE-BAS<br>of each station.<br>m here and in line 3 of p<br>R OF DSEs: Give the ar<br>applicable to your system<br>of DSEs from part 2. | tation listed in<br>titution for a p<br>(as shown by<br>vork programs of<br>e number of live<br>sepond with the<br>rs in the calend<br>mn 2 by the fig<br>(For more infor<br>SUBSTITUT<br>3. NUME<br>OF DA<br>IN YEA<br>+<br>+<br>+<br>+<br>+<br>SIS STATIONS<br>poart 5 of this so | space I (page 5, the Lo<br>rogram that your system<br>the letter "P" in column<br>during that optional carr<br>ve, nonnetwork program<br>e information in space I.<br>dar year: 365, except in<br>jure in column 3, and giv<br>ormation on rounding, s<br>E-BASIS STATION<br>BER<br>AR<br>=<br>=<br>=<br>=<br>=<br>=<br>=<br>=<br>=<br>=<br>=<br>=<br>=<br>=<br>=<br>=<br>=<br>= | g of Substitute Pr<br>n was permitted to<br>7 of space I); and<br>iage (as shown by<br>s carried in subst<br>a leap year.<br>ve the result in co<br>ee page (viii) of th<br>NS: COMPUT/<br>1. CALL<br>SIGN | delete under<br>ithe word "Yes"<br>itution for program<br>lumn 4. Roum-<br>e general ins<br>ATION OF<br>2. NUM<br>OF<br>PRO        | FCC rules ar<br>in column 2 of<br>grams that we<br>d to no less the<br>tructions in the<br>DSES<br>BER<br>GRAMS<br>+<br>+<br>+<br>+<br>+<br>+<br>+<br>+<br>+<br>+<br>+<br>+<br>+<br>+<br>+<br>+<br>+<br>+<br>+                                                                                                    | f<br>ere deleted<br>nan the third<br>ne paper SA3 form<br>3. NUMBER<br>OF DAYS<br>IN YEAR<br>IN YEAR | 4. DS  |

| DSE SCHEDULE. | DAGE 13  |
|---------------|----------|
| DSE SCREDULE. | PAGE 13. |

| LEGAL NAME OF O                                                                                                    | WNER OF CABLE S                                       | SYSTEM:                         |                                      |                                                                                           |                                     |                                   | S                     | YSTEM ID# |                                                     |
|----------------------------------------------------------------------------------------------------|-------------------------------------------------------|---------------------------------|--------------------------------------|-------------------------------------------------------------------------------------------|-------------------------------------|-----------------------------------|-----------------------|-----------|-----------------------------------------------------|
| WideOpenWes                                                                                                    | st, Inc.                                              |                                 |                                      |                                                                                           |                                     |                                   |                       | 39276     | Name                                                |
| In block A:                                                                                                    | ck A must be comp                                     |                                 |                                      |                                                                                           |                                     |                                   |                       |           | 6                                                   |
| schedule.                                                                                                    | ,                                                     | •                               | •                                    | of the DSE schedu                                                                         | ile blank and o                     | complete part 8                   | 3, (page 16) of the   |           | 0                                                   |
| <ul> <li>If your answer if</li> </ul>                                                                                                    | "No," complete blo                                    | cks B and C b                   |                                      |                                                                                           |                                     |                                   |                       |           | Computation of                                      |
| BLOCK A: TELEVISION MARKETS Is the cable system located wholly outside of all major and smaller markets as defined under section 76.5 of FCC rules and regulations in |                                                       |                                 |                                      |                                                                                           |                                     |                                   |                       |           |                                                     |
| effect on June 24,                                                                                                    | 1981?                                                 |                                 |                                      | ETE THE REMAIN                                                                            |                                     |                                   | C rules and regula    | itions in |                                                     |
|                                                                                                    | lete blocks B and (                                   |                                 |                                      |                                                                                           | DEROFIN                             |                                   |                       |           |                                                     |
|                                                                                                    |                                                       | C Delow.                        |                                      |                                                                                           |                                     |                                   |                       |           |                                                     |
|                                                                                                    |                                                       | BLO                             | CK B: CARR                           | AAGE OF PERM                                                                              | <b>/ITTED DS</b>                    | Es                                |                       |           |                                                     |
| Column 1:<br>CALL SIGN                                                                                                    | FCC rules and re                                      | gulations pric<br>e DSE Schec   | or to June 25, 1<br>Iule. (Note: The | part 2, 3, and 4 of th<br>981. For further ex<br>e letter M below refe<br>act of 2010.)   | planation of p                      | ermitted station                  | ns, see the           |           |                                                     |
| Column 2:<br>BASIS OF<br>PERMITTED<br>CARRIAGE                                                                                                    | (Note the FCC ru<br>A Stations carrie<br>76.61(b)(c)] | les and regulated pursuant to   | ations cited bel<br>the FCC mark     | is on which you can<br>ow pertain to those<br>(et quota rules [76.<br>.59(d)(1), 76.61(e) | e in effect on J<br>57, 76.59(b), 7 | une 24, 1981.)<br>76.61(b)(c), 76 | .63(a) referring to   |           |                                                     |
|                                                                                                    |                                                       | l station (76.6<br>r DSE schedu | 5) (see paragraule).                 | (c), 76.61(d), 76.63<br>aph regarding subs<br>C rules (76.7)                              |                                     |                                   | tions in the          |           |                                                     |
|                                                                                                    |                                                       | HF station wi                   | thin grade-B co                      | e or substitute basis<br>ontour, [76.59(d)(5)<br>am.                                      | •                                   |                                   | ing to 76.61(e)(5)]   | l         |                                                     |
| Column 3:                                                                                                    |                                                       | e stations ider                 | ntified by the le                    | parts 2, 3, and 4 of<br>tter "F" in column 2                                              |                                     |                                   | ksheet on page 14     | 4 of      |                                                     |
| 1. CALL<br>SIGN                                                                                                    | 2. PERMITTED<br>BASIS                                 | 3. DSE                          | 1. CALL<br>SIGN                      | 2. PERMITTED<br>BASIS                                                                     | 3. DSE                              | 1. CALL<br>SIGN                   | 2. PERMITTED<br>BASIS | 3. DSE    |                                                     |
|                                                                                                    |                                                       |                                 |                                      |                                                                                           |                                     |                                   |                       |           |                                                     |
|                                                                                                    |                                                       |                                 |                                      |                                                                                           |                                     |                                   |                       |           |                                                     |
|                                                                                                    |                                                       |                                 |                                      |                                                                                           |                                     |                                   |                       |           |                                                     |
|                                                                                                    |                                                       |                                 |                                      |                                                                                           |                                     |                                   |                       |           |                                                     |
|                                                                                                    |                                                       |                                 |                                      |                                                                                           |                                     |                                   |                       |           |                                                     |
|                                                                                                    |                                                       |                                 | •                                    | •                                                                                         |                                     | •                                 |                       |           |                                                     |
|                                                                                                    |                                                       |                                 |                                      |                                                                                           |                                     |                                   |                       | 0.00      |                                                     |
|                                                                                                    |                                                       |                                 |                                      |                                                                                           |                                     |                                   | Fee                   |           |                                                     |
|                                                                                                    |                                                       |                                 |                                      | MPUTATION OF                                                                              | J.I J FEE                           |                                   |                       |           |                                                     |
| Line 1: Enter the                                                                                                    | total number of [                                     | DSEs from p                     | part 5 of this s                     | chedule                                                                                   |                                     |                                   |                       | -         |                                                     |
|                                                                                                    | sum of permittee                                      |                                 |                                      |                                                                                           |                                     |                                   |                       | -         |                                                     |
|                                                                                                    |                                                       |                                 |                                      | of DSEs subject t<br>of this schedule)                                                    |                                     | te.                               |                       | 0.00      |                                                     |
| Line 4: Enter gro                                                                                                    | ss receipts from                                      | space K (pa                     | ge 7)                                |                                                                                           |                                     |                                   | x 0.03                | 375       | Do any of the<br>DSEs represent                     |
| Line 5: Multiply li                                                                                                    | ne 4 by 0.0375 a                                      | nd enter sur                    | n here                               |                                                                                           |                                     |                                   | x                     |           | partially<br>permited/<br>partially<br>nonpermitted |
| Line 6: Enter tota                                                                                                    | al number of DSE                                      | Es from line 3                  | 3                                    |                                                                                           |                                     |                                   |                       |           | carriage?<br>If yes, see part<br>9 instructions.    |
| Line 7: Multiply li                                                                                                    | ne 6 by line 5 and                                    | d enter here                    | and on line 2                        | , block 3, space L                                                                        | (page 7)                            |                                   |                       | 0.00      |                                                     |

L

## ACCOUNTING PERIOD: 2022/1

|               |                                                                                                    |                                                      |                           |         |                                                         |                 | D                  | SE SCHEDULE. PAGE 14. |  |  |  |
|---------------|----------------------------------------------------------------------------------------------------|------------------------------------------------------|---------------------------|---------|---------------------------------------------------------|-----------------|--------------------|-----------------------|--|--|--|
|               | LEGAL NAME OF OWN                                                                                                    | IER OF CABLE SYSTEM                                  | 1:                        |         |                                                         |                 |                    | SYSTEM ID#            |  |  |  |
| Name          | WideOpenWest                                                                                                    | t, Inc.                                              |                           |         |                                                         |                 |                    | 39276                 |  |  |  |
| Worksheet for |                                                                                                    |                                                      |                           |         | ntifed by the letter "F" in<br>ing part-time and substi |                 |                    | (i.e., those          |  |  |  |
| Computating   |                                                                                                    |                                                      |                           | ,       | 01                                                      | 0               | ,                  |                       |  |  |  |
| the DSE       | <ul> <li>Column 1: List the call sign for each distant station identifed by the letter "F" in column 2 of part 6 of the DSE schedule.</li> <li>Column 2: Indicate the DSE for this station for a single accounting period, occurring between January 1, 1978 and June 30, 1981.</li> <li>Column 3: Indicate the accounting period and year in which the carriage and DSE occurred (e.g., 1981/1).</li> <li>Column 4: Indicate the basis of carriage on which the station was carried by listing one of the following letters: <ul> <li>(Note that the FCC rules and regulations cited below pertain to those in effect on June 24, 1981.)</li> <li>A—Part-time specialty programming: Carriage, on a part-time basis, of specialty programming under FCC rules, sections</li> </ul> </li> </ul> |                                                      |                           |         |                                                         |                 |                    |                       |  |  |  |
| Schedule for  |                                                                                                    |                                                      |                           |         |                                                         |                 |                    |                       |  |  |  |
| Permitted     |                                                                                                    |                                                      |                           |         |                                                         |                 |                    |                       |  |  |  |
| Part-Time and |                                                                                                    |                                                      |                           |         |                                                         |                 |                    |                       |  |  |  |
| Substitute    |                                                                                                    |                                                      |                           |         |                                                         |                 |                    |                       |  |  |  |
| Carriage      |                                                                                                    |                                                      | ), or 76.63 (referring to |         |                                                         |                 |                    |                       |  |  |  |
|               | • •                                                                                                    | ogramming: Carriage 76.61(e)(3)).                    | under FCC rules, secti    | ons 76  | .59(d)(3), 76.61(e)(3), c                               | or 76.63 (rete  | rring to           |                       |  |  |  |
|               |                                                                                                    | ( )( ))                                              | CC rules regulations      | or auth | orizations. For further e                               | explanation     | see page (vi) of   | the                   |  |  |  |
|               |                                                                                                    | general instructions in                              | -                         |         |                                                         |                 |                    |                       |  |  |  |
|               |                                                                                                    |                                                      |                           | period  | as computed in parts 2,                                 | 3, and 4 of t   | his schedule.      |                       |  |  |  |
|               |                                                                                                    |                                                      |                           |         | the smaller of the two fig                              |                 |                    | ld be entered         |  |  |  |
|               | in t                                                                                                    | block B, column 3 of p                               | art 6 for this station.   |         |                                                         |                 |                    |                       |  |  |  |
|               |                                                                                                    |                                                      |                           |         |                                                         |                 |                    |                       |  |  |  |
|               |                                                                                                    | information you give in<br>nt on fle in the Licensir |                           | ust be  | accurate and is subjec                                  | t to verifcatio | on from the desig  | gnated                |  |  |  |
|               | 1. CALL                                                                                                    | PERMITTED DS<br>2. PRIOR                             | E FOR STATIONS CA         |         | ON A PART-TIME AN<br>4. BASIS OF                        | -               | JTE BASIS<br>ESENT | 6. PERMITTED          |  |  |  |
|               | SIGN                                                                                                    | DSE                                                  | PERIOD                    |         | CARRIAGE                                                |                 | SE                 | DSE                   |  |  |  |
|               |                                                                                                    |                                                      |                           |         |                                                         |                 |                    |                       |  |  |  |
|               |                                                                                                    |                                                      |                           |         |                                                         |                 |                    |                       |  |  |  |
|               |                                                                                                    |                                                      |                           |         |                                                         |                 |                    |                       |  |  |  |
|               |                                                                                                    |                                                      |                           |         |                                                         |                 |                    |                       |  |  |  |
|               |                                                                                                    |                                                      |                           |         |                                                         |                 |                    |                       |  |  |  |
|               |                                                                                                    |                                                      |                           |         |                                                         |                 |                    |                       |  |  |  |
|               |                                                                                                    |                                                      |                           |         |                                                         |                 |                    |                       |  |  |  |
|               |                                                                                                    |                                                      |                           |         |                                                         |                 |                    |                       |  |  |  |
|               |                                                                                                    |                                                      |                           |         |                                                         |                 |                    |                       |  |  |  |
|               |                                                                                                    |                                                      |                           |         |                                                         |                 |                    |                       |  |  |  |
|               |                                                                                                    |                                                      |                           |         |                                                         |                 |                    |                       |  |  |  |
|               |                                                                                                    |                                                      |                           |         |                                                         |                 |                    |                       |  |  |  |
|               |                                                                                                    |                                                      |                           |         |                                                         |                 |                    |                       |  |  |  |
| 7             | Instructions: Block A                                                                                                    | must be completed.                                   |                           |         |                                                         |                 |                    |                       |  |  |  |
| 1             | In block A:                                                                                                    |                                                      |                           |         |                                                         |                 |                    |                       |  |  |  |
| Computation   | ,                                                                                                    | "Yes," complete block                                | ,                         |         |                                                         |                 |                    |                       |  |  |  |
| of the        | If your answer is                                                                                                    | "No," leave blocks B a                               | nd C blank and compl      | ete par | t 8 of the DSE schedule                                 | Э.              |                    |                       |  |  |  |
| Syndicated    |                                                                                                    |                                                      | BLOCK A: MAJ              | OR T    | ELEVISION MARKI                                         | ET              |                    |                       |  |  |  |
| Exclusivity   |                                                                                                    |                                                      |                           |         |                                                         |                 |                    |                       |  |  |  |
| Surcharge     | <ul> <li>Is any portion of the c</li> </ul>                                                                                                    | cable system within a to                             | p 100 major television    | market  | as defned by section 76                                 | .5 of FCC rul   | es in effect June  | 24, 1981?             |  |  |  |
|               | Yes—Complete                                                                                                    | blocks B and C .                                     |                           |         | X No—Proceed to                                         | part 8          |                    |                       |  |  |  |
|               |                                                                                                    |                                                      |                           |         |                                                         |                 |                    |                       |  |  |  |
|               |                                                                                                    | arriage of VHF/Grade                                 |                           |         | BLOCK C: Computation of Exempt DSEs                     |                 |                    |                       |  |  |  |
|               | Is any station listed in                                                                                                    |                                                      |                           |         | Was any station listed                                  |                 |                    | ,                     |  |  |  |
|               | commercial VHF station<br>or in part, over the cal                                                                                                    | 1 0                                                  | B contour, in whole       |         | nity served by the cabl<br>to former FCC rule 76.       |                 | or to March 31,    | 1972? (reier          |  |  |  |
|               |                                                                                                    |                                                      |                           |         | l                                                       | ,               | 4h ita anno 11 ata |                       |  |  |  |
|               |                                                                                                    | tation below with its appr                           | opriate permitted DSE     |         | Yes—List each st                                        |                 |                    | permitted DSE         |  |  |  |
|               | No—Enter zero a                                                                                                    | nd proceed to part 8.                                |                           |         | X No—Enter zero ar                                      | nd proceed to   | part 8.            |                       |  |  |  |
|               | CALL SIGN                                                                                                    | DSE CA                                               | LL SIGN DSE               |         | CALL SIGN                                               | DSE             | CALL SIGN          | DSE                   |  |  |  |
|               |                                                                                                    |                                                      |                           |         |                                                         |                 |                    |                       |  |  |  |
|               |                                                                                                    |                                                      |                           |         |                                                         |                 |                    |                       |  |  |  |
|               |                                                                                                    |                                                      |                           |         |                                                         |                 |                    |                       |  |  |  |
|               |                                                                                                    |                                                      |                           |         |                                                         |                 |                    |                       |  |  |  |
|               |                                                                                                    |                                                      |                           |         |                                                         |                 |                    |                       |  |  |  |
|               |                                                                                                    |                                                      |                           |         |                                                         |                 |                    |                       |  |  |  |
|               |                                                                                                    |                                                      |                           |         |                                                         |                 |                    |                       |  |  |  |
|               |                                                                                                    |                                                      |                           |         |                                                         |                 |                    |                       |  |  |  |
|               |                                                                                                    | то <sup>.</sup>                                      |                           | .00     |                                                         | · · · · · ·     |                    | s 0.00                |  |  |  |
|               | TOTAL DSEs 0.00 TOTAL DSEs                                                                                                    |                                                      |                           |         |                                                         |                 |                    |                       |  |  |  |

| LEGAL NA      | ME OF OWNER OF CABLE SYSTEM: SYSTEM ID# WideOpenWest, Inc. 39276                                                                                                    | Name                      |
|---------------|----------------------------------------------------------------------------------------------------|---------------------------|
|               | BLOCK D: COMPUTATION OF THE SYNDICATED EXCLUSIVITY SURCHARGE                                                                                                    |                           |
| Section       | Enter the amount of gross receipts from space K (page 7)                                                                                                    | 7                         |
| Section<br>2  | A. Enter the total DSEs from block B of part 7                                                                                                    | Computation of the        |
|               | B. Enter the total number of exempt DSEs from block C of part 7                                                                                                    | Syndicated<br>Exclusivity |
|               | C. Subtract line B from line A and enter here. This is the total number of DSEs subject to the surcharge computation. If zero, proceed to part 8                                                                                                    | Surcharge                 |
| • Is an       | y portion of the cable system within a top 50 television market as defined by the FCC?  Yes—Complete section 3 below.  X No—Complete section 4 below.                                                                                                    |                           |
|               | SECTION 3: TOP 50 TELEVISION MARKET                                                                                                    |                           |
| Section<br>3a | Did your cable system retransmit the signals of any partially distant television stations during the accounting period?     Yes—Complete part 9 of this schedule.     X No—Complete the applicable section below.  If the figure in section 2, line C is 4.000 or less, compute your surcharge here and leave section 3b blank. NOTE: If the DSE |                           |
|               | is 1.0 or less, multiply the gross receipts by .00599 by the DSE. Enter the result on line A below.<br>A. Enter 0.00599 of gross receipts (the amount in section1)                                                                                                    |                           |
|               | B. Enter 0.00377 of gross receipts (the amount in section 1)                                                                                                    |                           |
|               | C. Subtract 1.000 from total permitted DSEs (the figure on line C in section 2) and enter here                                                                                                    |                           |
|               | D. Multiply line B by line C and enter here                                                                                                    |                           |
|               | E. Add lines A and D. This is your surcharge.<br>Enter here and on line 2 of block 4 in space L (page 7)<br>Syndicated Exclusivity Surcharge                                                                                                    |                           |
| Section<br>3b | If the figure in section 2, line C is more than 4.000, compute your surcharge here and leave section 3a blank.                                                                                                    |                           |
|               | A. Enter 0.00599 of gross receipts (the amount in section 1)                                                                                                    |                           |
|               | B. Enter 0.00377 of gross receipts (the amount in section 1)                                                                                                    |                           |
|               | C. Multiply line B by 3.000 and enter here                                                                                                    |                           |
|               | D. Enter 0.00178 of gross receipts (the amount in section 1)                                                                                                    |                           |
|               | E. Subtract 4.000 from total DSEs (the fgure on line C in section 2) and enter here                                                                                                    |                           |
|               | F. Multiply line D by line E and enter here                                                                                                    |                           |
|               | G. Add lines A, C, and F. This is your surcharge.<br>Enter here and on line 2 of block 4 in space L (page 7)<br>Syndicated Exclusivity Surcharge                                                                                                    |                           |
|               | SECTION 4: SECOND 50 TELEVISION MARKET                                                                                                    |                           |
| Section<br>4a | Did your cable system retransmit the signals of any partially distant television stations during the accounting period?<br>Yes—Complete part 9 of this schedule. X No—Complete the applicable section below.                                                                                                    |                           |
|               | If the figure in section 2, line C is 4.000 or less, compute your surcharge here and leave section 4b blank. NOTE: If the DSE is 1.0 or less, multiply the gross receipts by 0.003 by the DSE. Enter the result on line A below.<br>A. Enter 0.00300 of gross receipts (the amount in section 1)                                                 |                           |
|               | B. Enter 0.00189 of gross receipts (the amount in section 1)                                                                                                    |                           |
|               | C.Subtract 1.000 from total permitted DSEs (the fgure on line C in section 2) and enter here                                                                                                    |                           |
|               | D. Multiply line B by line C and enter here                                                                                                    |                           |
|               | E. Add lines A and D. This is your surcharge.<br>Enter here and on line 2 of block 4 in space L (page 7)<br>Syndicated Exclusivity Surcharge                                                                                                    |                           |

# ACCOUNTING PERIOD: 2022/1

|                                                    |                                                                                                    | DSE SCHEDUL                                                                                                    | E. PAGE 16. |  |  |  |  |  |
|----------------------------------------------------|----------------------------------------------------------------------------------------------------|----------------------------------------------------------------------------------------------------|-------------|--|--|--|--|--|
| Name                                               | LEGAL NAME OF OWNER OF CABLE SYSTEM: SYST<br>WideOpenWest, Inc.                                                                                                    |                                                                                                    |             |  |  |  |  |  |
| 7<br>Computation                                   | Section<br>4b                                                                                                    | If the figure in section 2, line C is more than 4.000, compute your surcharge here and leave section 4a blank.                                                            |             |  |  |  |  |  |
| Computation<br>of the<br>Syndicated<br>Exclusivity | B. Enter 0.00189 of gross receipts (the amount in section 1)                                                                                                    |                                                                                                    |             |  |  |  |  |  |
| Surcharge                                          |                                                                                                    | C. Multiply line B by 3.000 and enter here                                                                                                    |             |  |  |  |  |  |
|                                                    |                                                                                                    | D. Enter 0.00089 of gross receipts (the amount in section 1)                                                                                                    | _           |  |  |  |  |  |
|                                                    |                                                                                                    | E. Subtract 4.000 from the total DSEs (the figure on line C in section 2) and enter here                                                                                  |             |  |  |  |  |  |
|                                                    |                                                                                                    | F. Multiply line D by line E and enter here                                                                                                    |             |  |  |  |  |  |
|                                                    |                                                                                                    | G. Add lines A, C, and F. This is your surcharge.<br>Enter here and on line 2, block 4, space L (page 7)                                                                  |             |  |  |  |  |  |
|                                                    |                                                                                                    | Syndicated Exclusivity Surcharge                                                                                                    |             |  |  |  |  |  |
| 8<br>Computation<br>of<br>Base Rate Fee            | • If your answer is "Yes" (that is, if you carried one or more partially distant stations), you must complete part 9. Leave block B below                                                                                                    |                                                                                                    |             |  |  |  |  |  |
|                                                    |                                                                                                    | BLOCK A: CARRIAGE OF PARTIALLY DISTANT STATIONS                                                                                                    |             |  |  |  |  |  |
|                                                    | • Did yo                                                                                                    | our cable system retransmit the signals of any partially distant television stations during the accounting period?                                                        |             |  |  |  |  |  |
|                                                    | L                                                                                                    | Yes—Complete part 9 of this schedule. X No—Complete the following sections.                                                                                               |             |  |  |  |  |  |
|                                                    | Section                                                                                                    | BLOCK B: NO PARTIALLY DISTANT STATIONS—COMPUTATION OF BASE RATE FEE                                                                                                    |             |  |  |  |  |  |
|                                                    | 1                                                                                                    | Enter the amount of gross receipts from space K (page 7)                                                                                                    |             |  |  |  |  |  |
|                                                    | Section<br>2                                                                                                    | Enter the total number of permitted DSEs from block B, part 6 of this schedule.<br>(If block A of part 6 was checked "Yes,"<br>use the total number of DSEs from part 5.) |             |  |  |  |  |  |
|                                                    | Section       3         If the figure in section 2 is 4.000 or less, compute your base rate fee here and leave section 4 blank.         NOTE: If the DSE is 1.0 or less, multiply the gross receipts by 0.01064 by the DSE. Enter the result on line A below. |                                                                                                    |             |  |  |  |  |  |
|                                                    | A. Enter 0.01064 of gross receipts         (the amount in section 1)                                                                                                    |                                                                                                    |             |  |  |  |  |  |
|                                                    |                                                                                                    |                                                                                                    |             |  |  |  |  |  |
|                                                    |                                                                                                    | C. Subtract 1.000 from total DSEs (the figure in section 2) and enter here                                                                                                |             |  |  |  |  |  |
|                                                    | D. Multiply line B by line C and enter here                                                                                                    |                                                                                                    |             |  |  |  |  |  |
|                                                    | E. Add lines A, and D. This is your base rate fee. Enter here<br>and in block 3, line 1, space L (page 7)                                                                                                    |                                                                                                    |             |  |  |  |  |  |
|                                                    |                                                                                                    | Base Rate Fee                                                                                                    | <u>-</u> !  |  |  |  |  |  |

### DSE SCHEDULE. PAGE 17.

| EGAL N                                                                                                    | AME OF OWNER OF CABLE SYSTEM: SYSTE                                                                                                    |          | Name                     |  |  |
|----------------------------------------------------------------------------------------------------|----------------------------------------------------------------------------------------------------|----------|--------------------------|--|--|
| Wide                                                                                                    | OpenWest, Inc.                                                                                                    | 39276    | Name                     |  |  |
| Section                                                                                                    | If the figure in section 2 is <b>more than 4.000</b> , compute your base rate fee here and leave section 3 blank.                                                                                                    |          |                          |  |  |
| 4                                                                                                    |                                                                                                    |          | 8                        |  |  |
|                                                                                                    | <ul> <li>A. Enter 0.01064 of gross receipts</li> <li>(the amount in section 1)</li> </ul>                                                                                                    |          | ·                        |  |  |
|                                                                                                    |                                                                                                    |          |                          |  |  |
|                                                                                                    | B. Enter 0.00701 of gross receipts                                                                                                    |          | Computation              |  |  |
|                                                                                                    | (the amount in section 1)                                                                                                    |          | of<br>Base Rate Fee      |  |  |
|                                                                                                    | C. Multiply line B by 3.000 and enter here                                                                                                    |          |                          |  |  |
|                                                                                                    | D. Enter 0.00330 of gross receipts<br>(the amount in section 1)► \$                                                                                                    |          |                          |  |  |
|                                                                                                    | $\left( \frac{1}{2} + \frac{1}{2} + \frac$ |          |                          |  |  |
|                                                                                                    | E. Subtract 4.000 from total DSEs                                                                                                    |          |                          |  |  |
|                                                                                                    | (the figure in section 2) and enter here                                                                                                    |          |                          |  |  |
|                                                                                                    | F. Multiply line D by line E and enter here► \$                                                                                                    |          |                          |  |  |
|                                                                                                    | G. Add lines A, C, and F. This is your base rate fee.                                                                                                    |          |                          |  |  |
|                                                                                                    | Enter here and in block 3, line 1, space L (page 7)                                                                                                    |          |                          |  |  |
|                                                                                                    | Base Rate Fee \$ 0                                                                                                    | 0.00     |                          |  |  |
| IMPOR                                                                                                    | TANT: It is no longer necessary to report television signals on a system-wide basis. Carriage of television broadcast signal                                                                                                    | s shall  |                          |  |  |
|                                                                                                    | be reported on a community-by-community basis (subscriber groups) if the cable system reported multiple channel line-up                                                                                                    |          | 9                        |  |  |
| •                                                                                                    | eral: If any of the stations you carried were partially distant, the statute allows you, in computing your base rate fee, to exclu                                                                                                    | ude      | •                        |  |  |
| receipts                                                                                                    | s from subscribers located within the station's local service area, from your system's total gross receipts. To take advantage                                                                                                    |          | Computation<br>of        |  |  |
| exclusio                                                                                                    | on, you must:                                                                                                    |          | Base Rate Fee            |  |  |
|                                                                                                    | Divide all of your subscribers into subscriber groups, each group consisting entirely of subscribers that are distant to the sar                                                                                                    |          | and<br>Syndicated        |  |  |
|                                                                                                    | or the same group of stations. Next: Treat each subscriber group as if it were a separate cable system. Determine the num<br>and the portion of your system's gross receipts attributable to that group, and calculate a separate base rate fee for each group and the portion of your system.                                                                                                    |          | Exclusivity              |  |  |
|                                                                                                    | Add up the separate base rate fees for each subscriber group. That total is the base rate fee for your system.                                                                                                    |          | Surcharge<br>for         |  |  |
|                                                                                                    | If any portion of your cable system is located within the top 100 television market and the station is not exempt in part 7, yo                                                                                                    |          | Partially                |  |  |
|                                                                                                    | mpute a Syndicated Exclusivity Surcharge for each subscriber group. In this case, complete both block A and B below. Ho<br>cable system is wholly located outside all major television markets, complete block A only.                                                                                                    | wever,   | Distant<br>Stations, and |  |  |
|                                                                                                    | b Identify a Subscriber Group for Partially Distant Stations                                                                                                    |          | for Partially            |  |  |
|                                                                                                    | For each community served, determine the local service area of each wholly distant and each partially distant station you                                                                                                    |          | Permitted<br>Stations    |  |  |
|                                                                                                    | to that community.                                                                                                    |          |                          |  |  |
| outside                                                                                                    | : For each wholly distant and each partially distant station you carried, determine which of your subscribers were located<br>the station's local service area. A subscriber located outside the local service area of a station is distant to that station (an<br>ne token, the station is distant to the subscriber.)                                                                                                    | d, by    |                          |  |  |
| Step 3:                                                                                                    | Divide your subscribers into subscriber groups according to the complement of stations to which they are distant. Each                                                                                                    |          |                          |  |  |
|                                                                                                    | ber group must consist entirely of subscribers who are distant to exactly the same complement of stations. Note that a cabl will have only one subscriber group when the distant stations it carried have local service areas that coincide.                                                                                                    | e        |                          |  |  |
| Compu<br>groups.                                                                                                    | iting the base rate fee for each subscriber group: Block A contains separate sections, one for each of your system's sub                                                                                                    | oscriber |                          |  |  |
|                                                                                                    | ·<br>i section:                                                                                                    |          |                          |  |  |
| <ul> <li>Identif</li> </ul>                                                                                                    | fy the communities/areas represented by each subscriber group.                                                                                                    |          |                          |  |  |
|                                                                                                    | the call sign for each of the stations in the subscriber group's complement—that is, each station that is distant to all of the bers in the group.                                                                                                    |          |                          |  |  |
| • lf:                                                                                                    |                                                                                                    |          |                          |  |  |
|                                                                                                    | system is located wholly outside all major and smaller television markets, give each station's DSE as you gave it in parts 2<br>s schedule; or,                                                                                                    | , 3, and |                          |  |  |
| , , ,                                                                                                    | portion of your system is located in a major or smaller televison market, give each station's DSE as you gave it in block B, 6 of this schedule.                                                                                                    |          |                          |  |  |
| Add the DSEs for each station. This gives you the total DSEs for the particular subscriber group.                                                                                                    |                                                                                                    |          |                          |  |  |
| <ul> <li>Calculate gross receipts for the subscriber group. For further explanation of gross receipts see page (vii) of the general instructions<br/>in the paper SA3 form.</li> </ul>                                                                                                    |                                                                                                    |          |                          |  |  |
| <ul> <li>Compute a base rate fee for each subscriber group using the formula outline in block B of part 8 of this schedule on the preceding page. In making this computation, use the DSE and gross receipts figure applicable to the particular subscriber group (that is, the total DSEs for that group's complement of stations and total gross receipts from the subscribers in that group). You do not need to show your actual calculations on the form.</li> </ul> |                                                                                                    |          |                          |  |  |

| Name | LEGAL NAME OF OWNER OF CABLE SYSTEM:                                                                                                    | STEM |
|------|----------------------------------------------------------------------------------------------------|------|
|      | WideOpenWest, Inc.                                                                                                    | 392  |
|      | Guidance for Computing the Royalty Fee for Partially Permitted/Partially NonPermitted Signals                                                                                                    |      |
|      | <b>Step 1:</b> Use part 9, block A, of the DSE Schedule to establish subscriber groups to compute the base rate fee for wholly and partially permitted distant signals. Write "Permitted Signals" at the top of the page. Note: One or more permitted signals in these |      |
|      | subscriber groups may be partially distant.                                                                                                    |      |
|      | Step 2: Use a separate part 9, block A, to compute the 3.75 percent fee for wholly nonpermitted and partially nonpermitted distant                                                                                                    |      |
|      | signals. Write "Nonpermitted 3.75 stations" at the top of this page. Multiply the subscriber group gross receipts by total DSEs by                                                                                                    |      |
|      | .0375 and enter the grand total 3.75 percent fees on line 2, block 3, of space L. Important: The sum of the gross receipts reported                                                                                                    |      |
|      | for each part 9 used in steps 1 and 2 must equal the amount reported in space K.                                                                                                    |      |
|      | Step 3: Use part 9, block B, to compute a syndicated exclusivity surcharge for any wholly or partially permitted distant                                                                                                    |      |
|      | signals from step 1 that is subject to this surcharge.                                                                                                    |      |
|      | Guidance for Computing the Royalty Fee for Carriage of Distant and Partially Distant Multicast Streams<br>Step 1: Use part 9, Block A, of the DSE Schedule to report each distant multicast stream of programming that is transmitted from                             |      |
|      | a primary television broadcast signal. Only the base rate fee should be computed for each multicast stream. The 3.75 Percent Rate                                                                                                    |      |
|      | and Syndicated Exclusivity Surcharge are not applicable to the secondary transmission of a multicast stream.                                                                                                    |      |
|      | You must report but not assign a DSE value for the retransmission of a multicast stream that is the subject of a written agreement                                                                                                    |      |
|      | entered into on or before June 30, 2009 between a cable system or an association representing the cable system and a primary                                                                                                    |      |
|      | transmitter or an association representing the primary transmitter.                                                                                                    |      |
|      |                                                                                                    |      |
|      |                                                                                                    |      |
|      |                                                                                                    |      |
|      |                                                                                                    |      |
|      |                                                                                                    |      |
|      |                                                                                                    |      |
|      |                                                                                                    |      |
|      |                                                                                                    |      |
|      |                                                                                                    |      |
|      |                                                                                                    |      |
|      |                                                                                                    |      |
|      |                                                                                                    |      |
|      |                                                                                                    |      |
|      |                                                                                                    |      |
|      |                                                                                                    |      |
|      |                                                                                                    |      |
|      |                                                                                                    |      |
|      |                                                                                                    |      |
|      |                                                                                                    |      |
|      |                                                                                                    |      |
|      |                                                                                                    |      |
|      |                                                                                                    |      |
|      |                                                                                                    |      |
|      |                                                                                                    |      |
|      |                                                                                                    |      |
|      |                                                                                                    |      |
|      |                                                                                                    |      |
|      |                                                                                                    |      |
|      |                                                                                                    |      |
|      |                                                                                                    |      |
|      |                                                                                                    |      |
|      |                                                                                                    |      |
|      |                                                                                                    |      |
|      |                                                                                                    |      |

| LEGAL NAME OF OWN<br>WideOpenWest, I           |                                    | E SYSTEM:      |                |                                     |           | \$                | 39276 SYSTEM | Name                |
|------------------------------------------------|------------------------------------|----------------|----------------|-------------------------------------|-----------|-------------------|--------------|---------------------|
|                                                |                                    |                |                | TE FEES FOR EACH                    |           |                   |              |                     |
| COMMUNITY/ AREA                                | FIRST                              | SUBSCRIBER GRO | 0<br>0         | COMMUNITY/ AREA                     |           | SUBSCRIBER GROU   | JP<br>0      | 9                   |
|                                                |                                    |                |                |                                     |           |                   |              | Computation         |
| CALL SIGN                                      | DSE                                | CALL SIGN      | DSE            | CALL SIGN                           | DSE       | CALL SIGN         | DSE          | of<br>Base Rate Fee |
|                                                |                                    | -              |                |                                     |           |                   |              | and                 |
|                                                |                                    |                |                |                                     |           |                   |              | Syndicated          |
|                                                |                                    |                |                |                                     |           |                   |              | Exclusivity         |
|                                                |                                    |                |                |                                     |           |                   |              | Surcharge           |
|                                                |                                    |                |                |                                     |           |                   |              | for<br>Partially    |
|                                                |                                    |                |                |                                     |           |                   |              | Distant             |
|                                                |                                    |                |                |                                     |           |                   |              | Stations            |
|                                                |                                    |                |                |                                     |           |                   |              |                     |
|                                                | •••••                              |                |                |                                     |           |                   |              |                     |
|                                                |                                    |                |                |                                     |           |                   |              |                     |
|                                                |                                    |                |                |                                     |           |                   |              |                     |
|                                                |                                    |                |                |                                     |           |                   | 0.00         |                     |
| Total DSEs                                     |                                    |                | 0.00           | Total DSEs                          |           |                   |              |                     |
| Gross Receipts First C                         | Group                              | \$             | 0.00           | Gross Receipts Seco                 | ond Group | \$                | 0.00         |                     |
| Base Rate Fee First (                          | Group                              | \$             | 0.00           | Base Rate Fee Seco                  | ond Group | \$                | 0.00         |                     |
|                                                | THIRD                              | SUBSCRIBER GRO |                |                                     | FOURTH    | I SUBSCRIBER GROU | JP           |                     |
| COMMUNITY/ AREA                                |                                    |                | 0              | COMMUNITY/ AREA 0                   |           |                   |              |                     |
| CALL SIGN                                      | DSE                                | CALL SIGN      | DSE            | CALL SIGN                           | DSE       | CALL SIGN         | DSE          |                     |
|                                                |                                    |                |                |                                     |           |                   |              |                     |
|                                                |                                    |                |                |                                     |           |                   |              |                     |
|                                                |                                    |                |                |                                     |           |                   |              |                     |
|                                                |                                    |                |                |                                     |           |                   |              |                     |
|                                                |                                    |                |                |                                     |           |                   |              |                     |
|                                                |                                    |                |                |                                     |           |                   |              |                     |
|                                                |                                    |                |                |                                     |           |                   |              |                     |
|                                                |                                    |                |                |                                     |           |                   |              |                     |
|                                                |                                    |                |                |                                     |           |                   |              |                     |
|                                                |                                    |                |                |                                     |           |                   |              |                     |
|                                                |                                    |                |                |                                     |           |                   |              |                     |
|                                                |                                    |                |                |                                     |           |                   |              |                     |
|                                                |                                    | 0.00           | Total DSEs     |                                     |           | 0.00              |              |                     |
| Gross Receipts Third                           | Gross Receipts Third Group \$ 0.00 |                | 0.00           | Gross Receipts Fourth Group \$ 0.00 |           |                   | 0.00         |                     |
| Base Rate Fee Third                            | Group                              | \$             | 0.00           | Base Rate Fee Fourth Group \$ 0.00  |           |                   | 0.00         |                     |
| Base Rate Fee: Add t<br>Enter here and in bloc |                                    |                | criber group a | s shown in the boxes a              | bove.     | \$                | 0.00         |                     |

# FORM SA3E. PAGE 19.

| LEGAL NAME OF OWNER<br>WideOpenWest, Inc                                                                                            |         | SYSTEM:              |                          |                       |         | S                | YSTEM ID#<br>39276 | Name             |
|----------------------------------------------------------------------------------------------------|---------|----------------------|--------------------------|-----------------------|---------|------------------|--------------------|------------------|
| В                                                                                                    | LOCK A: | COMPUTATION OF       | BASE RA                  | TE FEES FOR EACH      | SUBSCRI | BER GROUP        |                    |                  |
|                                                                                                    | FIRST   | SUBSCRIBER GROU      | Р                        |                       | SECOND  | SUBSCRIBER GROUP | >                  | 0                |
| COMMUNITY/ AREA                                                                                                    |         |                      | 0                        | COMMUNITY/ AREA 0     |         |                  |                    | 9<br>Computation |
| CALL SIGN                                                                                                    | DSE     | CALL SIGN            | DSE                      | CALL SIGN             | DSE     | CALL SIGN        | DSE                | of               |
|                                                                                                    | 202     |                      |                          |                       |         |                  |                    | Base Rate Fee    |
|                                                                                                    |         |                      |                          |                       |         |                  |                    | and              |
|                                                                                                    |         |                      |                          |                       |         |                  |                    | Syndicated       |
|                                                                                                    |         |                      |                          |                       |         |                  |                    | Exclusivity      |
|                                                                                                    |         |                      |                          |                       |         |                  |                    | Surcharge        |
|                                                                                                    |         |                      |                          |                       |         |                  |                    | for              |
|                                                                                                    |         |                      |                          |                       |         |                  |                    | Partially        |
|                                                                                                    |         |                      |                          |                       |         |                  |                    | Distant          |
|                                                                                                    |         |                      |                          |                       |         |                  |                    | Stations         |
|                                                                                                    |         |                      |                          |                       |         |                  |                    |                  |
|                                                                                                    |         |                      |                          |                       |         |                  |                    |                  |
|                                                                                                    |         |                      |                          |                       |         | _                |                    |                  |
|                                                                                                    |         |                      |                          |                       |         |                  |                    |                  |
|                                                                                                    |         |                      |                          |                       |         |                  |                    |                  |
|                                                                                                    |         |                      |                          |                       |         |                  |                    |                  |
| Total DSEs                                                                                                    |         |                      | 0.00                     | Total DSEs            |         |                  | 0.00               |                  |
| Gross Receipts First Gro                                                                                                    | oup     | \$                   | 0.00                     | Gross Receipts Second | d Group | \$               | 0.00               |                  |
| Base Rate Fee First Gro                                                                                                    |         | \$                   | 0.00                     | Base Rate Fee Second  | d Group | \$               | 0.00               |                  |
|                                                                                                    |         |                      |                          |                       |         |                  |                    |                  |
|                                                                                                    | THIRD   | SUBSCRIBER GROU      |                          |                       | FOURTH  | SUBSCRIBER GROUP |                    |                  |
| COMMUNITY/ AREA                                                                                                    |         |                      | 0                        | COMMUNITY/ AREA       |         |                  | 0                  |                  |
| CALL SIGN                                                                                                    | DSE     | CALL SIGN            | DSE                      | CALL SIGN             | DSE     | CALL SIGN        | DSE                |                  |
|                                                                                                    |         |                      |                          |                       |         |                  |                    |                  |
|                                                                                                    |         |                      |                          |                       |         | _                |                    |                  |
|                                                                                                    |         |                      |                          |                       |         |                  |                    |                  |
|                                                                                                    |         |                      |                          |                       |         | _                |                    |                  |
|                                                                                                    |         |                      |                          |                       |         |                  | ····               |                  |
|                                                                                                    |         |                      |                          |                       |         | _                |                    |                  |
|                                                                                                    |         |                      | L                        |                       |         |                  | ···                |                  |
|                                                                                                    |         |                      |                          |                       |         |                  |                    |                  |
|                                                                                                    |         |                      |                          |                       |         |                  |                    |                  |
|                                                                                                    |         |                      |                          |                       |         |                  |                    |                  |
|                                                                                                    |         |                      |                          |                       |         |                  |                    |                  |
|                                                                                                    |         |                      |                          |                       |         |                  |                    |                  |
|                                                                                                    |         |                      |                          |                       |         |                  |                    |                  |
|                                                                                                    |         |                      |                          |                       |         |                  |                    |                  |
| Total DSEs                                                                                                    |         |                      | 0.00                     | Total DSEs            |         |                  | 0.00               |                  |
| Gross Receipts Third Gr                                                                                                    | oup     | \$                   | 0.00                     | Gross Receipts Fourth | Group   | \$               | 0.00               |                  |
| Base Rate Fee Third Group \$ 0.00                                                                                                   |         | 0.00                 | Base Rate Fee Fourth     | Group                 | \$      | 0.00             |                    |                  |
| Page Data Fact Add t                                                                                                    | hace    | food for each tube ' | hor cro                  |                       | 01/0    | <b></b>          |                    |                  |
| <b>Base Rate Fee:</b> Add the <b>base rate fees</b> for each subscriber group a Enter here and in block 3, line 1, space L (page 7) |         |                      | is shown in the doxes ab | ove.                  | \$      | 0.00             |                    |                  |

|                                                      | LEGAL NAME OF OWNER OF CABLE SYSTEM: SYSTEM: SYSTEM                                                                                                    |                                                                    |  |  |  |  |  |  |
|------------------------------------------------------|----------------------------------------------------------------------------------------------------|--------------------------------------------------------------------|--|--|--|--|--|--|
| Name                                                 | WideOpenWest, Inc. 39276                                                                                                    |                                                                    |  |  |  |  |  |  |
|                                                      | BLOCK B: COMPUTATION OF SYNDICATED EXCLUSIVITY SURCHARGE FOR EACH SUBSCRIBER GROUP           If your cable system is located within a top 100 television market and the station is not exempt in Part 7, you must also compute a Syndicated Exclusivity Surcharge. Indicate which major television market any portion of your cable system is located in as defined by section 76.5 of FCC rules in effect on June 24, 1981:                                                                                    |                                                                    |  |  |  |  |  |  |
| <b>9</b><br>Computation                              |                                                                                                    |                                                                    |  |  |  |  |  |  |
| of                                                   | First 50 major television market                                                                                                    |                                                                    |  |  |  |  |  |  |
| Base Rate Fee                                        | INSTRUCTIONS:                                                                                                    |                                                                    |  |  |  |  |  |  |
| and<br>Syndicated<br>Exclusivity<br>Surcharge<br>for | <ul> <li>Step 1: In line 1, give the total DSEs by subscriber group for commercial VHF Grade B contour stations listed in block A, part 9 of this schedule.</li> <li>Step 2: In line 2, give the total number of DSEs by subscriber group for the VHF Grade B contour stations that were classified as Exempt DSEs in block C, part 7 of this schedule. If none enter zero.</li> <li>Step 3: In line 3, subtract line 2 from line 1. This is the total number of DSEs used to compute the surcharge.</li> </ul> |                                                                    |  |  |  |  |  |  |
| Partially<br>Distant<br>Stations                     | Step 4: Compute the surcharge for each subscriber group using the formula outlined in block D, section 3 or 4 of part 7 of this schedule. In making this computation, use gross receipts figures applicable to the particular group. You do not need to show your actual calculations on this form.                                                                                                    |                                                                    |  |  |  |  |  |  |
|                                                      | FIRST SUBSCRIBER GROUP                                                                                                    | SECOND SUBSCRIBER GROUP                                            |  |  |  |  |  |  |
|                                                      |                                                                                                    |                                                                    |  |  |  |  |  |  |
|                                                      | Line 1: Enter the VHF DSEs                                                                                                    | Line 1: Enter the VHF DSEs                                         |  |  |  |  |  |  |
|                                                      | Line 2: Enter the Exempt DSEs                                                                                                    | Line 2: Enter the Exempt DSEs                                      |  |  |  |  |  |  |
|                                                      | Line 3: Subtract line 2 from line 1<br>and enter here. This is the                                                                                                    | Line 3: Subtract line 2 from line 1<br>and enter here. This is the |  |  |  |  |  |  |
|                                                      | total number of DSEs for                                                                                                    | total number of DSEs for                                           |  |  |  |  |  |  |
|                                                      | this subscriber group                                                                                                    | this subscriber group                                              |  |  |  |  |  |  |
|                                                      | subject to the surcharge<br>computation                                                                                                    | subject to the surcharge<br>computation                            |  |  |  |  |  |  |
|                                                      | SYNDICATED EXCLUSIVITY SURCHARGE                                                                                                    | SYNDICATED EXCLUSIVITY SURCHARGE                                   |  |  |  |  |  |  |
|                                                      | First Group                                                                                                    | Second Group                                                       |  |  |  |  |  |  |
|                                                      | THIRD SUBSCRIBER GROUP                                                                                                    | FOURTH SUBSCRIBER GROUP                                            |  |  |  |  |  |  |
|                                                      |                                                                                                    |                                                                    |  |  |  |  |  |  |
|                                                      | Line 1: Enter the VHF DSEs                                                                                                    | Line 1: Enter the VHF DSEs                                         |  |  |  |  |  |  |
|                                                      | Line 3: Subtract line 2 from line 1                                                                                                    | Line 3: Subtract line 2 from line 1                                |  |  |  |  |  |  |
|                                                      | and enter here. This is the                                                                                                    | and enter here. This is the                                        |  |  |  |  |  |  |
|                                                      | total number of DSEs for<br>this subscriber group                                                                                                    | total number of DSEs for                                           |  |  |  |  |  |  |
|                                                      | subject to the surcharge                                                                                                    | this subscriber group<br>subject to the surcharge<br>computation   |  |  |  |  |  |  |
|                                                      | SYNDICATED EXCLUSIVITY<br>SURCHARGE<br>Third Group                                                                                                    | SYNDICATED EXCLUSIVITY SURCHARGE Fourth Group                      |  |  |  |  |  |  |
|                                                      | SYNDICATED EXCLUSIVITY SURCHARGE: Add the surcharge for ea<br>in the boxes above. Enter here and in block 4, line 2 of space L (page 7                                                                                                    | ach subscriber group as shown                                      |  |  |  |  |  |  |